**Universidade Federal de Juiz de Fora Programa de Pós-Graduação em Engenharia Elétrica**

#### **ARLEI LUCAS DE SOUZA ROSA**

# **AVALIAÇÃO DO REFORÇO DAS CONDIÇÕES DA SEGURANÇA DE TENSÃO UTILIZANDO A ANÁLISE DE SENSIBILIDADE**

**Juiz de Fora 2009**

#### ARLEI LUCAS DE SOUZA ROSA

#### AVALIAÇÃO DO REFORÇO DAS CONDIÇÕES DA SEGURANÇA DE TENSÃO UTILIZANDO A ANÁLISE DE SENSIBILIDADE

Dissertação apresentada ao Curso de Mestrado de Pós-Graduação Engenharia Elétrica da Faculdade de Engenharia da Universidade Federal de Juiz de Fora, como requisito parcial para a obtenção do Grau de Mestre em Engenharia Elétrica, Área de Concentração em Sistemas de Energia Elétrica.

Orientador: Vander Menengoy da Costa, D.Sc.

Rosa, Arlei Lucas de Souza.

Avaliação do reforço das condições da segurança de tensão utilizando a análise de sensibilidade / Arlei Lucas de Souza Rosa. – 2009.

133 f. : il.

Dissertação (Mestrado em Engenharia Elétrica)–Universidade Federal de Juiz de Fora, Juiz de Fora, 2009.

1. Sistemas elétricos de potência. I. Título

CDU 621.3.02:31

# AVALIAÇÃO DO REFORÇO DAS CONDIÇÕES DA SEGURANÇA DE TENSÃO UTILIZANDO A ANÁLISE DE SENSIBILIDADE

ARLEI LUCAS DE SOUZA ROSA

DISSERTAÇÃO SUBMETIDA AO CORPO DOCENTE DA COORDENAÇÃO DO PROGRAMA DE PÓS-GRADUAÇÃO EM ENGENHARIA ELÉTRICA DA UNIVERSIDADE FEDERAL DE JUIZ DE FORA COMO PARTE DOS REQUISITOS NECESSÁRIOS PARA A OBTENÇÃO DO GRAU DE MESTRE EM ENGENHARIA ELÉTRICA.

Aprovada por:

Prof. Vander Menengoy da Costa, D.Sc.

(Orientador)

UFJF

Prof. Ricardo Bernardo Prada, Ph.D.

PUC – RIO

Dr. João Alberto Passos Filho, D.Sc.

**CEPEL** 

Prof. Márcio Pinho Vinagre, D.Sc.

UFJF

Juiz de Fora, MG – Brasil. MAIO DE 2009

*Aos meus pais José Cassiano e Nair Cleuza pelo amor e dedicação, aos meus amigos que me ajudaram ao longo do mestrado e principalmente a Deus*

#### **AGRADECIMENTOS**

Agradeço primeiramente a Deus por me abençoar durante toda a trajetória de estudos na engenharia.

Aos meus pais Nair Cleuza de Souza Rosa e José Cassiano Rosa pela compreensão, dedicação, amor e carinho durante toda a minha vida.

Ao professor Vander Menengoy da Costa pelo empenho e seriedade como orientador deste trabalho e pela sua amizade.

Ao meu amigo Filipe Magno Mayrink Niquini pelo companheirismo, ajuda nos momentos complicados e amizade durante todo mestrado.

As minhas amigas da graduação Ingrid, Aline e Dayana pela força nos momentos difíceis e alegria nos momentos de descontração.

Aos meus amigos Edyson e Jean pelas horas de diversão tão necessárias para renovar as forças e manter o equilíbrio para continuar este trabalho.

Aos meus colegas do Labspot pela paciência, compreensão e incentivo.

E, finalmente, a todas as pessoas que torceram e me incentivaram na conquista desta vitória.

*A mente que se abre a uma nova idéia jamais voltará ao seu tamanho original.*

*Albert Einstein*

#### **RESUMO**

Durante décadas, problemas relacionados à estabilidade de tensão ou, segurança de tensão, têm despertada a atenção crescente de pesquisadores do setor elétrico. O crescimento da economia e o aumento do consumo de energia elétrica, aliados à falta de investimentos nos setores de geração e transmissão, têm levado o sistema elétrico de potência a operar muito próximo de seus limites. Desta forma, a habilidade do sistema em manter um nível operacional satisfatório, após a ocorrência de alguma contingência, pode ficar comprometida.

Este trabalho avalia a segurança de tensão através de um método simples, eficiente e rápido computacionalmente, além de propor ações de reforço para melhorar a margem de carregamento do sistema elétrico. A análise da rede é função dos caminhos de transmissão de potência ativa e um modelo matemático muito simples é utilizado. Quanto às ações de reforço, a análise de sensibilidade fornece as barras mais adequadas ao redespacho de potência ativa e reativa. Um processo iterativo é estabelecido com o intuito de recomendar ações de controle e fornecer condições de segurança de tensão menos severas. Os resultados apresentados para um sistema real de 34 barras demonstram a eficácia da metodologia desenvolvida.

**Palavras-chave:** Analise de Sistemas Elétricos de Potência. Estabilidade de Tensão. Margem de Carregamento. Análise de Sensibilidade.

#### **ABSTRACT**

Voltage stability or voltage security analysis has motivated an expressive attention of power systems researchers. The economy growth and the increased electric energy consumption, allied to the lack of investments in generation and transmission areas, have led electrical power systems to operate very close to their limits. Therefore, they cannot be able to operate in a secure way after some contingencies.

In this work, a simple and fast method evaluates voltage security and proposes conditions to improve the loading margin. System analysis is carried out in terms of active power transmission path. Sensitivity analysis provides the most adequate buses to active and reactive power redispatch. A sequential iterative methodology to reinforce system conditions is presented. The results for a real 34-bus system demonstrate the efficiency of proposed methodology.

**Keywords:** Electrical Power System Analysis. Voltage Stability. Loading Margin. Sensitivity Analyses.

#### **LISTA DE FIGURAS**

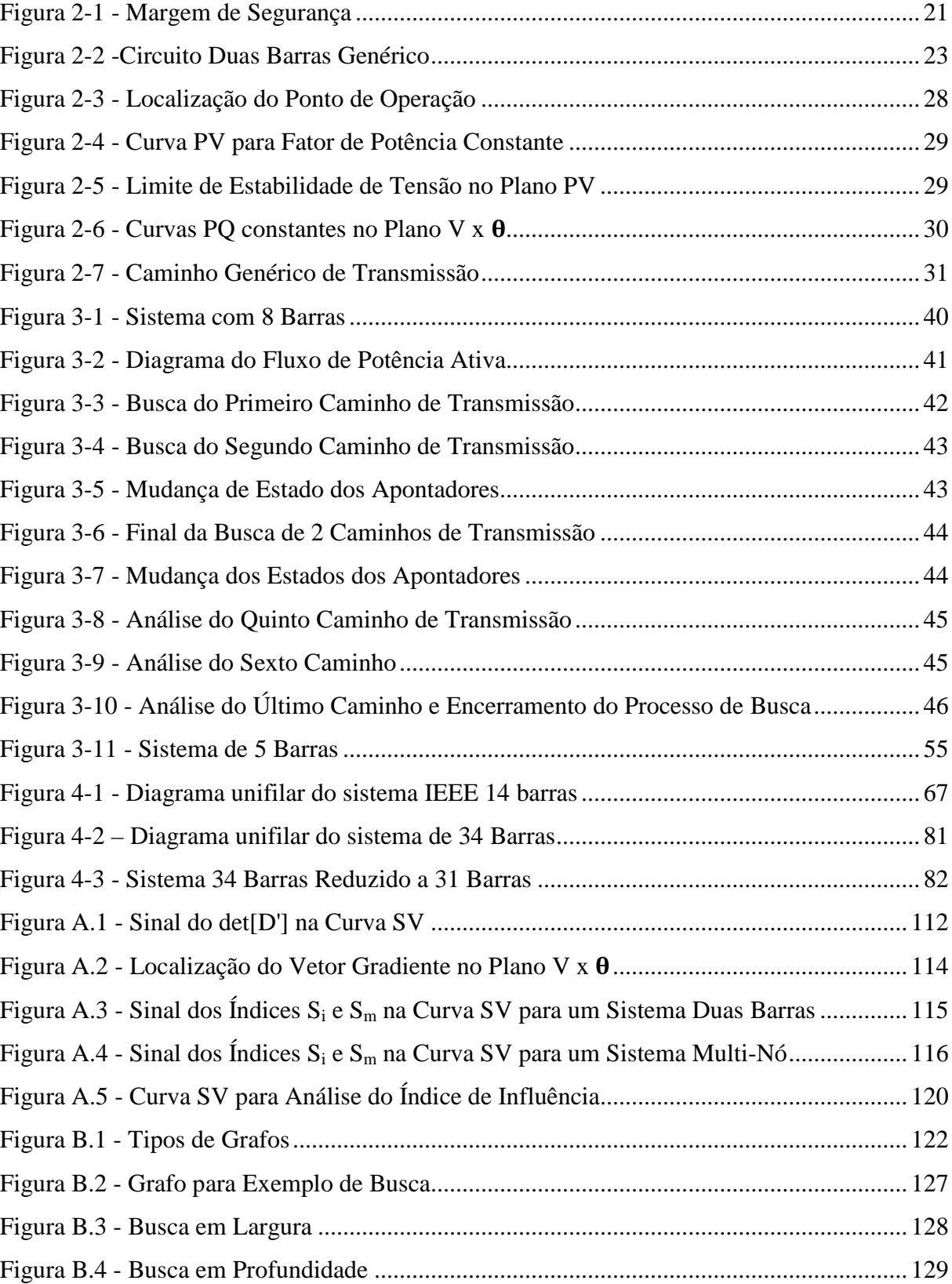

#### **LISTA DE TABELAS**

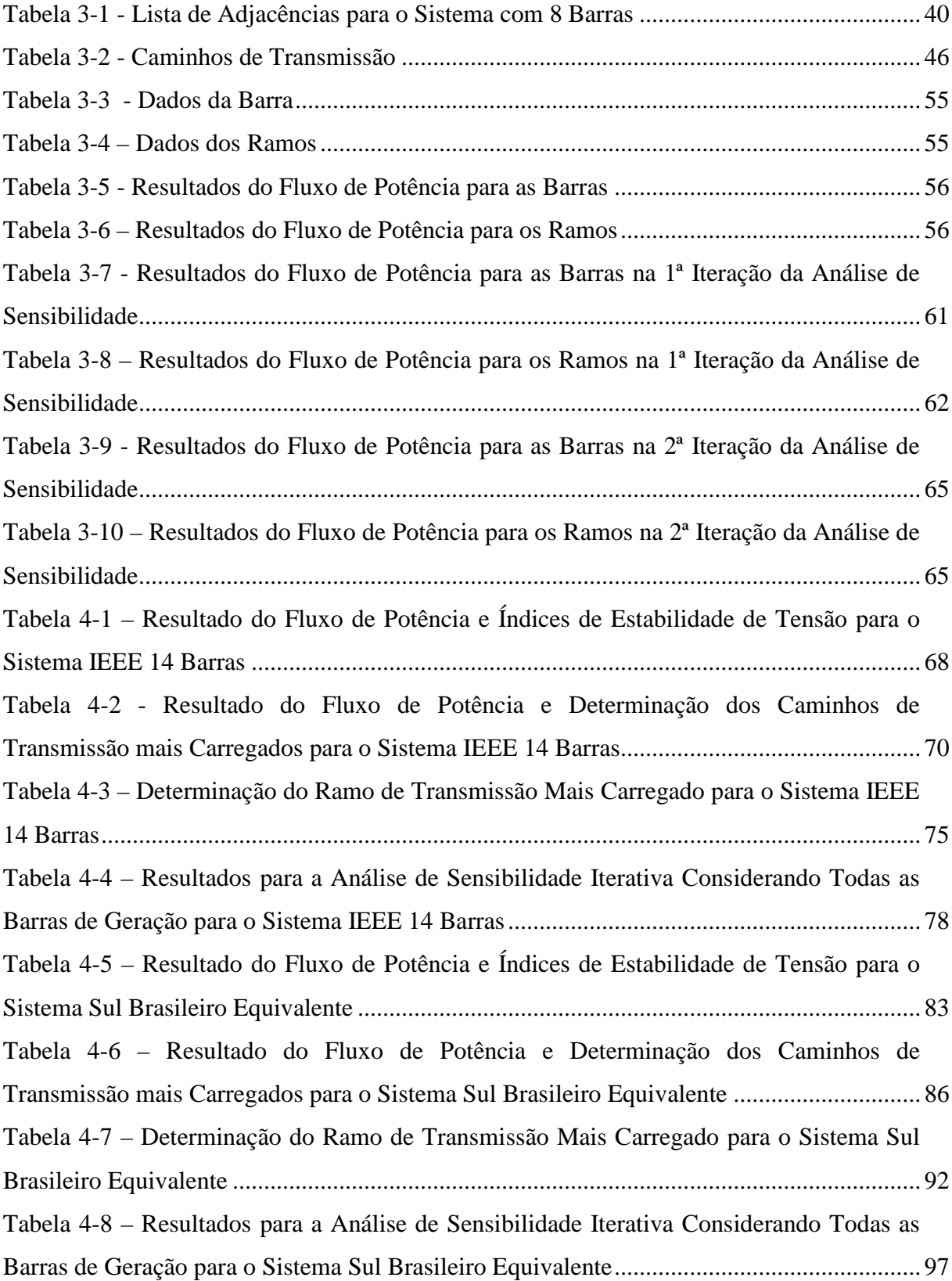

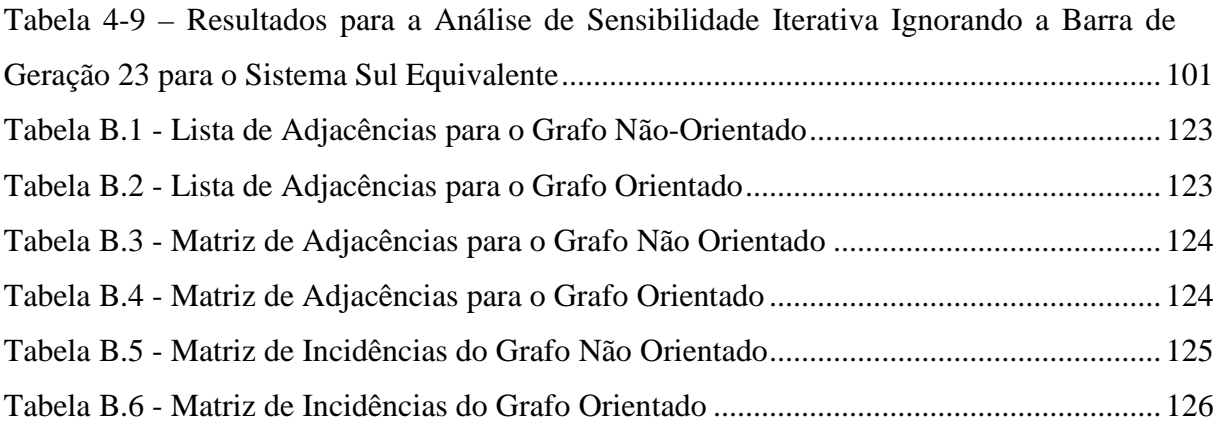

#### **LISTA DE ABREVIATURAS E SÍMBOLOS**

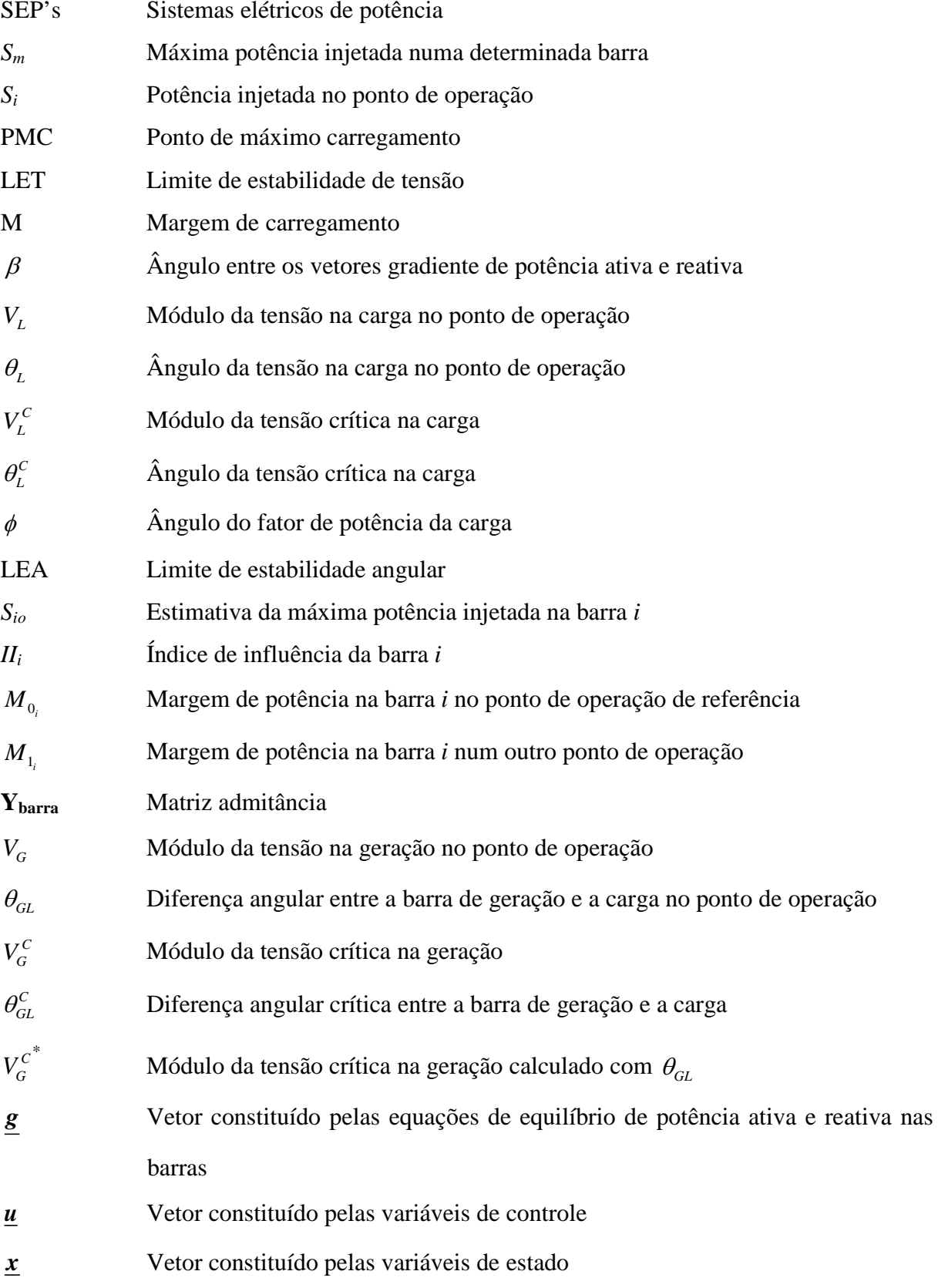

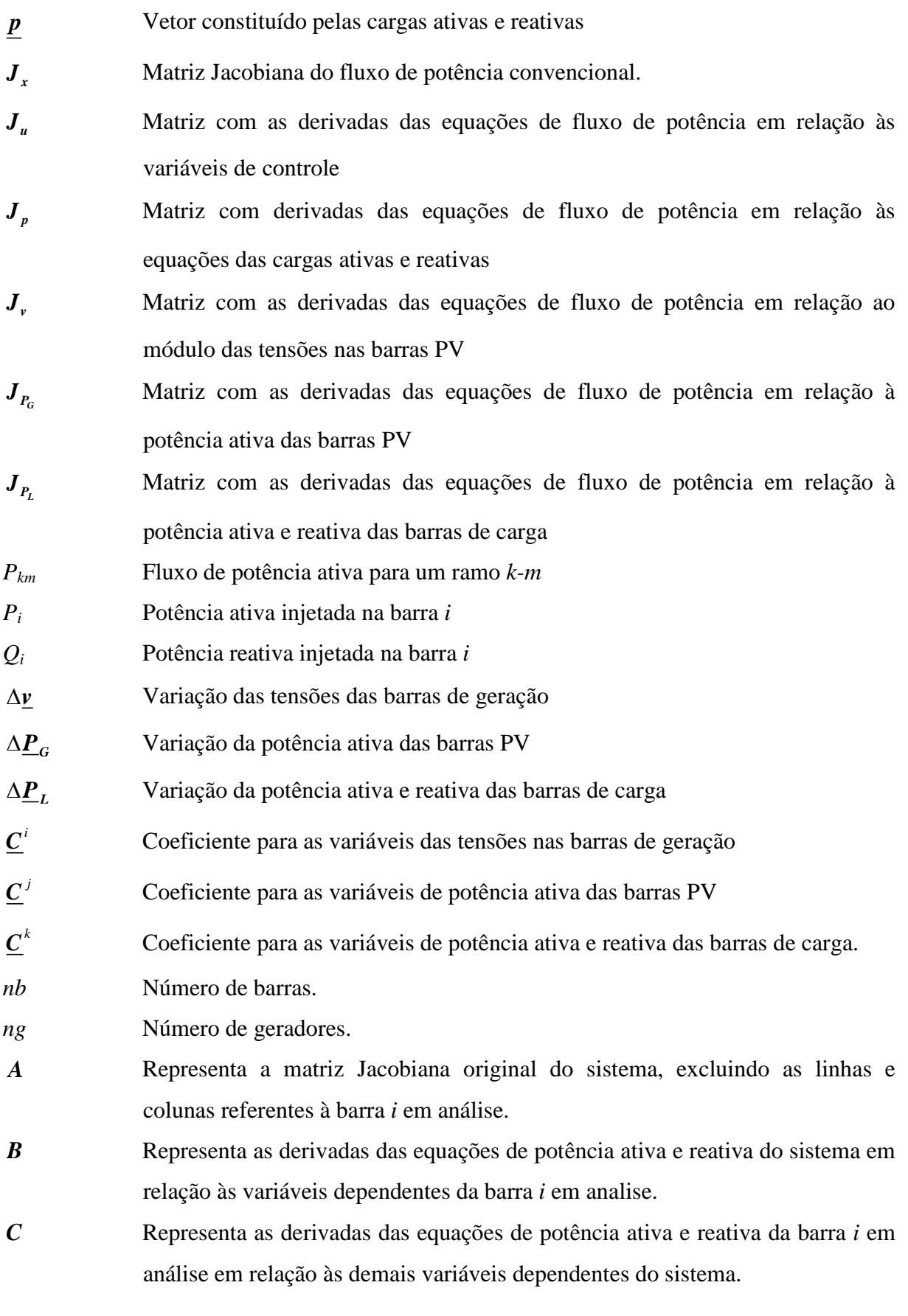

*D* Representa as derivadas das equações de potência ativa e reativa da barra *i* em análise em relação às suas próprias variáveis dependentes.

As matrizes serão apresentadas em negrito e os vetores em negrito sublinhado.

# **SUMÁRIO**

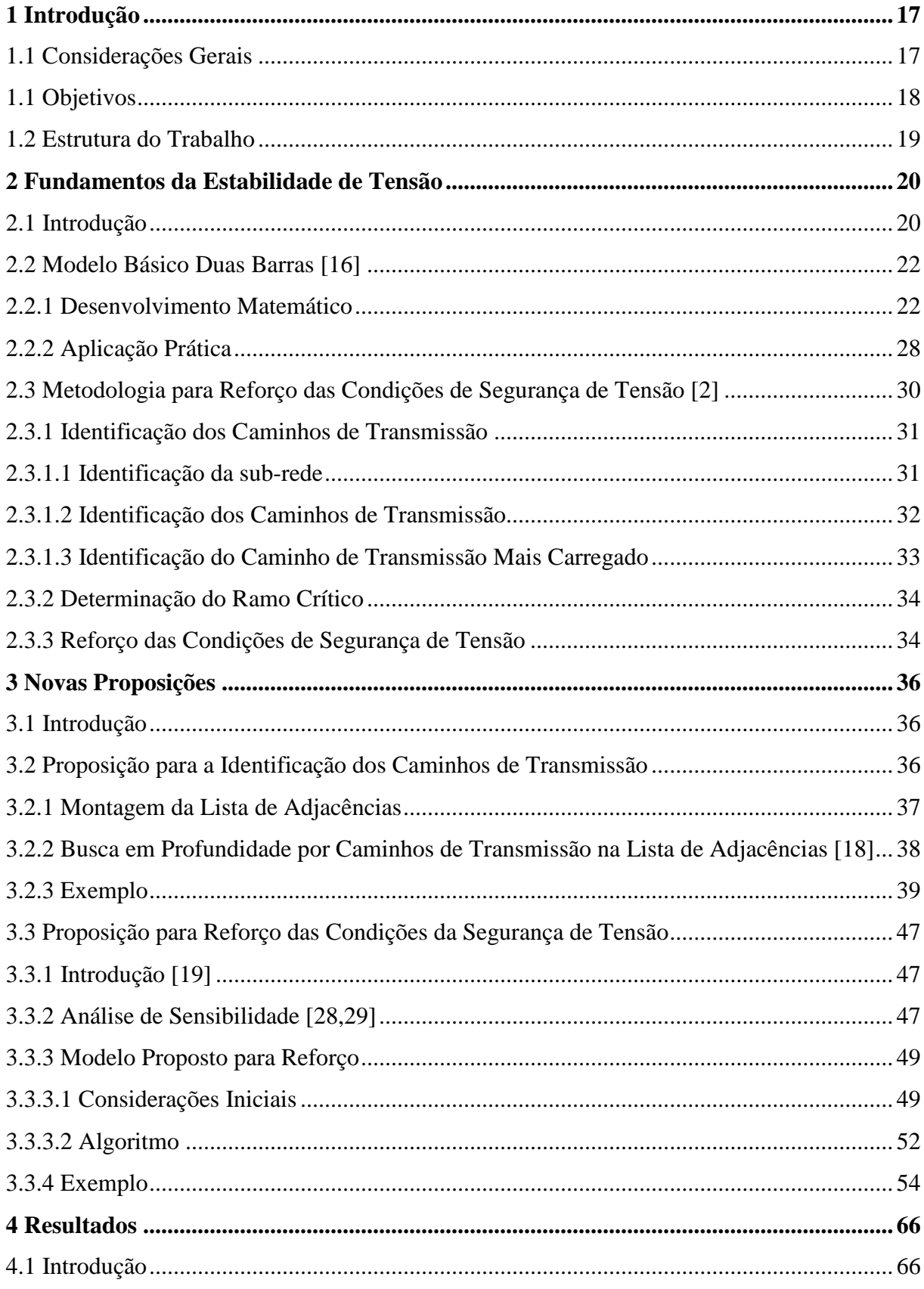

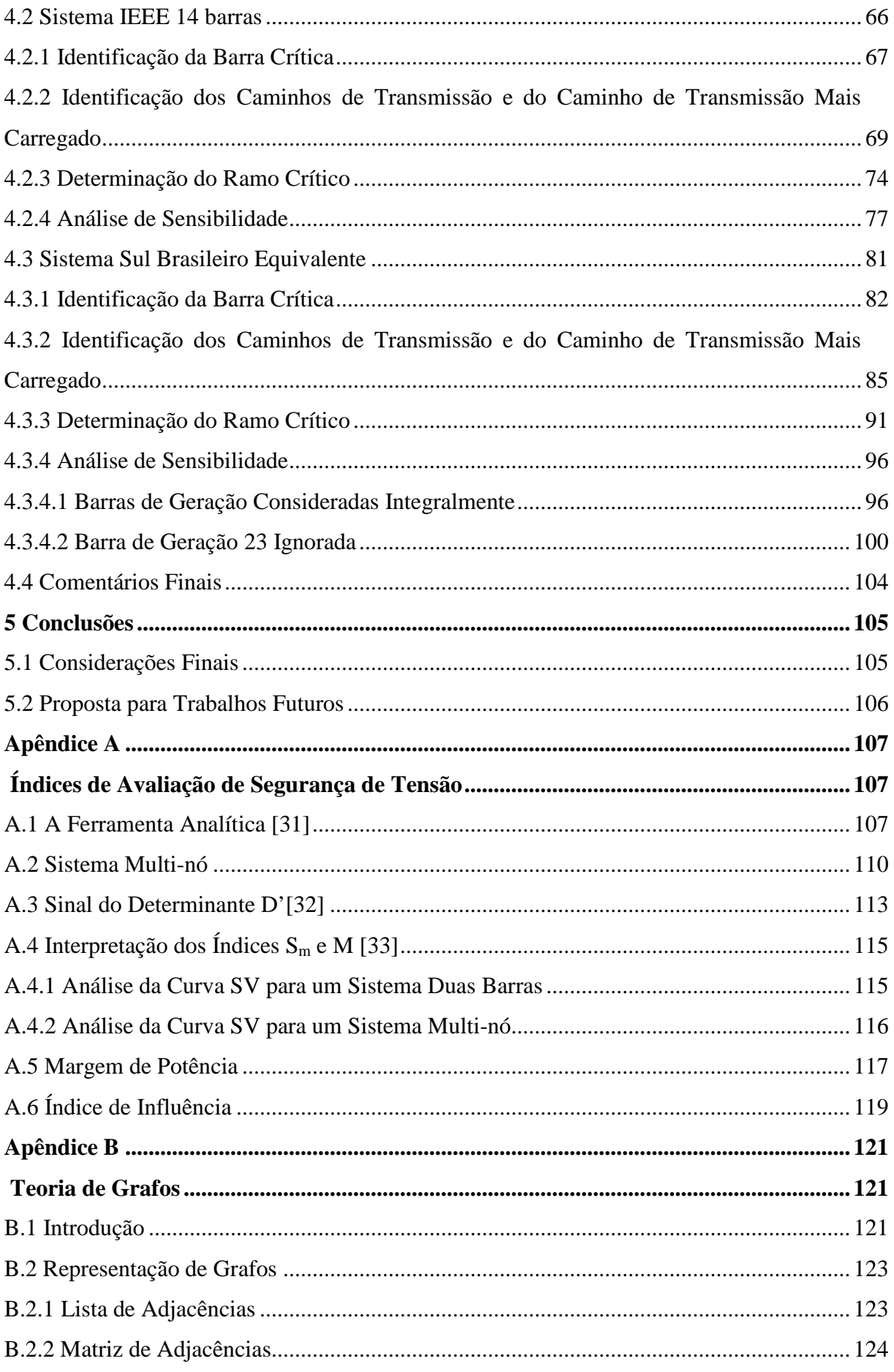

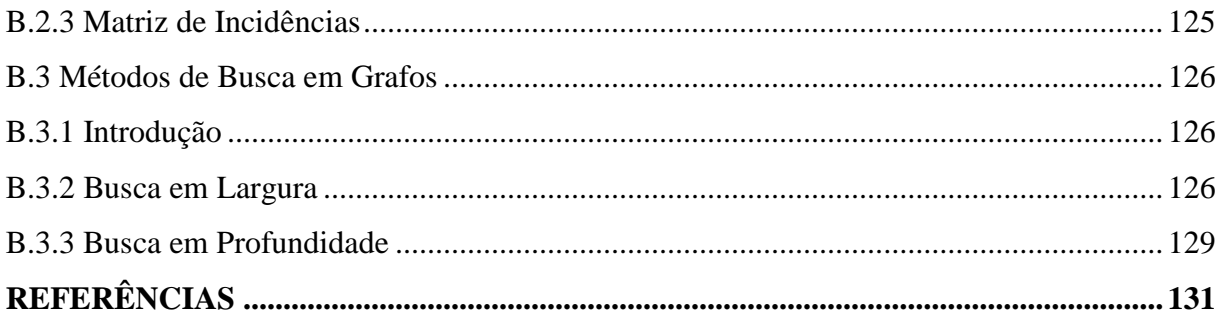

# **Capítulo I**

# <span id="page-18-0"></span>**Introdução**

# <span id="page-18-1"></span>**1.1 Considerações Gerais**

A falta de recursos e a necessidade de explorar ao máximo as características das redes elétricas contribuem para o aumento da complexidade operacional do SEP. A principal preocupação dos operadores, responsáveis pelo seu funcionamento, é elevar os níveis de segurança sem aumentar consideravelmente o custo com a operação. Deste modo, há um grande empenho, por parte dos órgãos reguladores do setor energético, em fazer o correto planejamento da operação com o intuito de garantir o bom funcionamento dos sistemas em situações normais ou de contingências.

A análise de estabilidade de tensão está relacionada ao comportamento do sistema quando sujeito a distúrbios. Um sistema elétrico está sujeito a distúrbios quando exposto a variações de carga e ações de controle de tensão e freqüência. Grandes distúrbios são, geralmente, verificados quando ocorre a perda de uma linha de transmissão ou de um gerador. Para ambos os casos, o sistema deve voltar a operar em condição segura após o distúrbio. O principal fator responsável pela instabilidade de tensão está relacionado à incapacidade em se obter um novo ponto de operação estável que atenda a demanda de potência reativa necessária e mantenha os níveis de tensão em valores aceitáveis após a ocorrência de distúrbios [\[1\]](#page-132-1).

O SEP assume um novo ponto de operação após a ocorrência de um distúrbio. Atualmente, existem diversos métodos computacionais que calculam e avaliam este novo ponto de operação. Entretanto, alguns dos procedimentos de solução demandam tempo computacional elevado, mais especificamente se há a necessidade de avaliar

vários tipos de distúrbios diferentes. Portanto, é de fundamental importância o estudo e desenvolvimento de ferramentas e técnicas que possibilitem a avaliação do estado do sistema e as possíveis ações de controle que devem ser tomadas, caso este esteja operando de modo insatisfatório.

# <span id="page-19-0"></span>**1.2 Objetivos**

A análise da estabilidade de tensão, ou da segurança de tensão, pode ser dividida nas etapas de avaliação e, se necessário, de reforço. A avaliação em barras de tensão controlada pode identificar resultado oposto ao esperado no que se refere ao efeito de ações de controle. Adicionalmente, indica se o fluxo de potência injetado em barras de carga está próximo do máximo. A partir da identificação da barra de carga crítica, para um determinado ponto de operação, a etapa de reforço consiste no cálculo de ações de controle, de modo a aumentar a distância entre a carga da barra crítica e o novo ponto máximo permitido. Este aumento de distância pode ser obtido através da alteração do perfil de tensão e, até mesmo, através do redespacho de potência ativa. Neste contexto, em [\[2\]](#page-132-1) é apresentada uma metodologia sequencial iterativa para reforçar as condições de um sistema elétrico de potência.

Basicamente, a metodologia apresentada em [\[2\]](#page-132-1) pode ser ilustrada através dos seguintes passos: i) identificar, a partir da rede completa, a sub-rede realmente utilizada para transmitir potência ativa dos geradores até a barra crítica; ii) identificar todos os caminhos de transmissão radiais entre a barra de carga e cada gerador e eliminar as barras intermediárias; iii) identificar o caminho de transmissão mais carregado, ou seja, aquele que apresenta a menor margem entre a carga no ponto de operação em análise e a carga máxima a ser atendida na barra; iv) identificar o ramo crítico do caminho mais carregado, através da análise dos sub-caminhos que começam no gerador até a barra de carga em análise, com a inclusão de um novo ramo a cada vez. Esta metodologia envolve, a cada iteração, a utilização em seqüência de três programas computacionais. Um para determinar a barra crítica, outro que determina os caminhos e ramos de transmissão críticos e um terceiro programa, de fluxo de potência ótimo, que diminui o fluxo de potência no ramo de transmissão crítico, através do redespacho de potência reativa e, se necessário, de potência ativa.

Portanto, o objetivo deste trabalho é implementar um único programa computacional que contemple tanto a busca dos caminhos e ramos críticos, quanto a diminuição do fluxo de potência ativa no ramo crítico. Além disto, este programa apresenta duas idéias principais. A primeira é o fato de se utilizar a teoria dos grafos na busca dos ramos críticos. A segunda é uma solução inovadora que emprega a técnica de análise de sensibilidade para definir as barras de geração mais adequadas ao redespacho de potência ativa e reativa. O fato de agregar a análise de sensibilidade, que é, em essência, muito rápida computacionalmente, a uma metodologia já consagrada, propicia uma ferramenta de análise de segurança de tensão muito eficaz, apta a ser utilizada na operação em tempo real.

# <span id="page-20-0"></span>**1.3 Estrutura do Trabalho**

O Capítulo II apresenta os conceitos e definições básicas relacionadas ao estudo da estabilidade de tensão.

O Capítulo III apresenta o desenvolvimento de um algoritmo para a identificação de ramos críticos. É desenvolvida uma metodologia para encontrar os caminhos de transmissão existentes, através da análise do fluxo de potência ativa entre as barras utilizando os conceitos da Teoria dos Grafos. Além disso, apresenta o modelo matemático para análise de sensibilidade, com três tipos básicos de variáveis de controle, utilizado neste trabalho para melhorar o fluxo de potência no ramo crítico.

O Capítulo IV apresenta os resultados para um sistema real de 34 barras, com análises e explicações de cada parte dos cálculos realizados.

O Capítulo V apresenta as conclusões sobre este trabalho e propõe possíveis estudos futuros.

O Apêndice A apresenta as deduções matemáticas dos índices e margens de estabilidade de tensão que propiciam a avaliação das condições de segurança.

O Apêndice B apresenta a Teoria dos Grafos utilizada no algoritmo de busca de caminhos de transmissão.

# **Capítulo II**

# <span id="page-21-0"></span>**Fundamentos da Estabilidade de Tensão**

# <span id="page-21-1"></span>**2.1 Introdução**

A estabilidade de tensão está relacionada ao carregamento da rede de transmissão ou ocorrência de contingências. A instabilidade de tensão é caracterizada por um grande afundamento das tensões e o desligamento em cascata de linhas e geradores. O colapso de tensão ocorre pela característica das cargas do tipo potência constante tentar recuperar a demanda de potência pré-falta. Desta forma, a queda de tensão devido a um distúrbio qualquer, exige uma corrente maior para este tipo de carga. O acréscimo de corrente provoca o aumento das perdas nos elementos série da rede, reduzindo ainda mais o nível de tensão nas barras com deficiência de potência reativa, o que causa o aumento da corrente na carga e assim sucessivamente [\[3,4\]](#page-132-2).

A análise de estabilidade pode ser feita basicamente através de duas abordagens, a dinâmica e a estática. A análise dinâmica é modelada por um sistema de equações não-lineares no domínio do tempo. Este método proporciona uma análise minuciosa, levando ao perfeito entendimento dos fenômenos que conduzem à instabilidade de tensão. Porém, exige um elevado esforço computacional. Como a maioria dos equipamentos possui um comportamento dinâmico lento, frente a fenômenos de instabilidade de tensão, a análise é feita, geralmente, considerando apenas suas equações algébricas. Ademais, estudos mostram que ambas abordagens produzem resultados similares [\[5\]](#page-132-2).

A análise da estabilidade de tensão pode ser realizada através do traçado do perfil de tensão das barras em função do seu carregamento (curvas PV, QV e SV). Estas curvas têm sido recomendadas pelas empresas do setor elétrico nacional [\[6\]](#page-132-2) e internacional [\[7\]](#page-132-2) para avaliação das margens de estabilidade de tensão, sendo obtidas por sucessivas soluções do fluxo de potência, a partir de um caso base até o ponto de máximo carregamento. Um dos métodos utilizados para a obtenção destas curvas é o fluxo de potência continuado [\[8-11\]](#page-132-2).

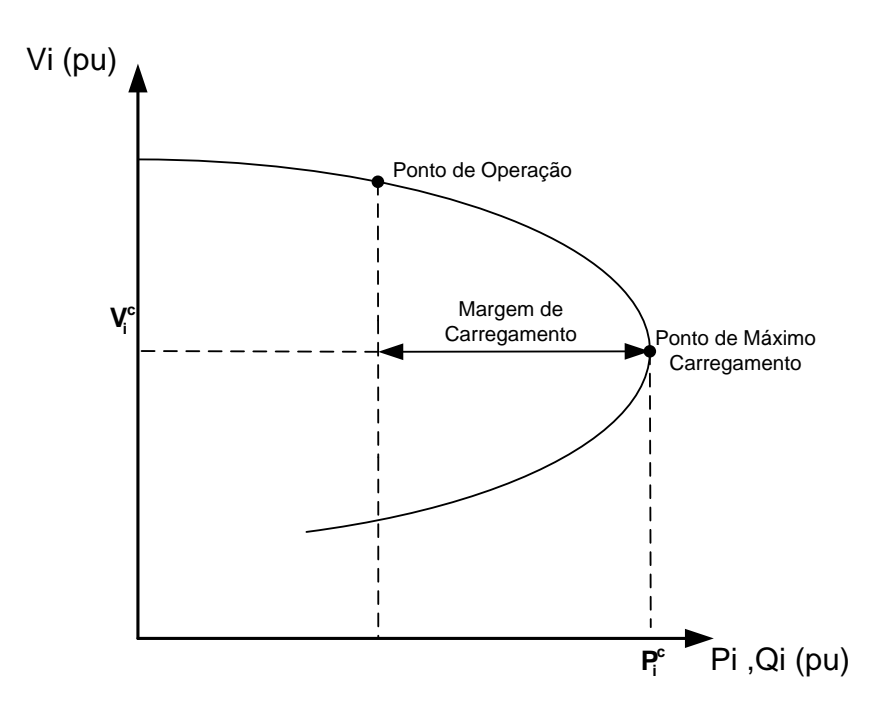

**Figura 2-1 - Margem de Segurança**

<span id="page-22-1"></span><span id="page-22-0"></span>O ponto de máximo carregamento (PMC) significa o carregamento adicional máximo que o sistema suporta sem perder a estabilidade de tensão, sendo caracterizado pela singularidade da matriz Jacobiana quando a carga é do tipo potência constante. O método do ponto de colapso obtém diretamente o ponto de máximo carregamento, ou bifurcação, sem a necessidade de traçar as curvas de continuação [\[12\]](#page-132-2). Essa metodologia acrescenta, ao conjunto de equações do fluxo de potência, novas equações que caracterizam o ponto de máximo carregamento. Este ponto corresponde ao extremo da curva PV, como mostra a [Figura 2-1,](#page-22-1) e define a fronteira entre as regiões de operação estável e instável. Para carregamentos maiores que o correspondente a este ponto, as equações do fluxo de potência não possuem solução, significando que o sistema não consegue suprir a carga especificada.

A margem de carregamento, ou margem de estabilidade de tensão, define a distância existente entre os pontos de operação e de máximo carregamento da rede. Esta distância pode ser representada através da potência ativa, reativa ou aparente [\[13\]](#page-132-2). Portanto, representa um valor de segurança para manter a operação do sistema na região estável. Existem, na literatura, métodos de cálculos de índices que indicam a proximidade entre tais pontos [\[14\]](#page-132-2) e métodos de cálculo de margem que fornecem o acréscimo necessário em grandezas físicas (potência demandada, admitância conectada, dentre outras) de modo a alcançar o ponto de máximo carregamento [\[15\]](#page-133-0).

# <span id="page-23-0"></span>**2.2 Modelo Básico Duas Barras [\[16\]](#page-133-0)**

#### <span id="page-23-1"></span>**2.2.1 Desenvolvimento Matemático**

Para a identificação de todos os caminhos de transmissão radiais entre a barra de carga e cada gerador, um dos passos é transformar as cargas das barras intermediárias em admitâncias e, posteriormente, eliminar tais barras. Portanto, o circuito equivalente é constituído por duas barras. Assim, são obtidos vários circuitos compostos de gerador, circuito π equivalente de transmissão e barra de carga. O mesmo gerador pode estar conectado à barra de carga por mais de um circuito de transmissão. Os ramos de transmissão não possuem parâmetros semelhantes aos de uma linha de transmissão. Os circuitos equivalentes de duas barras deverão ser recalculados toda vez que o ponto de operação é alterado.

A carga de cada um dos vários circuitos de duas barras resultantes é o fluxo de potências ativa e reativa injetada na barra de carga através do caminho de transmissão correspondente. A geração de cada um dos vários circuitos de duas barras resultantes é o fluxo de potência ativa e reativa que deixa a barra de geração através do caminho de transmissão correspondente.

Para ilustrar tal situação, seja o circuito de duas barras mostrado na [Figura 2-2.](#page-24-1)

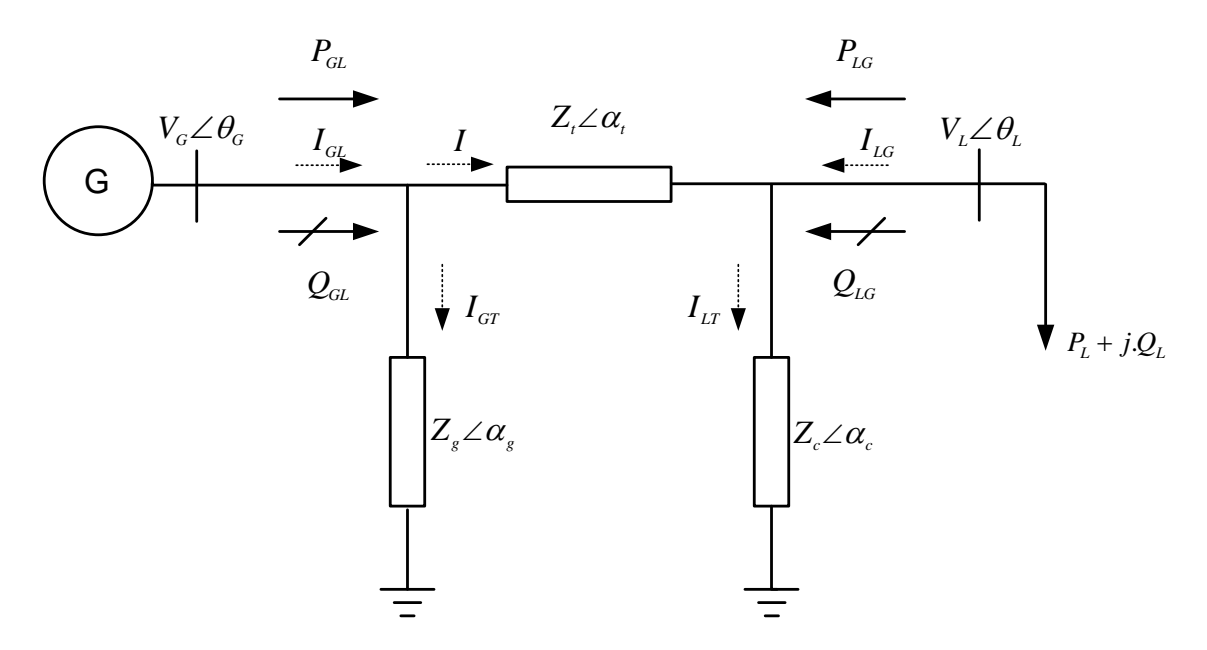

**Figura 2-2 -Circuito Duas Barras Genérico**

<span id="page-24-1"></span><span id="page-24-0"></span>A potência aparente gerada é dada por:

$$
\dot{S}_{GL}^* = P_{GL} - jQ_{GL} = \dot{V}_G^* (i + i_{GT})
$$
\n(2.1)

onde:

$$
V_G^* = V_G \angle -\theta_G \tag{2.2}
$$

$$
\dot{I} = \frac{V_G \angle \theta_G - V_L \angle \theta_L}{Z_t \angle \alpha_t} \tag{2.3}
$$

$$
\dot{I}_{GT} = \frac{V_G \angle \theta_G}{Z_g \angle \alpha_g} \tag{2.4}
$$

Substituindo-se (2.2), (2.3) e (2.4) em (2.1) e separando em partes real e imaginária:

$$
P_{GL} = V_G^2 \cdot \left[ \frac{\cos(\alpha_t)}{Z_t} + \frac{\cos(\alpha_s)}{Z_s} \right] - \left( \frac{V_L \cdot V_G}{Z_t} \right) \cdot \cos(\theta_{GL} + \alpha_t)
$$
 (2.5)

$$
Q_{GL} = V_G^2 \cdot \left[ \frac{\text{sen}(\alpha_t)}{Z_t} + \frac{\text{sen}(\alpha_s)}{Z_s} \right] - \left( \frac{V_L \cdot V_G}{Z_t} \right) \cdot \text{sen}(\theta_{GL} + \alpha_t)
$$
 (2.6)

onde  $\theta_{GL} = \theta_G - \theta_L$ . Expressando a relação  $\frac{Q_{GL}}{R}$ *GL*  $\frac{Q_{GL}}{P_{GL}}$  por tan $\phi$ , então é possível obter a

tensão na barra de geração  $V_G$  em função desta relação:

$$
V_G = V_L \cdot \frac{\operatorname{sen}(\theta_{GL} + \alpha_t) - \tan(\phi) \cdot \cos(\theta_{GL} + \alpha_t)}{\operatorname{sen}(\alpha_t) - \tan(\phi) \cdot \cos(\alpha_t) - \tan(\phi) \cdot \frac{Z_t}{Z_g} \cdot \cos(\alpha_s) + \frac{Z_t}{Z_g} \cdot \cos(\alpha_s)}
$$
(2.7)

Os fluxos de potência ativa  $P_{GL}$  e reativa  $Q_{GL}$  que correspondem à máxima potência saindo da barra de geração podem ser determinados através dos vetores gradientes de ∇*PGL* e ∇*QGL* quando alinhados na mesma direção, ou seja, quando  $\nabla P_{GL} - \lambda \cdot \nabla Q_{GL} = 0$ . Então:

$$
\left(\frac{\partial P_{GL}}{\partial \theta_G} * \frac{\partial Q_{GL}}{\partial V_G}\right) - \left(\frac{\partial P_{GL}}{\partial V_G} * \frac{\partial Q_{GL}}{\partial \theta_G}\right) = 0
$$
\n(2.8)

O vetor gradiente de potência ativa e reativa, em relação ao módulo e ângulo da tensão na barra de geração, é dado por:

$$
\frac{\partial P_{GL}}{\partial \theta_G} = \left(\frac{V_L V_G}{Z_t}\right) \cdot \text{sen}\left(\theta_{GL} + \alpha_t\right) \tag{2.9}
$$

$$
\frac{\partial P_{GL}}{\partial V_G} = 2 \cdot V_G \cdot \left( \frac{\cos(\alpha_t)}{Z_t} + \frac{\cos(\alpha_s)}{Z_g} \right) - \left( \frac{V_L}{Z_t} \right) \cos(\theta_{GL} + \alpha_t)
$$
(2.10)

$$
\frac{\partial Q_{GL}}{\partial \theta_G} = -\left(\frac{V_L V_G}{Z_t}\right) \cdot \cos\left(\theta_{GL} + \alpha_t\right) \tag{2.11}
$$

$$
\frac{\partial Q_{GL}}{\partial V_G} = 2 \cdot V_G \cdot \left( \frac{\cos(\alpha_t)}{Z_t} + \frac{\cos(\alpha_s)}{Z_g} \right) - \left( \frac{V_L}{Z_t} \right) \text{sen} \left( \theta_{GL} + \alpha_t \right) \tag{2.12}
$$

Substituindo as equações (2.9), (2.10), (2.11) e (2.12) em (2.8), obtém-se o módulo da tensão na barra de geração para o máximo fluxo de potência:

$$
V_G^C = \frac{V_L}{2 \cdot \left(\cos\left(\theta_{GL}\right) + \frac{Z_t}{Z_g}\cos\left(\theta_{GL} + \alpha_t + \alpha_g\right)\right)}
$$
(2.13)

Para obter o ângulo  $\theta_{GL}$  nestas mesmas condições, substitui-se (2.13) em (2.7). Assim:

$$
\tan\left(2\theta_{GL}^{C}\right) = \frac{\text{sen}\left(-\phi + \alpha_{t}\right) + \left(\frac{Z_{t}}{Z_{g}}\right) \cdot \text{sen}\left(-\phi + 2 \cdot \alpha_{t} - \alpha_{g}\right)}{-\cos\left(-\phi + \alpha_{t}\right) - \left(\frac{Z_{t}}{Z_{g}}\right) \cdot \cos\left(-\phi + 2 \cdot \alpha_{t} - \alpha_{g}\right)}
$$
(2.14)

A equação (2.14) retorna os valores da defasagem angular <sup>θ</sup>*GL* nos quatro quadrantes, mas somente um destes corresponde ao máximo fluxo de potência. Logo, verificam-se os resultados para avaliar qual está associado ao máximo fluxo de potência substituindo os valores calculados nas equações (2.5) e (2.7). Se o valor substituído retornar valores positivos de potência ativa e tensão na barra de geração, este será o valor da defasagem angular θ*GL*. Utilizando (2.13) e (2.14) é possível calcular, a partir de (2.5) e (2.6), os valores máximos da geração.

$$
P_{GL}^C = V_G^{C^2} \cdot \left[ \frac{\cos(\alpha_t)}{Z_t} + \frac{\cos(\alpha_s)}{Z_s} \right] - \left( \frac{V_L \cdot V_G^C}{Z_t} \right) \cdot \cos(\theta_{GL}^C + \alpha_t)
$$
 (2.15)

$$
Q_{GL}^C = V_G^{C^2} \cdot \left[ \frac{\text{sen}(\alpha_t)}{Z_t} + \frac{\text{sen}(\alpha_s)}{Z_s} \right] - \left( \frac{V_L \cdot V_G^C}{Z_t} \right) \cdot \text{sen}(\theta_{GL}^C + \alpha_t)
$$
 (2.16)

A potência aparente que sai da barra de carga é dada por:

$$
\dot{S}_{LG}^* = P_{LG} - jQ_{LG} = \dot{V}_L^* \left( -\dot{I} + \dot{I}_{LT} \right) \tag{2.17}
$$

onde:

$$
\dot{I}_{LT} = \frac{V_L \angle \theta_L}{Z_c \angle \alpha_c} \tag{2.18}
$$

Substituindo (2.3) e (2.18) em (2.17) obtém-se:

$$
S_{LG}^* = \left[ \frac{V_L^2}{Z_t} \cdot \cos(-\alpha_t) - \frac{V_L V_G}{Z_t} \cdot \cos(-\theta_{LG} - \alpha_t) + \frac{V_L^2}{Z_c} \cos(-\alpha_c) \right]
$$
  
-j
$$
\left[ -\frac{V_L^2}{Z_t} \cdot \text{sen}(-\alpha_t) + \frac{V_L V_G}{Z_t} \cdot \text{sen}(-\theta_{LG} - \alpha_t) - \frac{V_L^2}{Z_c} \text{sen}(-\alpha_c) \right]
$$
(2.19)

Logo:

$$
P_{LG} = \frac{V_L^2}{Z_t} \cdot \cos(-\alpha_t) - \frac{V_L V_G}{Z_t} \cdot \cos(-\theta_{LG} - \alpha_t) + \frac{V_L^2}{Z_c} \cos(-\alpha_c)
$$
(2.20)

$$
Q_{LG} = -\frac{V_L^2}{Z_t} \cdot \text{sen}\left(-\alpha_t\right) + \frac{V_L V_G}{Z_t} \cdot \text{sen}\left(-\theta_{LG} - \alpha_t\right) - \frac{V_L^2}{Z_c} \text{sen}\left(-\alpha_c\right) \tag{2.21}
$$

Expressando a relação  $\frac{Q_{LG}}{R}$ *LG*  $\frac{Q_{LG}}{P_{LG}}$  por tan $\phi'$ , então é possível obter a tensão na barra

de carga $\boldsymbol{V_{L}}$ em função desta relação. Assim:

$$
\tan \phi' = \frac{-V_L \cdot Z_c \cdot \text{sen}\left(-\alpha_t\right) + V_G \cdot Z_c \cdot \text{sen}\left(-\theta_{LG} - \alpha_t\right) - V_L \cdot Z_t \cdot \text{sen}\left(-\alpha_c\right)}{V_L \cdot Z_c \cdot \text{cos}\left(-\alpha_t\right) - V_G \cdot Z_c \cdot \text{cos}\left(-\theta_{LG} - \alpha_t\right) + V_L \cdot Z_t \cdot \text{cos}\left(-\alpha_c\right)}\tag{2.22}
$$

Portanto:

$$
\begin{bmatrix}\nV_L \cdot Z_c \cdot \cos(-\alpha_t) - V_G \cdot Z_c \cdot \cos(-\theta_{LG} - \alpha_t) + V_L \cdot Z_t \cdot \cos(-\alpha_c)\n\end{bmatrix}\n\tan \phi' = -V_L \cdot Z_c \cdot \text{sen}\n\begin{bmatrix}\n-\alpha_t\n\end{bmatrix} + V_G \cdot Z_c \cdot \text{sen}\n\begin{bmatrix}\n-\alpha_t\n\end{bmatrix} - V_L \cdot Z_t \cdot \text{sen}\n\begin{bmatrix}\n-\alpha_c\n\end{bmatrix}
$$
\n(2.23)

Rearranjando os termos:

$$
V_L \Big[ Z_c \cdot \cos(-\alpha_t) \cdot \tan \phi' + Z_t \cdot \cos(-\alpha_c) \cdot \tan \phi' + Z_c \cdot \sin(-\alpha_t) + Z_t \cdot \sin(-\alpha_c) \Big] =
$$
  

$$
V_G \Big[ Z_c \cdot \cos(-\theta_{LG} - \alpha_t) \cdot \tan \phi' + Z_c \cdot \sin(-\theta_{LG} - \alpha_t) \Big]
$$
(2.24)

Finalmente:

$$
V_{L} = V_{G} \frac{Z_{c} \cdot \cos(-\theta_{LG} - \alpha_{t}) \cdot \tan \phi' + Z_{c} \cdot \sin(-\theta_{LG} - \alpha_{t})}{Z_{c} \cdot \left[\cos(-\alpha_{t}) \cdot \tan \phi' + \sin(-\alpha_{t})\right] + Z_{t} \cdot \left[\cos(-\alpha_{c}) \cdot \tan \phi' + \sin(-\alpha_{c})\right]}
$$
(2.25)

ou ainda:

$$
V_{L} = V_{G} \frac{\cos(-\theta_{LG} - \alpha_{t}) \cdot \tan \phi' + \sin(-\theta_{LG} - \alpha_{t})}{\cos(-\alpha_{t}) \cdot \tan \phi' + \sin(-\alpha_{t}) + \frac{Z_{t}}{Z_{c}} \cdot [\cos(-\alpha_{c}) \cdot \tan \phi' + \sin(-\alpha_{c})]}
$$
(2.26)

Se a impedância shunt  $Z_c$  é muito maior do que  $Z_t$ :

$$
V_L = V_G \frac{\cos(-\theta_{LG} - \alpha_t) \cdot \tan\phi' + \sin(-\theta_{LG} - \alpha_t)}{\cos(-\alpha_t) \cdot \tan\phi' + \sin(-\alpha_t)}
$$
(2.27)

As tensões geradas no ponto de operação e a tensão máxima completam a análise, pois determinam a região de operação. Assim,  $\theta_{GL}$  no ponto de operação é substituído em (2.13) referente ao módulo da tensão crítica $V^c_G$ .

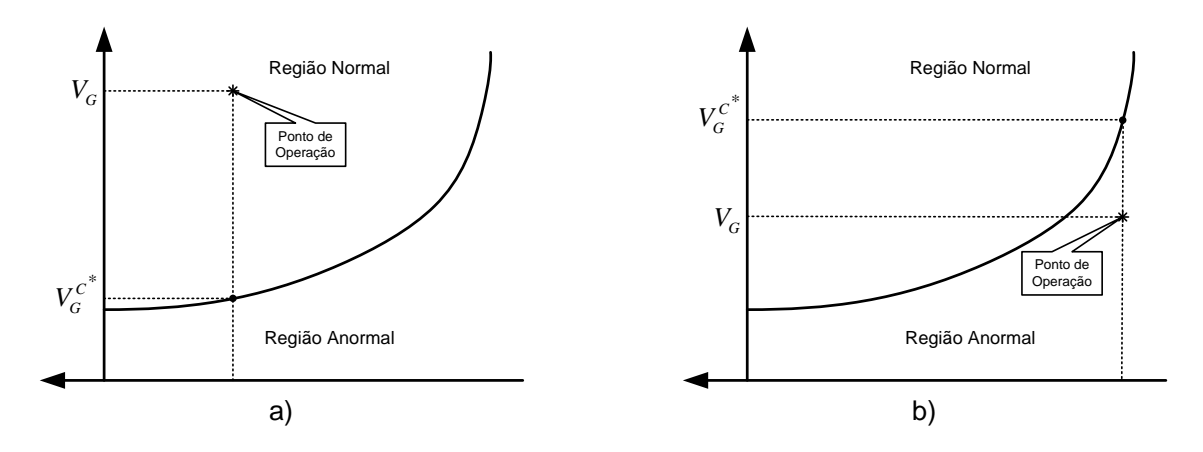

**Figura 2-3 - Localização do Ponto de Operação**

<span id="page-29-2"></span><span id="page-29-0"></span>Quando  $V_G > V_G^{C^*}$  o ponto de operação pertence à parte superior da curva SV, [Figura 2-3\(](#page-29-2)a).Caso contrário, o ponto de operação pertence à parte inferior, [Figura](#page-29-2)  [2-3\(](#page-29-2)b). Se  $V_G = V_G^{C^*}$  o ponto corresponde à máxima potência que sai da barra do gerador e  $\theta_{GL} = \theta_{GL}^C$  e  $V_G = V_G^{C^*} = V_G^C$ .

# <span id="page-29-1"></span>**2.2.2 Aplicação Prática**

Seja um sistema com duas barras onde a tensão na barra geradora *V<sub>G</sub>* é 1∠0<sup>°</sup> pu, a impedância série da linha de transmissão *Z<sub>t</sub>* é 0,3∠75° pu e as impedâncias shunts do modelo π são desprezadas. A [Figura 2-4](#page-30-2) apresenta a curva PV correspondente a  $\phi' = 45^\circ$  indutivo.

À medida que a potência ativa cresce mantendo  $\phi$ <sup>'</sup> constante, uma tensão única na barra de carga é dada por  $V_L = 0.517$  pu. A potência ativa correspondente a esta tensão, *PLG* = 0,632 pu, representa o ponto de máximo carregamento. Para cargas maiores que este ponto, não existe solução para a tensão. Logo, existe um limite máximo de carregamento para cada fator de potência da carga.

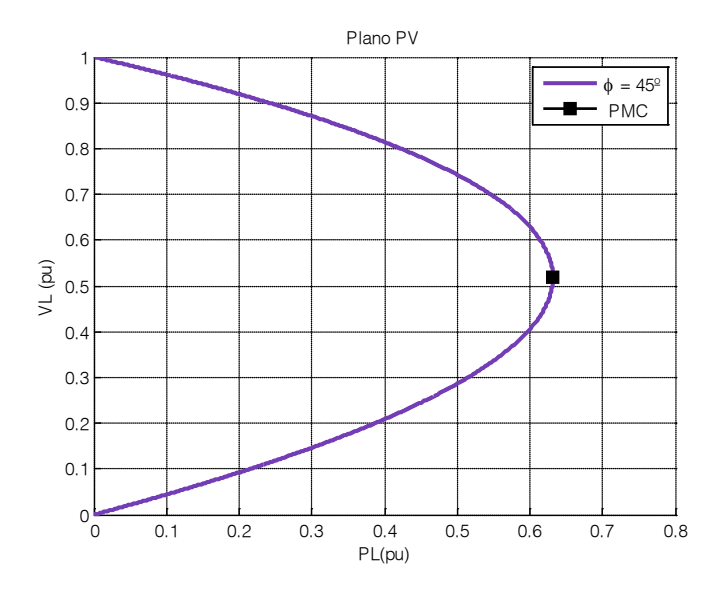

**Figura 2-4 - Curva PV para Fator de Potência Constante**

<span id="page-30-2"></span><span id="page-30-0"></span>A [Figura 2-5](#page-30-3) apresenta várias curvas PV para diferentes fatores de potência da carga. O limite de estabilidade de tensão (LET) descreve a variação dos pontos de máximo carregamento, à medida que o fator de potência da carga varia.

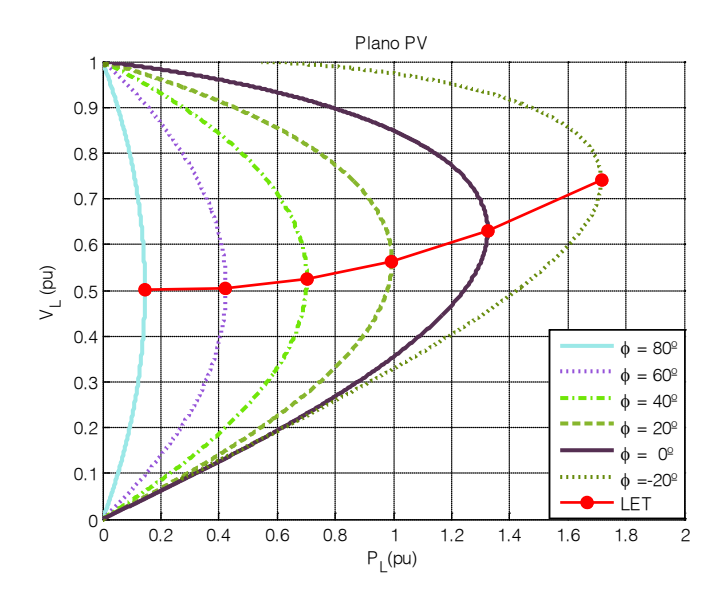

**Figura 2-5 - Limite de Estabilidade de Tensão no Plano PV**

<span id="page-30-3"></span><span id="page-30-1"></span>A [Figura 2-6](#page-31-2) apresenta várias curvas P e Q constantes no plano θV. Quanto mais interna é a curva, maior a potência ativa transmitida para a carga. Há sete níveis diferentes de carga ativa e reativa constante a partir de *PLG* = 3,22 pu e *QLG* = -12,02 pu, até *PLG* = 0,22 pu e *QLG* = 0,80 pu. O ponto de máximo fluxo de potência ativa para a carga é *PLG* = 3,22 pu e *QLG* = -12,02 pu, correspondendo a um ângulo de fator de potência igual a -75º. Neste caso, a impedância de carga é o conjugado da impedância série da linha de transmissão.

O limite de estabilidade de tensão representado no gráfico da [Figura 2-6](#page-31-2) é a união dos pontos onde as curvas P e Q se interceptam num único ponto no plano θV. Cada um destes pontos representa o máximo carregamento e seu valor depende do ângulo do fator de potência. O limite de estabilidade angular (LEA), representado por uma reta paralela ao eixo  $V_{LG}$  passando por  $\theta_{LG} = -75^\circ$ , define o ponto onde ocorre a máxima transferência de potência ativa para a carga. As curvas correspondentes ao LET e LEA se interceptam num único ponto onde *PLG* = 3,22 pu e *QLG* = -12,02 pu.

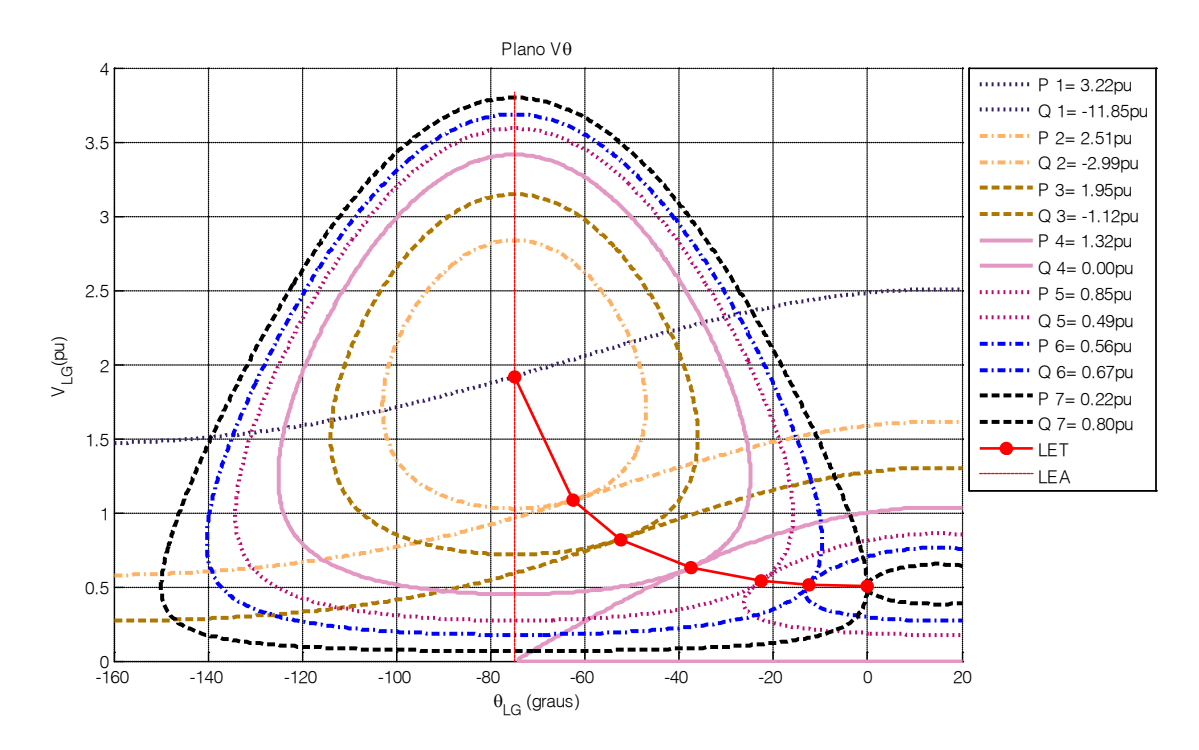

**Figura 2-6 - Curvas PQ constantes no Plano V x** 

# <span id="page-31-2"></span><span id="page-31-1"></span><span id="page-31-0"></span>**2.3 Metodologia para Reforço das Condições de Segurança de Tensão [\[2\]](#page-132-2)**

De modo geral, uma barra de carga pode receber potência de mais de um caminho de transmissão. Se dois geradores estão conectados por duas linhas de transmissão a uma única carga e toda a geração necessária vem de um único gerador, à

medida que a carga cresce a potência ativa por este caminho atinge seu máximo. Obviamente, a carga pode continuar a crescer, desde que a potência necessária seja produzida por outro gerador e flua por outro caminho de transmissão.

#### <span id="page-32-1"></span>**2.3.1 Identificação dos Caminhos de Transmissão**

A metodologia desenvolvida em [\[2\]](#page-132-2) analisa os fluxos de potência ativa em todos os ramos e identifica a sua direção a partir da barra de carga crítica até cada barra de geração. Existem diferentes caminhos de transmissão que levam a potência de cada gerador até a barra crítica. O procedimento é isolar e identificar cada um destes caminhos de transmissão radiais entre a barra crítica e cada gerador. Deste modo, podese ter mais de um caminho de transmissão entre um determinado gerador e a barra crítica em análise. De modo análogo, um mesmo ramo pode pertencer a mais de um caminho de transmissão.

Na [Figura 2-7](#page-32-3) é mostrado um caminho de transmissão genérico onde estão representados os fluxos de potência ativa e reativa de uma barra de geração *m* até uma barra de carga *i*, incluindo os fluxos de potência intermediários. Cada ramo pode transmitir quantidades diferentes de potência.

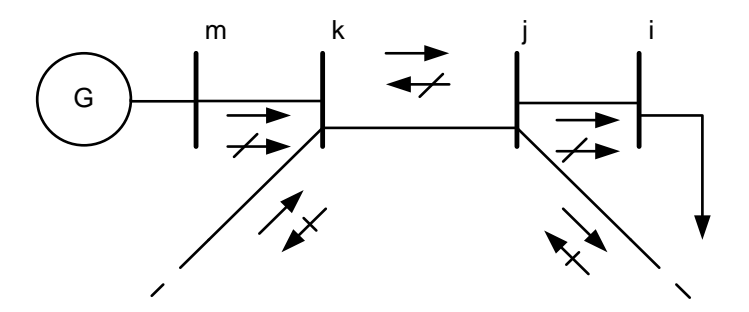

**Figura 2-7 - Caminho Genérico de Transmissão**

#### <span id="page-32-3"></span><span id="page-32-2"></span><span id="page-32-0"></span>**2.3.1.1 Identificação da sub-rede**

O primeiro passo determina a porção da rede de transmissão realmente utilizada para transmitir potência ativa dos geradores até a barra crítica. Os seguintes passos estão envolvidos na execução dessa idéia:

- 1. Para definir a sub-rede, basta verificar o sinal do fluxo de potência ativa. As barras *j* conectadas a barra de carga crítica *i* pertencem a sub-rede se  $P_{ij}$  < 0. A barra *k*, conectada a barra *j*, pertence à sub-rede se  $P_{jk}$  < 0. A barra *l*, conectada a barra *k*, pertence à sub-rede se  $P_{lk}$  < 0. A busca termina quando o fluxo de potência ativa chega na barra de geração *m*.
- 2. Para isolar a sub-rede do resto do sistema é necessário transformar em admitâncias os fluxos de potência ativa que deixam a sub-rede a partir dos nós intermediários, assim como os fluxos de potência reativa que deixam e que chegam à sub-rede nos nós intermediários. Por definição, não há fluxos de potência ativa chegando na sub-rede.

Um sistema reduzido composto de uma barra de carga ligada por uma rede de transmissão com vários nós intermediários a um ou mais geradores é obtido.

#### <span id="page-33-0"></span>**2.3.1.2 Identificação dos Caminhos de Transmissão**

O segundo procedimento é determinar todos os caminhos de transmissão radiais entre o gerador e cada barra de carga e, em seguida, eliminar as barras intermediárias. Estes caminhos sempre contêm a barra crítica e uma das barras de geração que lhe forneça potência ativa. Estes caminhos radiais devem ser reduzidos a circuitos duas barras equivalentes. Para isto, os fluxos de potência ativa e reativa, que chegam ou saem das barras intermediárias dos caminhos de transmissão, são transformados em admitâncias. Assim, vários circuitos equivalentes de transmissão são obtidos, onde um mesmo gerador pode conectar-se à barra de carga através de circuitos distintos.

Posteriormente, as barras intermediárias são eliminadas através do processo de redução de rede [\[17\]](#page-133-0), transformando a rede num circuito duas barras. Este trabalho utiliza a própria matriz de admitâncias **Ybarra** referente às barras de um determinado caminho. A matriz de admitâncias é decomposta nas matrizes A, B, C e D, como mostrado no Apêndice A, equação (A.2). Utilizando a equação (A.4), uma matriz de admitâncias, reduzida de ordem 2x2, é facilmente calculada, propiciando as impedâncias de ramo série e em derivação na geração e na carga.

O módulo e o ângulo da tensão nas barras de geração e carga, assim como os fluxos de potência, saindo da barra de geração e que entram na barra de carga do circuito reduzido, possuem os mesmos valores daqueles calculados para a rede completa.

A carga de cada circuito duas barras resultante corresponde ao fluxo de potência ativa e reativa que chega à barra de carga, enquanto a geração de cada circuito duas barras resultante corresponde ao fluxo de potência ativa e reativa que sai da barra de geração através do caminho de transmissão correspondente.

As admitâncias dos circuitos reduzidos representam o comportamento do sistema às quais as barras de geração e carga pertence. Desta forma, as admitâncias da rede completa, tensões nodais das barras intermediárias e seus fluxos de potência ativa e reativa já são considerados. Conseqüentemente, a mudança do ponto de operação altera o valor destas variáveis, o que restringe a validade do circuito reduzido a apenas um determinado ponto de operação.

Um fator relevante na representação dos caminhos de transmissão radiais, em circuitos reduzidos a duas barras, é o fato de seus ramos série e em derivação não possuírem parâmetros semelhantes aos das linhas de transmissão. A explicação está no fato da transformação dos fluxos de potências que deixam ou entram nas barras intermediárias em admitâncias e a posterior redução do sistema. Logo, o objetivo desta redução é avaliar o comportamento dos caminhos de transmissão, através da margem de carregamento e análise das variações no módulo e ângulo das tensões.

# <span id="page-34-0"></span>**2.3.1.3 Identificação do Caminho de Transmissão Mais Carregado**

O terceiro procedimento é a identificação do caminho de transmissão mais carregado, feito pela comparação da geração no ponto de operação e a geração máxima calculada.

A margem de potência pode ser expressa em valores por unidade ou percentual. Se o ponto de operação está na parte superior da curva SV, utiliza-se a equação (A.28) ou (A.29). Porém, se o ponto está na parte inferior da curva SV, utiliza-se a equação (A.30) ou (A.31). O caminho de transmissão crítico é aquele que possui a menor margem, dentre todos os circuitos duas barras que representam os caminhos de transmissão existentes entre a barra crítica e as barras de geração.

#### <span id="page-35-0"></span>**2.3.2 Determinação do Ramo Crítico**

A identificação do ramo crítico de transmissão inicia-se avaliando os ramos do caminho crítico de transmissão, começando do gerador e incluindo um ramo por vez até chegar à barra crítica. De modo análogo, os fluxos de potência ativa e reativa que saem das barras intermediárias são transformados em admitâncias. Posteriormente, é realizada a redução do caminho radial para um circuito duas barras. A margem na barra de geração é calculada para cada ramo incluído.

Considere a [Figura 2-7](#page-32-3) para exemplificar o procedimento de identificação do ramo de transmissão crítico. Primeiramente, analisa-se o ramo *m*-*k* composto pela barra de geração *m* e pela barra de carga intermediária *k*, cuja carga é dada pelo somatório dos fluxos de potência que entram ou saem dela. Através de um circuito duas barras reduzido, calcula-se a margem do ramo *Mmk*. A seguir, o ramo *k*-*j* é incluído e a barra *k* é eliminada pela decomposição da matriz **Ybarra** desta rede radial. Obtêm-se um outro circuito duas barras reduzido composto pelo gerador *m* e a barra de carga intermediária *j*, cuja carga é dada pelo somatório dos fluxos de potência que entram ou saem dela. Calcula-se a margem do ramo *Mkj*. Finalmente, o ramo *j*-*i* é incluído e a barra *j* é eliminada obtendo-se um circuito duas barras reduzido composto pelo gerador *m* e a barra de carga crítica *i*. Calcula-se a margem do ramo *Mji*. O ramo crítico é aquele que possui a menor margem dentre todas as margens calculadas (*Mmk*, *Mkj* e *Mji*).

### <span id="page-35-1"></span>**2.3.3 Reforço das Condições de Segurança de Tensão**

O último passo da análise é tentar diminuir o fluxo de potência com o objetivo de reforçar as condições de estabilidade e segurança do sistema. Para isso, são identificadas as variáveis mais relevantes, como a geração de potência ativa e a tensão em barras de geração, empregadas para diminuir o fluxo de potência no ramo crítico.

Em [\[2\]](#page-132-2) isso é conseguido através do programa computacional de fluxo de potência ótimo. Assim, na primeira iteração de reforço, o redespacho de potência reativa é proibido em todas as barras, exceto na barra Vθ responsável por absorver a variação das perdas ativas. Se todas as margens nodais de potência são consideradas aceitáveis, o procedimento termina. Os valores da margem de carregamento para contingências
simples deve ser maior ou igual a 6% [\[6\]](#page-132-0). Considerando-se não aceitáveis valores inferiores a esta margem, redespachos de potência ativa são realizados nas próximas iterações.

Neste trabalho, o método utilizado para realizar a diminuição do fluxo de potência no ramo crítico e, conseqüentemente, elevar a margem de segurança é a análise de sensibilidade. Esta ferramenta é eficaz para a determinação do tipo de controle a ser implementado, além de ser de fácil compreensão e exigir pouco esforço computacional. No próximo capítulo, a análise de sensibilidade será estudada em detalhes.

# **Capítulo III**

# **Novas Proposições**

## **3.1 Introdução**

O objetivo deste capítulo é apresentar duas novas proposições a serem incorporadas na metodologia apresentada em [\[2\]](#page-132-0). A primeira é a utilização da teoria de grafos com o objetivo de buscar os ramos críticos num sistema elétrico de potência. A segunda emprega a técnica da análise de sensibilidade para definir as barras de geração mais adequadas ao redespacho de potência ativa e reativa.

# **3.2 Proposição para a Identificação dos Caminhos de Transmissão**

Esta proposição utiliza a teoria dos grafos, estando baseada na montagem da lista de adjacências e na busca em profundidade por caminhos de transmissão na lista de adjacências. Estes dois tópicos estão ilustrados a seguir:

#### **3.2.1 Montagem da Lista de Adjacências**

Com os resultados do fluxo de potência, uma matriz denominada Lista de Adjacências é obtida, (Apêndice B, Seção B.2) contendo todas as barras associadas as suas respectivas barras adjacentes que lhes fornecem potência ativa. A seguir, serão listados alguns passos úteis para a concepção desta idéia:

- i. A lista de adjacências é determinada a partir do sinal dos fluxos de potência ativa, calculados através do fluxo de potência convencional. Considere a barra *j* conectada a uma barra *i*. Esta barra pertence a um caminho de transmissão que começa na barra de geração *m* e termina em *i*. Como o fluxo de potência ativa no ramo *i-j* é negativo ( $P_{ij}$  < 0), adiciona-se *j* na linha referente à barra *i* da lista de adjacências. Assim, este processo se repete até que todas as barras que fornecem potência ativa para a barra *i* sejam identificadas e armazenadas na lista de adjacências;
- ii. Analogamente, todas as outras barras são analisadas individualmente. As barras conectadas que fornecem potência ativa são inseridas na linha da lista de adjacências correspondente a barra que recebe essa potência;
- iii. Após a análise de todo o sistema, obtém-se a lista de adjacências com todas as barras. Cada linha desta lista representa uma barra e os elementos que a compõem são as barras conectadas que fornecem potencia ativa. Deste modo, constrói-se uma matriz contendo a conexão das barras da rede orientada pelo fluxo de potência do sistema.

A montagem da lista de adjacências fornece dados importantes para entender o comportamento do fluxo de potência. De modo geral, todas as barras de carga possuem ao menos uma barra conectada, enquanto as barras de geração não possuem, comprovando que esta lista retrata consistentemente o comportamento do fluxo entre os ramos.

Com esta matriz, é possível seguir uma lógica para a determinação de todos os caminhos de transmissão existentes que levam à barra de carga crítica pré-determinada. Para isto, podem ser utilizados os conceitos de busca em largura (Apêndice B, Seção B.3) e em profundidade (Apêndice B, Seção B.4). Este trabalho utiliza os conceitos do segundo, visto possuir maior facilidade de aplicação e eficiência para buscar os caminhos de transmissão.

# **3.2.2 Busca em Profundidade por Caminhos de Transmissão na Lista de Adjacências [\[18\]](#page-133-0)**

A presente subseção aplica os conceitos de busca em profundidade na lista de adjacências para obter os caminhos de transmissão. Por comodidade, um caminho de transmissão inicia-se sempre a partir da barra crítica e termina logo após o algoritmo ter encontrado uma barra de geração. Este fato repete-se até que sejam encontrados todos os possíveis caminhos, sendo desprezadas as barras que não contribuem com potência ativa para a barra crítica. Daí decorre a separação do subsistema que realmente interessa na determinação do caminho crítico. Portanto, somente a área de interesse para a solução do problema de estabilidade de tensão é analisada.

Todos os caminhos de transmissão encontrados são colocados na linha de uma matriz que armazena o resultado da busca. O método envolve vários estágios, estando o primeiro e básico listado a seguir para a melhor compreensão dos processos utilizados:

- i. A busca sempre se inicia a partir de uma barra crítica. Logo este é o primeiro elemento em todas as linhas da matriz que, ao final do processo, contém todos os caminhos de transmissão que levam a potência ativa para esta barra;
- ii. O processo prossegue analisando, isoladamente, cada barra adjacente à barra crítica. Estas são colocadas numa determinada linha da matriz que contém os caminhos de transmissão;
- iii. Um zero na lista de adjacências significa que uma barra de geração é encontrada. Quando isto ocorre, há caminho de transmissão de potência e o programa verifica todas as barras para recomeçar a busca por novos caminhos de transmissão.

Para garantir o funcionamento do método, faz-se necessário o uso de apontadores para indicar as barras percorridas. O primeiro apontador indica três estados distintos para as barras: não visitada, visitada e finalizada. As barras não visitadas e

visitadas são sempre percorridas para garantir que todos os caminhos sejam encontrados. A diferença entre ambas é que a segunda pode estar conectada somente a barras finalizadas, sendo necessária uma avaliação do estado de todas as suas barras adjacentes no final da busca de cada caminho. Em caso afirmativo, a barra considerada, até então como visitada, passa a condição de barra finalizada e não mais verificada pelo algoritmo.

É válido lembrar que as barras de geração não possuem outras barras lhes fornecendo potência ativa e, portanto, não possuem elementos ligados dentro da lista de adjacências, sendo suas linhas correspondentes completadas com zeros. Neste caso, o programa sempre as considera como finalizadas. Contudo, este estado pode alterar-se através de outro apontador utilizado para fazer o controle das buscas.

Como uma barra pode pertencer a vários caminhos distintos, há também a necessidade de verificar se realmente uma barra é finalizada, ou seja, se todos os caminhos de transmissão que incluem tal barra já são conhecidos. Para encontrá-los, é utilizado outro apontador que bloqueia a busca através das barras finalizadas quando suas barras adjacentes estão finalizadas. Desta forma, as barras adjacentes e as outras conectadas às adjacentes retornam a condição de barras não visitadas.

Finalmente, a determinação dos caminhos de transmissão termina quando todas as barras adjacentes à barra crítica encontram-se finalizadas. Assim, o algoritmo termina a sua busca e uma matriz contendo todos os caminhos de transmissão possíveis é definida.

#### **3.2.3 Exemplo**

A [Figura 3-1](#page-41-0) mostra o diagrama de um sistema elétrico de potência, 8 barras, sendo 5 de carga e 3 de geração. Para simplificar a análise dos caminhos de transmissão, o cálculo dos fluxos de potência ativa e dos índices que determinam a barra crítica será evitado. Seja a barra 4 crítica. As setas pontilhadas indicam o sentido dos fluxos de potência ativa nos ramos da rede.

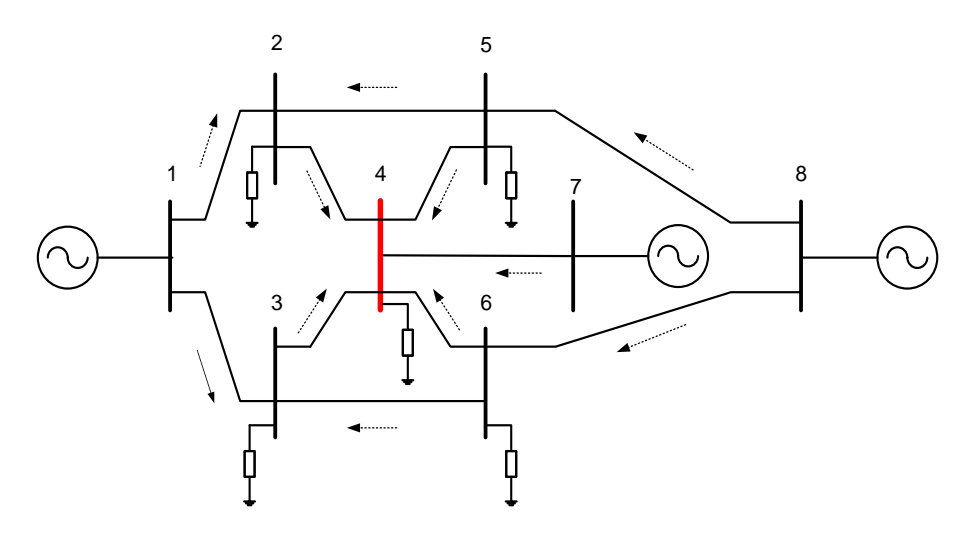

**Figura 3-1 - Sistema com 8 Barras**

<span id="page-41-0"></span>A montagem da lista de adjacências é feita através das ligações existentes entre as barras considerando a direção do fluxo de potência ativa. Portanto, a lista de adjacências possui o número de linhas igual ao número de barras, estando nestas linhas alocadas todas as respectivas barras que lhes fornecem potência ativa. A [Tabela 3-1](#page-41-1) apresenta a lista de adjacências para a [Figura 3-1.](#page-41-0)

**Tabela 3-1 - Lista de Adjacências para o Sistema com 8 Barras**

<span id="page-41-1"></span>

| Nº da Barra 1º Adjacente 2º Adjacente 3º Adjacente 4º Adjacente 5º Adjacente |  |  |
|------------------------------------------------------------------------------|--|--|
|                                                                              |  |  |
|                                                                              |  |  |
|                                                                              |  |  |
|                                                                              |  |  |
|                                                                              |  |  |
|                                                                              |  |  |
|                                                                              |  |  |
|                                                                              |  |  |

Da [Tabela 3-1,](#page-41-1) verifica-se claramente que as barras de geração 1, 7 e 8 não possuem nenhuma adjacente. As outras barras de carga possuem ao menos uma adjacente. Outro fato importante a ser destacado é a participação de todas as barras na lista de adjacências. Isto significa que todo o sistema participa fornecendo potência ativa para a barra crítica. Contudo, este fato pode não ocorrer em redes de grande porte.

 A [Figura 3-2](#page-42-0) apresenta um diagrama extraído da lista de adjacências, onde são mostradas as ligações desde a barra crítica até as barras de geração que lhes fornece potência ativa. As setas indicam apenas a ligação entre as barras. O sentido do fluxo de potência é exatamente o oposto ao indicado pelas setas. Portanto, há sete caminhos de transmissão de potência ativa dos geradores até a barra crítica, a serem definidos pelo algoritmo de busca em profundidade desenvolvido neste trabalho.

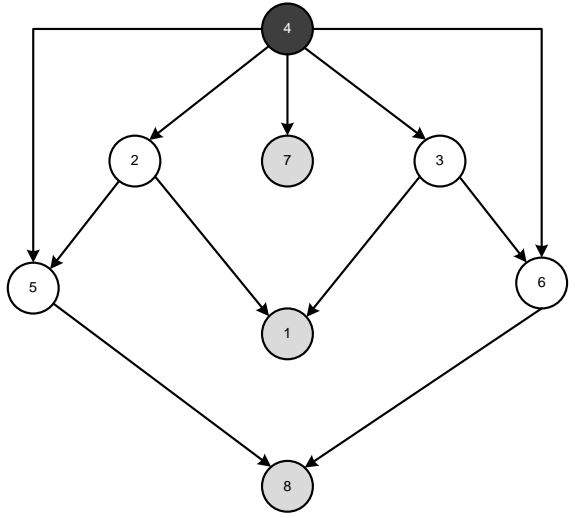

**Figura 3-2 - Diagrama do Fluxo de Potência Ativa**

<span id="page-42-0"></span>A separação dos caminhos de transmissão possíveis será detalhada a seguir:

- i. Inicialmente, todas as barras são definidas como não-visitadas pelo apontador que indica os caminhos percorridos. Não há nenhuma barra bloqueada na lista de adjacências;
- ii. A busca pelos caminhos de transmissão inicia-se sempre pela barra 4 que corresponde ao primeiro elemento do primeiro caminho a ser definido. Este, por sua vez, é determinado através da busca em profundidade pelos elementos da lista de adjacência, [Figura 3-3\(](#page-43-0)a);
- iii. O segundo elemento a compor este caminho é o primeiro elemento da lista de adjacências da barra 4, ou seja, a barra 2. Esta barra é marcada como visitada, [Figura 3-3\(](#page-43-0)b), e a busca prossegue através da primeira barra adjacente na lista de adjacências;
- iv. Deste modo, a barra 1 passa a pertencer ao primeiro caminho, sendo marcada como finalizada, [Figura 3-3\(](#page-43-0)c), já que em sua respectiva linha na lista de adjacências não existe nenhuma barra conectada;
- v. A busca por mais barras é encerrada, uma vez que é encontrada uma barra de geração. Neste ponto, o primeiro caminho é dado por  $4 - 2 - 1$ .

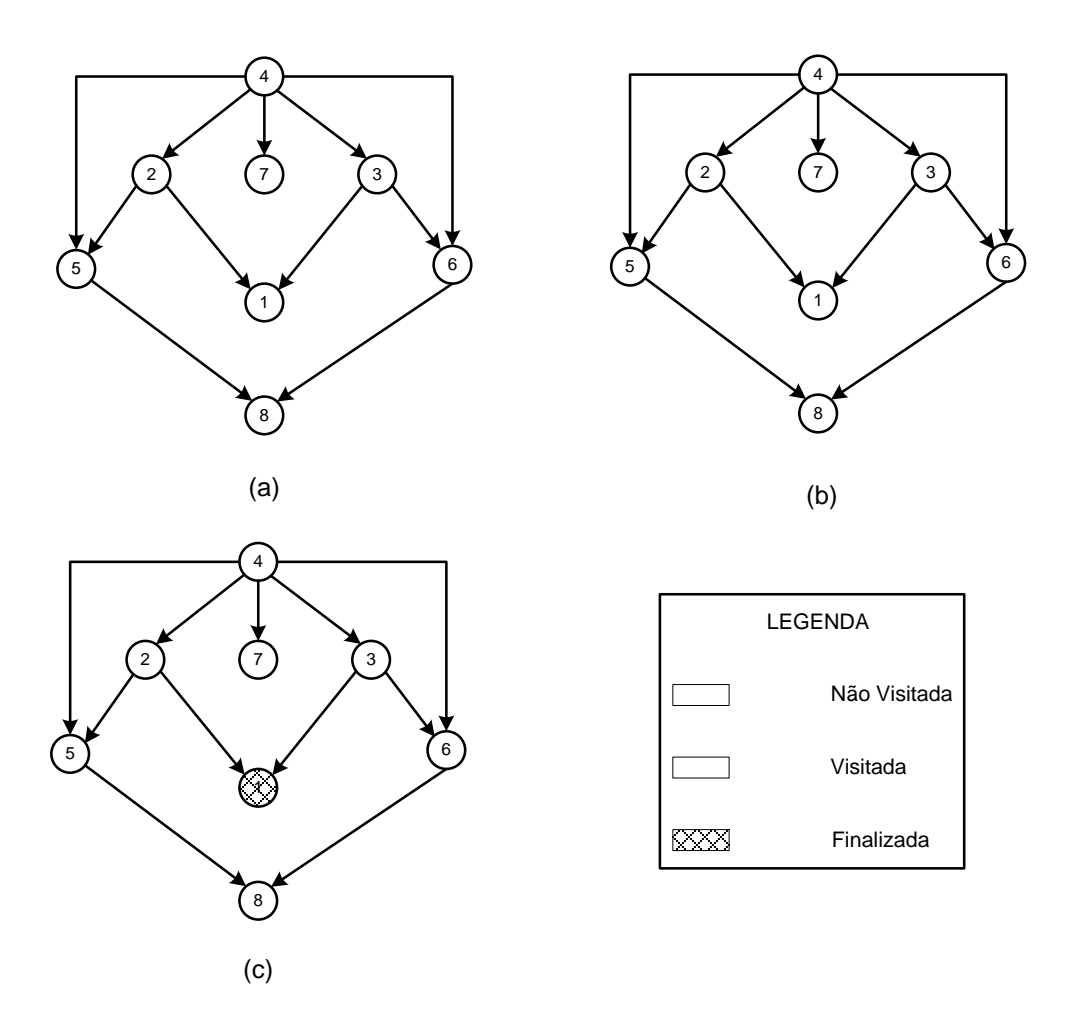

**Figura 3-3 - Busca do Primeiro Caminho de Transmissão**

<span id="page-43-0"></span>A seguir, apresentam-se os passos para a busca do segundo caminho de transmissão:

- i. O algoritmo adiciona a barra 4 como o primeiro elemento do segundo caminho e busca na lista de adjacências barras adjacentes não marcadas como finalizadas;
- ii. Como a primeira barra adjacente é a 2, esta é novamente adicionada ao segundo caminho por ser uma barra visitada;
- iii. A primeira barra adjacente à 2 na lista de adjacências é a 1, porém está finalizada e não pode pertencer ao caminho em questão, [Figura 3-3\(](#page-43-0)c). Então, a opção é escolher a barra 5 e mudar a sua marcação para visitada, após adicioná-la ao caminho buscado, [Figura 3-4\(](#page-44-0)a);

iv. A barra 8 é de geração, além de ser a única que fornece potência ativa a 5, [Figura 3-4\(](#page-44-0)b). Logo, o segundo caminho de transmissão é dado por 4  $-2 - 5 - 8.$ 

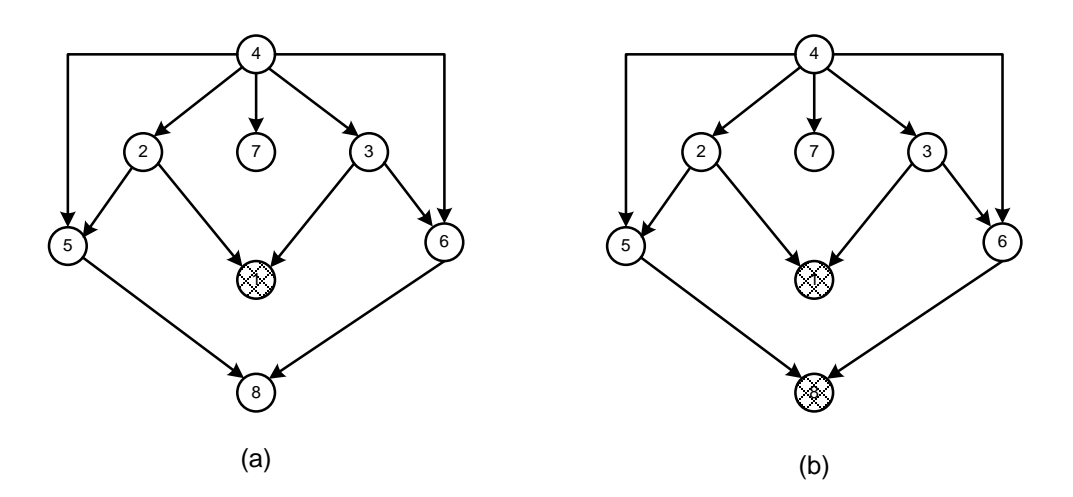

**Figura 3-4 - Busca do Segundo Caminho de Transmissão**

<span id="page-44-0"></span>O algoritmo muda o estado da barra de visitada para finalizada quando todas as suas barras adjacentes também são consideradas finalizadas. A barra 5 ao final do processo de busca do segundo caminho é um exemplo, pois é adjacente a uma barra de geração finalizada. Consequentemente, seu estado muda para finalizada como indica a [Figura 3-5\(](#page-44-1)a).

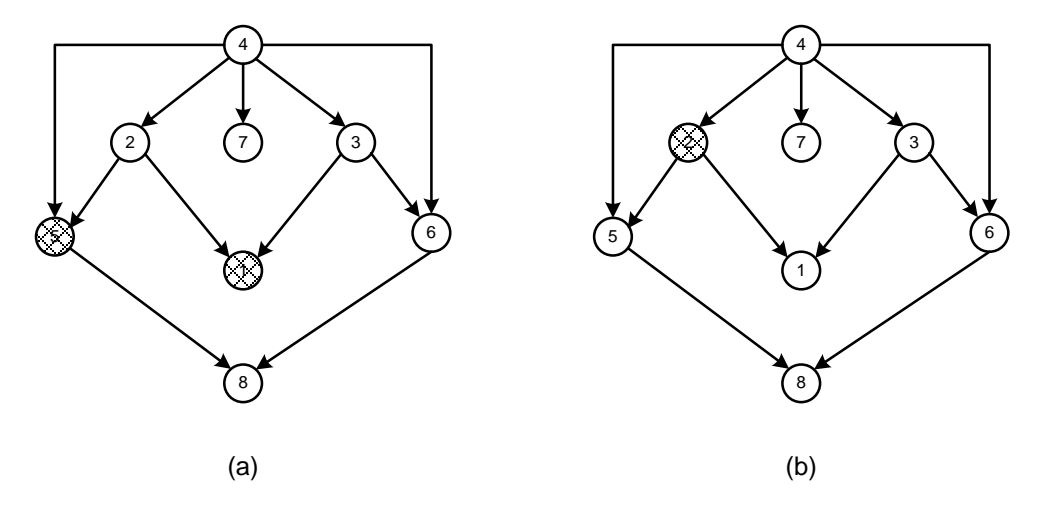

**Figura 3-5 - Mudança de Estado dos Apontadores**

<span id="page-44-1"></span>O mesmo procedimento é realizado para a barra 2, que agora possui as barras 1 e 5 finalizadas. A objetivo desta ação é impedir que a barra 2 seja verificada novamente pelo algoritmo e liberar as barras adjacentes para possível análise posterior. A [Figura](#page-44-1)  [3-5\(](#page-44-1)b) ilustra o estado dos indicadores antes do início de uma nova busca.

Os outros caminhos são determinados de forma análoga. Assim, o terceiro e quarto caminhos de transmissão são, respectivamente,  $4 - 3 - 1$  e  $4 - 3 - 6 - 8$ . A Figura [3-6\(](#page-45-0)a) representa o final da busca do terceiro caminho, enquanto a [Figura 3-6\(](#page-45-0)b) representa o quarto.

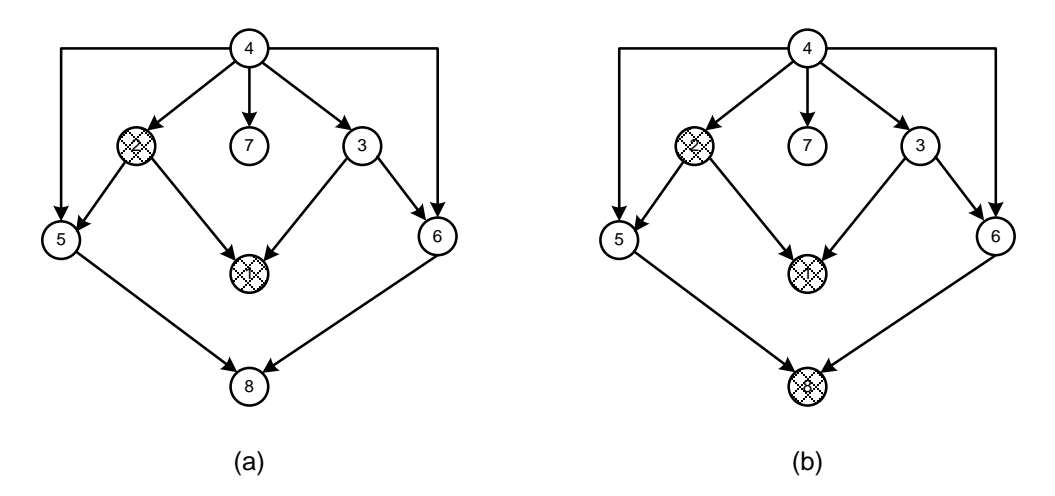

**Figura 3-6 - Final da Busca de 2 Caminhos de Transmissão**

<span id="page-45-0"></span>Neste ponto, ocorre outra vez a mudança do estado dos apontadores de barras visitadas para finalizadas nas barras 3, [Figura 3-7\(](#page-45-1)a), e 6, [Figura 3-7\(](#page-45-1)b), assim como ocorreu para as barras 5 e 1.

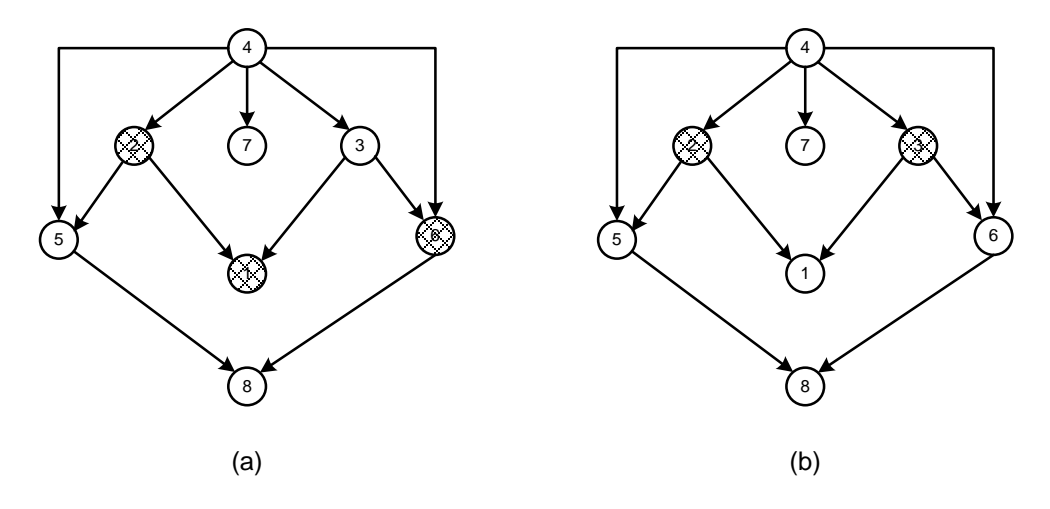

**Figura 3-7 - Mudança dos Estados dos Apontadores**

<span id="page-45-1"></span>Os caminhos pelas barras 2 e 3 estão bloqueados e o algoritmo é obrigado a procurar na lista de adjacências outras barras adjacentes a 4, pois esta ainda possui barras não-visitadas. O quinto caminho, dado por 4 – 5 – 1, é então identificado como mostrado na [Figura 3-8\(](#page-46-0)a). Após o fim da busca deste caminho a barra 5 muda seu estado para finalizada, [Figura 3-8\(](#page-46-0)b), e um novo caminho é determinado.

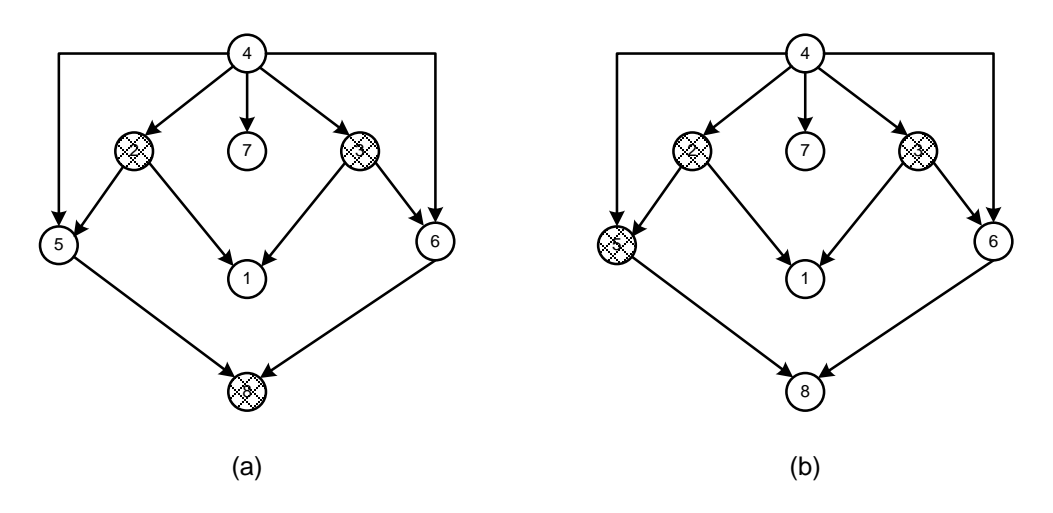

**Figura 3-8 - Análise do Quinto Caminho de Transmissão**

<span id="page-46-0"></span>O sexto caminho de transmissão é determinado de modo semelhante. É importante verificar a importância dos apontadores em bloquear barras do caminho de transmissão já percorrido e retornar aquelas que são adjacentes à condição de barras não-visitadas para evitar que um caminho termine numa barra de geração, como ocorreria caso a barra 8 permanecesse finalizada. Assim, este caminho dado por 4 – 6 – 8 é mostrado na [Figura 3-9\(](#page-46-1)a). A barra 6 é indicada como finalizada pelo apontador, [Figura 3-9\(](#page-46-1)b).

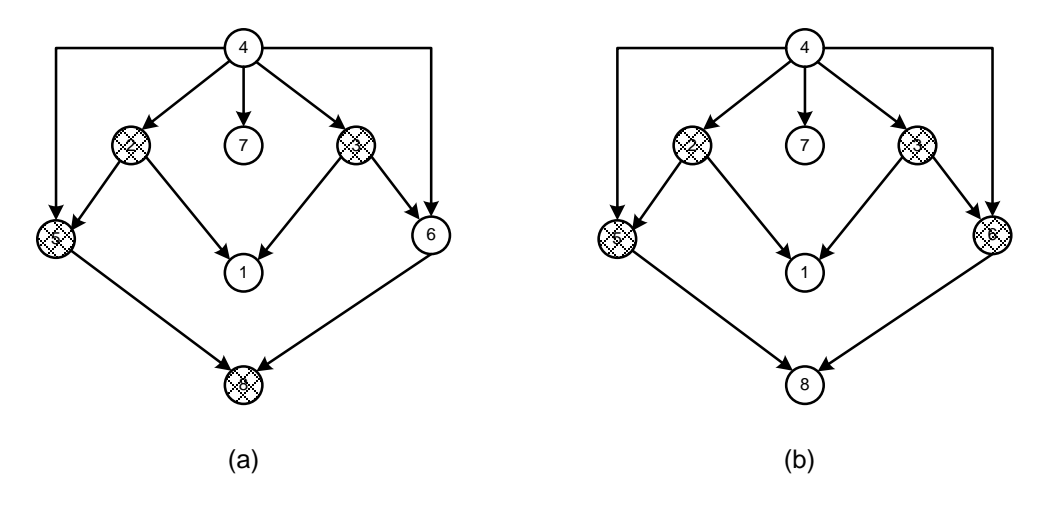

**Figura 3-9 - Análise do Sexto Caminho**

<span id="page-46-1"></span>O sétimo e último caminho é determinado de forma bem direta, uma vez que a única barra adjacente a 4, indicada como não-visitada, é a barra de geração 7. Logo, este caminho, mostrado na [Figura 3-10\(](#page-47-0)a), é dado por 4 – 7.

Como todos os indicadores das barras adjacentes a 4 estão finalizados, a barra 4 é finalizada no fim da busca do sétimo caminho. A [Figura 3-10\(](#page-47-0)a) mostra como os apontadores ficam nesta etapa da busca.

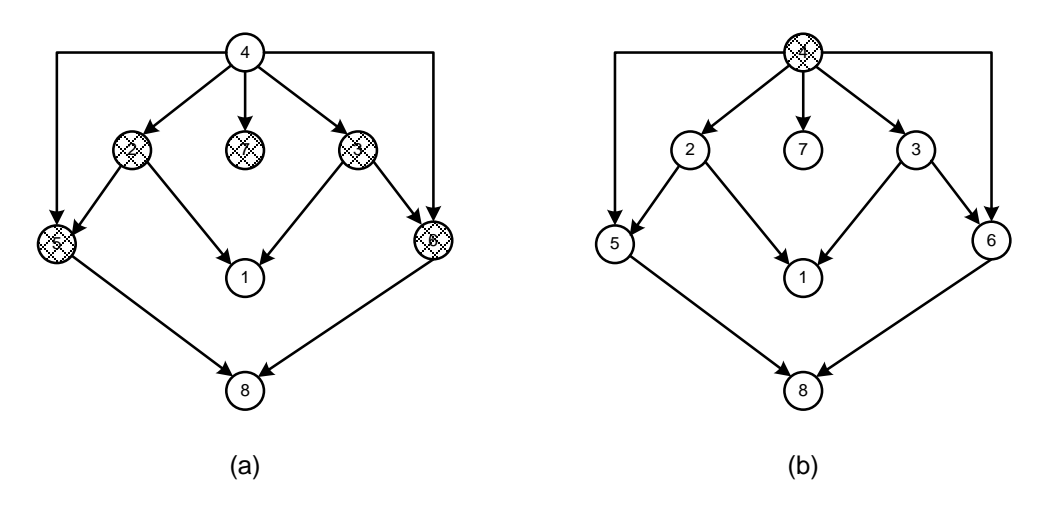

**Figura 3-10 - Análise do Último Caminho e Encerramento do Processo de Busca**

<span id="page-47-1"></span><span id="page-47-0"></span>Quando a barra crítica torna-se finalizada, [Figura 3-10\(](#page-47-0)b), o algoritmo cessa a busca e determina todos os caminhos de transmissão existentes. O resultado para esta configuração é apresentado na [Tabela 3-2.](#page-47-1)

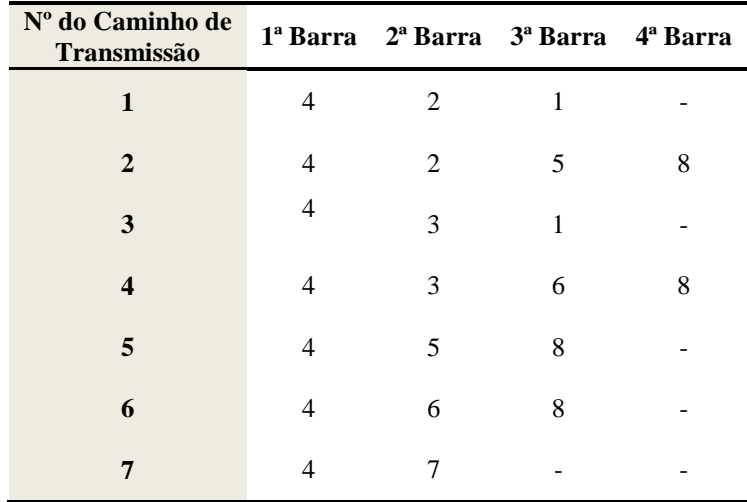

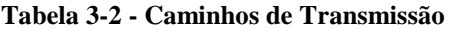

# **3.3 Proposição para Reforço das Condições da Segurança de Tensão**

## **3.3.1 Introdução [\[19\]](#page-133-0)**

Na análise de sistemas de potência, seja no planejamento ou na operação, um dos objetivos é verificar o comportamento do sistema frente à variações nos valores de determinadas grandezas. Por exemplo, pode ser necessário calcular o novo ponto de operação em função de alterações no perfil das cargas conectadas em uma ou mais barras. Pode-se também, no caso de ocorrência de violações nos limites operativos de uma determinada grandeza, definir as variáveis de controle mais indicadas para tentar eliminar tais violações através da re-especificação de seus valores.

Nos casos em que os distúrbios possam ser considerados pequenos em magnitude, o novo estado pode ser reavaliado prontamente através da análise de sensibilidade. Se, por exemplo, os resultados de um fluxo de potência retratando o estado da rede antes da ocorrência das variações são conhecidos, então o novo estado após a ocorrência é calculado simplesmente somando-se o estado anterior com as variações calculadas. A análise de sensibilidade vem sendo utilizada em diferentes situações na área de sistemas elétricos de potência [\[20-27\]](#page-133-0).

Esta seção apresenta a abordagem matemática da análise de sensibilidade linear em SEP's. São analisadas variações de potência ativa na barra PV, módulos das tensões em barras de referência e PV e potência ativa e reativa nas barras de cargas.

## **3.3.2 Análise de Sensibilidade [\[28,29\]](#page-133-0)**

O modelo matemático para o sistema elétrico de potência em estado permanente pode ser descrito como segue:

$$
\underline{\mathbf{g}}\left(\underline{\mathbf{u}}, \underline{\mathbf{x}}, \underline{\mathbf{p}}\right) = 0\tag{3.1}
$$

A forma diferencial da equação (3.1) é dada por:

$$
\frac{\partial g}{\partial \underline{u}} d\underline{u} + \frac{\partial g}{\partial \underline{x}} d\underline{x} + \frac{\partial g}{\partial p} d\underline{p} = 0
$$
\n(3.2)

Considerando que a equação (3.2) estabelece uma relação exata entre os grupos das variáveis do sistema, é possível obter uma aproximação substituindo as variáveis diferenciais d*u* , d*x* e d *p* pelas variáveis finitas ∆*u*, ∆*x* e ∆ *p* :

$$
\frac{\partial g}{\partial \underline{u}} \Delta \underline{u} + \frac{\partial g}{\partial \underline{x}} \Delta \underline{x} + \frac{\partial g}{\partial p} \Delta \underline{p} = 0
$$
\n(3.3)

Portanto, o resultado da análise de sensibilidade será mais preciso quanto menor forem as perturbações. Entretanto, é difícil definir uma faixa de valores para as perturbações que produzem resultados próximos aos reais. Assim, somente o conhecimento do sistema pode ajudar na escolha de valores adequados de variações.

$$
\frac{\partial g}{\partial \underline{u}}, \frac{\partial g}{\partial \underline{x}} \in \frac{\partial g}{\partial \underline{p}}
$$
são matrices Jacobianas denotadas, respectivamente, por  $J_x$ ,  $J_u$ 

e *<sup>p</sup> J* . Portanto, equação (3.3) pode ser reescrita como:

$$
J_{u}\Delta \underline{u} + J_{x}\Delta \underline{x} + J_{p}\Delta \underline{p} = 0 \tag{3.4}
$$

Isolando o vetor de estados ∆*x* obtém-se:

$$
\Delta \underline{\mathbf{x}} = -[\mathbf{J}_x]^{-1} \left( \mathbf{J}_u \Delta \underline{\mathbf{u}} + \mathbf{J}_p \Delta \underline{\mathbf{p}} \right) \tag{3.5}
$$

ou ainda:

$$
\Delta \underline{\mathbf{x}} = -S_{xu} \Delta \underline{\mathbf{u}} - S_{xp} \Delta \underline{\mathbf{p}} \tag{3.6}
$$

onde:

$$
\mathbf{S}_{xu} = \left[\mathbf{J}_x\right]^{-1}\mathbf{J}_u\tag{3.7}
$$

$$
\mathbf{S}_{\mathbf{x}p} = \left[\mathbf{J}_{\mathbf{x}}\right]^{-1} \mathbf{J}_{p} \tag{3.8}
$$

As matrizes não esparsas  $S_{xx}$  e  $S_{xy}$  definem a sensibilidade das variáveis de estado *x* em relação às variáveis de controle *u* e às cargas *p* . A equação (3.6) permite, através de simples multiplicações matriciais, avaliar as variações nas variáveis de estado devido a pequenas perturbações nas variáveis de controle e/ou carga.

## **3.3.3 Modelo Proposto para Reforço**

#### **3.3.3.1 Considerações Iniciais**

O modelo de análise de sensibilidade para reforço das condições de segurança de tensão, considera três tipos básicos de variáveis de controle, notadamente

- i. módulo das tensões nas barras PV e Vθ,
- ii. potência ativa nas barras PV e
- iii. potência ativa e reativa nas barras de carga.

Deste modo, um modelo matemático, baseado em (3.4), é escrito da seguinte forma:

$$
\mathbf{J}_{x} \Delta \underline{\mathbf{x}} + \mathbf{J}_{\nu} \Delta \underline{\mathbf{v}} + \mathbf{J}_{P_{G}} \Delta \underline{\mathbf{P}}_{G} + \mathbf{J}_{P_{L}} \Delta \underline{\mathbf{P}}_{L} = 0
$$
\n(3.9)

As matrizes Jacobianas  $J_{v}$ ,  $J_{P_{G}}$  e  $J_{P_{L}}$  contêm as derivadas das equações do fluxo de potência em relação ao módulo das tensões nas barras de geração, à potência ativa geradas nas barras PV e à potencia ativa e reativa das barras de carga, respectivamente.

Isolando o vetor de estados:

$$
\Delta \mathbf{x} = -[\mathbf{J}_x]^{-1} \left( \mathbf{J}_v \Delta \underline{\mathbf{v}} + \mathbf{J}_{P_G} \Delta \underline{\underline{P}}_G + \mathbf{J}_{P_L} \Delta \underline{\underline{P}}_L \right)
$$
(3.10)

ou ainda:

$$
\Delta x = -S_{xy} \Delta \underline{v} - S_{xP_G} \Delta \underline{P}_G - S_{xP_L} \Delta \underline{P}_L
$$
\n(3.11)

onde:

$$
\mathbf{S}_{\mathbf{x}\mathbf{v}} = \left[\mathbf{J}_{\mathbf{x}}\right]^{-1}\mathbf{J}_{\mathbf{v}} \tag{3.12}
$$

$$
\mathbf{S}_{xP_G} = \left[\mathbf{J}_x\right]^{-1}\mathbf{J}_{P_G} \tag{3.13}
$$

$$
\mathbf{S}_{xP_L} = \left[\mathbf{J}_x\right]^{-1} \mathbf{J}_{P_L} \tag{3.14}
$$

A proposta deste trabalho é verificar a influência dos parâmetros de controle no fluxo de potência ativa do ramo crítico. A equação (3.15) define o fluxo de potência ativa para um ramo *k-m* genérico.

$$
P_{km} = (a_{km} V_k)^2 g_{km} - (a_{km} V_k) V_m (g_{km} \cos \theta_{km} + b_{km} \sin \theta_{km})
$$
 (3.15)

Tomando-se a diferencial total para o fluxo de potência ativa para um ramo *k-m*, obtém-se:

$$
dP_{km} = \frac{\partial P_{km}}{\partial V_k} dV_k + \frac{\partial P_{km}}{\partial V_m} dV_m + \frac{\partial P_{km}}{\partial \theta_k} d\theta_k + \frac{\partial P_{km}}{\partial \theta_m} d\theta_m
$$
(3.16)

A equação (3.16) estabelece a forma exata entre os grupos de variáveis e as variações infinitesimais. Por praticidade, uma relação aproximada é obtida substituindo as diferenciais por variações finitas.

$$
\Delta P_{km} = \frac{\partial P_{km}}{\partial V_k} \Delta V_k + \frac{\partial P_{km}}{\partial V_m} \Delta V_m + \frac{\partial P_{km}}{\partial \theta_k} \Delta \theta_k + \frac{\partial P_{km}}{\partial \theta_m} \Delta \theta_m \tag{3.17}
$$

Para avaliar a influência das variáveis de controle, representadas por ∆*v* , ∆*PG* e  $\Delta$ *P<sub>L</sub>*, sobre o fluxo de potência do ramo crítico, os valores de  $\Delta V_k$ ,  $\Delta V_m$ ,  $\Delta θ_k$  e  $\Delta θ_m$ 

calculados em (3.11) são substituídos em (3.17). O resultado fornece a relação entre a variação no fluxo de potência e as variáveis de controle, através dos vetores de coeficientes associados a cada variável. Para ilustrar tal fato, a expansão da equação  $(3.17)$ , considerando  $x = [\theta_1, \theta_2, ..., \theta_{nb}, V_1, V_2, ..., V_{nb}]^t$ , resulta:

$$
\Delta P_{km} = \left[ C_{1,1}^{i}, C_{1,2}^{i}, \dots, C_{1,ng}^{i} \right] \begin{bmatrix} \Delta V_{1} \\ \Delta V_{2} \\ \vdots \\ \Delta V_{ng} \end{bmatrix} + \left[ C_{1,1}^{j}, C_{1,2}^{j}, \dots, C_{1,ng}^{j} \right] \begin{bmatrix} \Delta P_{G1} \\ \Delta P_{G2} \\ \vdots \\ \Delta P_{Gng} \end{bmatrix}
$$
\n
$$
+ \left[ C_{1,1}^{k}, C_{1,2}^{k}, \dots, C_{1,nb}^{k} \right] \begin{bmatrix} \Delta P_{L1} \\ \Delta P_{L2} \\ \vdots \\ \Delta P_{Lnb} \end{bmatrix}
$$
\n(3.18)

onde, por exemplo:

$$
C_{1,1}^{i} = -\frac{\partial P_{km}}{\partial V_k} \cdot S_{xy} (k+n), 1 \Rightarrow \frac{\partial P_{km}}{\partial V_m} \cdot S_{xy} (m+n), 1 \Rightarrow \frac{\partial P_{km}}{\partial \theta_k} \cdot S_{xy} (k,1) -\frac{\partial P_{km}}{\partial \theta_m} \cdot S_{xy} (m,1)
$$
\n(3.19)

$$
C_{1,1}^{j} = -\frac{\partial P_{km}}{\partial V_{k}} \cdot S_{xP_{G}} \left( k+n \, ,1 \right) b \frac{\partial P_{km}}{\partial V_{m}} \cdot S_{xP_{G}} \left( m+n \, ,1 \right) b \frac{\partial P_{km}}{\partial \theta_{k}} \cdot S_{xP_{G}} \left( k,1 \right) - \frac{\partial P_{km}}{\partial \theta_{m}} \cdot S_{xP_{G}} \left( m,1 \right)
$$
(3.20)

$$
C_{1,1}^{k} = -\frac{\partial P_{km}}{\partial V_k} \cdot S_{x_{1}}(k+n), 1) b \frac{\partial P_{km}}{\partial V_m} \cdot S_{x_{1}}(m+n), 1) b \frac{\partial P_{km}}{\partial \theta_k} \cdot S_{x_{1}}(k,1)
$$
  
 
$$
-\frac{\partial P_{km}}{\partial \theta_m} \cdot S_{x_{1}}(m,1)
$$
 (3.21)

De forma compacta, a equação (3.18) pode ser escrita do seguinte modo:

$$
\Delta P_{km} = \underline{\mathbf{C}}^i \cdot \Delta \underline{\mathbf{v}} + \underline{\mathbf{C}}^j \cdot \Delta \underline{\mathbf{P}}_G + \underline{\mathbf{C}}^k \cdot \Delta \underline{\mathbf{P}}_L
$$
\n(3.22)

Da equação (3.22), verifica-se a existência de um coeficiente associado a cada variável de controle que altera o fluxo de potência ativa do ramo. Assim, um único controle pode ser utilizado para obter uma determinada variação. Por outro lado, se mais de uma variável for alterada, o efeito produzido por cada uma se soma e promove uma variação final. A análise das possíveis combinações de variações para definir a de melhor desempenho é obtida através da avaliação dos coeficientes de cada variável. Logo, a atuação correta em variáveis específicas propicia um controle eficiente.

Para esta função, este trabalho utiliza um fator de participação onde todas as variáveis de controle são analisadas para a escolha daquela que tem maior relevância no fluxo de potência ativa no ramo crítico de transmissão. O objetivo é identificar e utilizar o controle mais eficiente para não sobrecarregar aqueles que possuem ação limitada.

Na subseção a seguir, é descrito o algoritmo do programa desenvolvido.

#### **3.3.3.2 Algoritmo**

O programa desenvolvido tem por objetivo fornecer dados rápidos e seguros sobre as condições de operação da rede. Além disso, propõe uma ferramenta para reforço das condições de segurança visando a melhorar a margem de carregamento, através da diminuição do fluxo de potência no ramo crítico.

O algoritmo alia os conhecimentos existentes sobre índices e margens de carregamento para a avaliação geral da rede. A análise de sensibilidade é utilizada para realizar o reforço das condições de segurança de tensão.

O algoritmo passo a passo é descrito a seguir:

- *Passo 1*: Cálculo do fluxo de potência convencional referente às condições de operação no caso base.
- *Passo 2*: Cálculo dos índices e margens de carregamento, através das equações apresentadas no Apêndice A, para a determinação da barra crítica.
- *Passo 3:* Definição dos caminhos de transmissão e identificação do caminho de transmissão crítico e do ramo crítico de transmissão. Esta etapa é realizada através da Teoria dos Grafos, apresentada no Apêndice

B. O modelo matemático desenvolvido na seção 2.2 para um sistema duas barras é utilizado.

- *Passo 4*: Processo iterativo sequencial para tentar reduzir o fluxo de potência ativa no ramo crítico. Este passo compreende as seguintes etapas:
	- o *Etapa 1*: Cálculo das matrizes de sensibilidade para o ponto de operação, via equações (3.12) a (3.14).
	- o *Etapa 2*: Cálculo dos fatores de participação das variáveis de controle utilizando os coeficientes de (3.22).

$$
FP_{V_g}(\%) = \frac{C_{1,g}^i}{\sum_{g=1}^{n_g} C_{1,g}^i + \sum_{g=1}^{n_g} C_{1,g}^j + \sum_{b=1}^{nb} C_{1,b}^k} \cdot 100\%
$$
  
\n
$$
FP_{PG_g}(\%) = \frac{C_{1,g}^j}{\sum_{g=1}^{n_g} C_{1,g}^i + \sum_{g=1}^{n_g} C_{1,g}^j + \sum_{b=1}^{nb} C_{1,b}^k} \cdot 100\%
$$
  
\n
$$
FP_{PL_b}(\%) = \frac{C_{1,b}^k}{\sum_{g=1}^{n_g} C_{1,g}^i + \sum_{g=1}^{n_g} C_{1,g}^j + \sum_{b=1}^{nb} C_{1,b}^k} \cdot 100\%
$$
  
\n(3.23)

o *Etapa 3*: 1ª iteração: Determinação das variações dos parâmetros de controle utilizando os fatores de participação e o passo de tensão pré-definido. Neste caso, as variáveis de controle são as tensões nas barras de geração.

$$
\Delta V_g = \text{passo} * \text{FP}_{V_g} \tag{3.24}
$$

- o *Etapa 4*: Cálculo do fluxo de potência para a determinação do novo ponto de operação.
- o *Etapa 5:* Se a potência ativa de uma das barras de geração é negativa, ou a perda ativa total é maior que antes da operação de reforço, passe a etapa 8.

o *Etapa 6:* Demais iterações: Repete-se as etapas de 1 a 2 e determinam-se as variações dos parâmetros de controle utilizando os fatores de participação e o passo de potência ativa prédefinido. Neste caso, as variáveis de controle são as potências ativa das barras PV.

$$
\Delta P_{G_g} = \rho \text{assoc} * FP_{PG_g} \tag{3.25}
$$

- o *Etapa 7*: Retorne a etapa 4.
- o *Etapa 8*: Fim do processo iterativo
- *Passo 5*: Impressão dos resultados

O método descrito no algoritmo não considera a variação da potência ativa e reativa nas barras de carga. Porém, o programa efetua os cálculos para estes casos através de variações realizadas manualmente pelo usuário. O processo iterativo considera a seguinte ordem de prioridade para realizar o reforço das condições do sistema: i) mudança do perfil de tensão na primeira iteração, ii) redespacho de potência ativa nas barras de geração nas demais iterações. Esta metodologia é a mesma efetuada em [\[2\]](#page-132-0). O objetivo é promover um reforço eficiente e, ao mesmo tempo, economicamente viável.

## **3.3.4 Exemplo**

Considere um sistema simples e ilustrativo de 5 barras como mostrado na [Figura](#page-56-0)  [3-11.](#page-56-0) Os dados das barras e dos ramos são apresentados nas Tabelas 3.3 e 3.4.

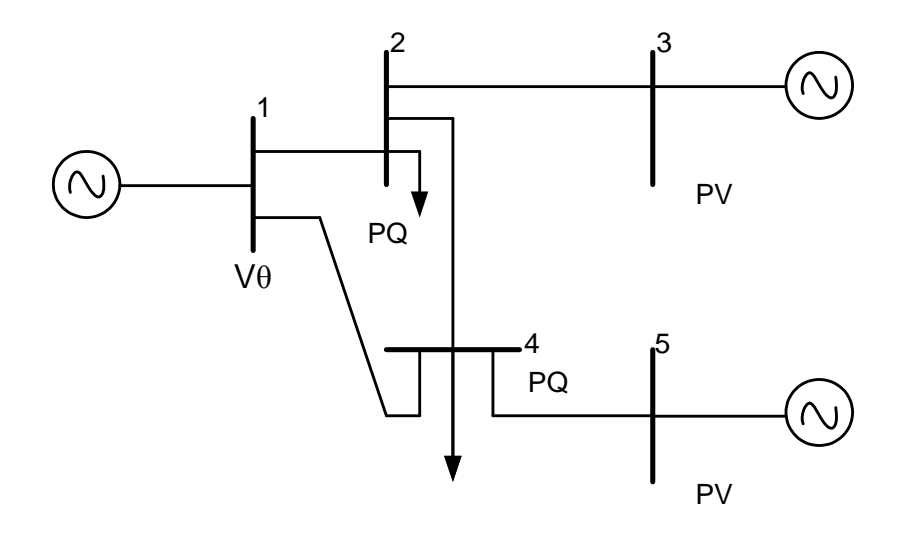

**Figura 3-11 - Sistema de 5 Barras**

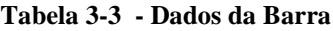

<span id="page-56-0"></span>

|         | Barra<br>Tensão |        |                  |            | Potência Ativa (MW) Potência Reativa (MVAr) |       |  |
|---------|-----------------|--------|------------------|------------|---------------------------------------------|-------|--|
| $N^{o}$ | Tipo            | (p.u.) | Geração          | Carga      | Geração                                     | Carga |  |
|         | Vθ              | 1.06   | $\left( \right)$ |            |                                             |       |  |
| 2       | PQ              | 1,00   | 0                | 50         | O                                           | 25    |  |
| 3       | PV              | 1,00   | 15               |            | 15                                          | 0     |  |
| 4       | PО              | 1,00   | $\theta$         | <b>200</b> | 0                                           | 100   |  |
|         | PV              | 1,00   | 5                |            | 10                                          |       |  |

**Tabela 3-4 – Dados dos Ramos**

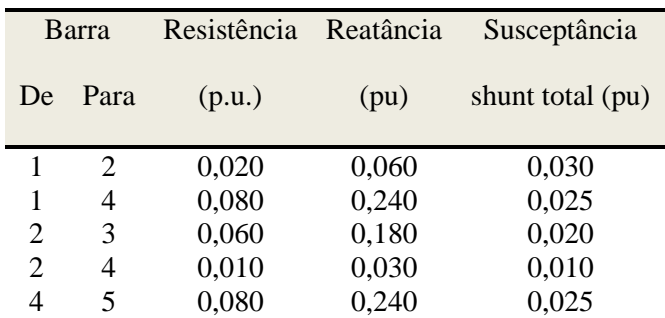

A [Tabela 3-5](#page-57-0) mostra o resultado do fluxo de potência. Os fluxos de potência e as perdas nos ramos são mostrados na [Tabela 3-6.](#page-57-1)

<span id="page-57-0"></span>

|             | Barra |                | Tensão              |           | Potência Gerada |           | Potência Consumida |                |
|-------------|-------|----------------|---------------------|-----------|-----------------|-----------|--------------------|----------------|
| $N^{\rm o}$ | Tipo  | Módulo<br>(pu) | $\text{Angulo} (°)$ | <b>MW</b> | <b>MVAr</b>     | <b>MW</b> | <b>MVAr</b>        | Margem<br>(% ) |
|             | Vθ    | 1,060          | 0,000               | 244,154   | 127,513         | 0,000     | $\theta$           | $\theta$       |
| 2           | PQ    | 0,975          | $-4,954$            | 0         | $\theta$        | 50,000    | 25,000             | 97,43          |
| 3           | PV    | 1,000          | $-3,688$            | 15,000    | 8,124           | 0,000     | $\Omega$           | 95,92          |
| 4           | PQ    | 0,943          | $-7,162$            | 0         | $\theta$        | 200,000   | $-100,000$         | 85,43          |
| 5           | PV    | 1,000          | $-7,513$            | 5,000     | 20,970          | 0,000     | $\theta$           | 93,10          |

**Tabela 3-5 - Resultados do Fluxo de Potência para as Barras**

<span id="page-57-1"></span>**Tabela 3-6 – Resultados do Fluxo de Potência para os Ramos**

| Barra                 |                        | Fluxo de Potência |             | Perdas    |             |  |
|-----------------------|------------------------|-------------------|-------------|-----------|-------------|--|
| De                    | Para                   | <b>MW</b>         | <b>MVAr</b> | <b>MW</b> | <b>MVAr</b> |  |
| 1                     | $\mathcal{D}_{\cdot}$  | 180,916           | 94,936      | 7,488     | 19,353      |  |
| 1                     | 4                      | 63,238            | 32,577      | 3,670     | 8,493       |  |
| $\mathcal{D}_{\cdot}$ | 3                      | $-14,815$         | $-9,520$    | 0,185     | $-1,395$    |  |
| $\mathfrak{D}$        | 4                      | 138,243           | 60,103      | 2,397     | 6,273       |  |
| 4                     | 5                      | $-4,585$          | $-22,086$   | 0,415     | $-1,116$    |  |
|                       | <b>Total de Perdas</b> |                   | 14,155      | 31,608    |             |  |

A [Tabela 3-5](#page-57-0) também mostra a margem de carregamento para todas as barras. A análise deste resultado mostra que a barra crítica é a 4, uma vez que a sua margem é a menor dentre as barras de carga.

O conhecimento prévio dos valores das variáveis de estado no caso base, obtidos através do fluxo de potência, bem como as matrizes Jacobianas atualizadas, servem como partida para a análise de sensibilidade. Neste caso específico:

$$
\boldsymbol{J}_{x} = \begin{bmatrix} \frac{\partial \boldsymbol{P}_{2}}{\partial \theta_{2}} & \frac{\partial \boldsymbol{P}_{2}}{\partial \theta_{3}} & \frac{\partial \boldsymbol{P}_{2}}{\partial \theta_{4}} & 0 & \frac{\partial \boldsymbol{P}_{2}}{\partial \boldsymbol{V}_{2}} & \frac{\partial \boldsymbol{P}_{2}}{\partial \boldsymbol{V}_{4}} \\ \frac{\partial \boldsymbol{P}_{3}}{\partial \theta_{2}} & \frac{\partial \boldsymbol{P}_{3}}{\partial \theta_{3}} & 0 & 0 & \frac{\partial \boldsymbol{P}_{3}}{\partial \boldsymbol{V}_{2}} & 0 \\ \frac{\partial \boldsymbol{P}_{4}}{\partial \theta_{2}} & 0 & \frac{\partial \boldsymbol{P}_{4}}{\partial \theta_{4}} & \frac{\partial \boldsymbol{P}_{4}}{\partial \theta_{5}} & \frac{\partial \boldsymbol{P}_{4}}{\partial \boldsymbol{V}_{2}} & \frac{\partial \boldsymbol{P}_{4}}{\partial \boldsymbol{V}_{4}} \\ 0 & 0 & \frac{\partial \boldsymbol{P}_{5}}{\partial \theta_{4}} & \frac{\partial \boldsymbol{P}_{5}}{\partial \theta_{5}} & 0 & \frac{\partial \boldsymbol{P}_{5}}{\partial \boldsymbol{V}_{4}} \\ \frac{\partial \boldsymbol{Q}_{2}}{\partial \theta_{2}} & \frac{\partial \boldsymbol{Q}_{2}}{\partial \theta_{3}} & \frac{\partial \boldsymbol{Q}_{2}}{\partial \theta_{4}} & 0 & \frac{\partial \boldsymbol{Q}_{2}}{\partial \boldsymbol{V}_{2}} & \frac{\partial \boldsymbol{Q}_{2}}{\partial \boldsymbol{V}_{4}} \\ \frac{\partial \boldsymbol{Q}_{4}}{\partial \theta_{2}} & 0 & \frac{\partial \boldsymbol{Q}_{4}}{\partial \theta_{4}} & \frac{\partial \boldsymbol{Q}_{4}}{\partial \theta_{5}} & \frac{\partial \boldsymbol{Q}_{4}}{\partial \boldsymbol{V}_{2}} & \frac{\partial \boldsymbol{Q}_{4}}{\partial \boldsymbol{V}_{4}} \end{bmatrix}
$$

$$
\begin{bmatrix} \frac{\partial \boldsymbol{P}_{2}}{\partial \boldsymbol{P}_{2}} & \frac{\partial \boldsymbol{P}_{2}}{\partial \boldsymbol{P}_{2}} & 0 & 0 & 0 \\ \frac{\partial \boldsymbol{Q}_{3}}{\partial \theta_{2}} & \frac{\partial \boldsymbol{Q}_{4}}{\partial \theta_{4}} & \frac{\partial \boldsymbol{Q}_{4}}{\partial \theta_{5}} & \frac{\partial \boldsymbol{Q}_{4}}{\partial \boldsymbol{V}_{2}} & \frac{\partial \boldsymbol{Q}_{
$$

$$
J_{r_{c}} = \begin{bmatrix} \frac{\partial P_{2}}{\partial V_{1}} & \frac{\partial P_{2}}{\partial V_{3}} & 0 \\ 0 & \frac{\partial P_{3}}{\partial V_{3}} & 0 \\ \frac{\partial P_{4}}{\partial V_{1}} & 0 & \frac{\partial P_{4}}{\partial V_{5}} \\ 0 & 0 & \frac{\partial P_{5}}{\partial V_{5}} \\ \frac{\partial Q_{2}}{\partial V_{1}} & \frac{\partial Q_{2}}{\partial V_{3}} & 0 \\ \frac{\partial Q_{4}}{\partial V_{1}} & 0 & \frac{\partial Q_{4}}{\partial V_{5}} \end{bmatrix}
$$

$$
J_{P_{c}} = \begin{bmatrix} 0 & 0 & 0 \\ 0 & \frac{\partial P_{3}}{\partial V_{2}} & 0 \\ 0 & 0 & 0 \\ 0 & 0 & 0 \\ 0 & 0 & 0 \\ 0 & 0 & 0 \end{bmatrix}
$$

$$
\boldsymbol{J}_{P_L} = \begin{bmatrix} \frac{\partial P_2}{\partial P_{L_2}} & 0 & 0 & 0 \\ 0 & 0 & 0 & 0 \\ 0 & \frac{\partial P_4}{\partial P_{L_4}} & 0 & 0 \\ 0 & 0 & 0 & 0 \\ 0 & 0 & \frac{\partial Q_2}{\partial Q_{L_2}} & 0 \\ 0 & 0 & 0 & \frac{\partial Q_4}{\partial Q_{L_4}} \end{bmatrix}
$$

A substituição dos valores numéricos nas matrizes Jacobianas resulta:

|                                          | 47,735              | $-4,837$         |          | $-27,902$      | $\boldsymbol{0}$ |                | 15,734           | $-8,614$       |  |
|------------------------------------------|---------------------|------------------|----------|----------------|------------------|----------------|------------------|----------------|--|
|                                          | $-4,909$            | 4,909            |          | $\overline{0}$ | $\boldsymbol{0}$ |                | $-1,556$         | $\overline{0}$ |  |
|                                          | $-27,194$           | $\boldsymbol{0}$ |          | 34,298         | $-3,542$         |                | $-10,510$        | 9,662          |  |
| $J_x =$                                  |                     | $\boldsymbol{0}$ |          | $-3,528$       | 3,528            |                | $\boldsymbol{0}$ | $-1,273$       |  |
|                                          | $-16,338$<br>10,245 | 1,732            |          | 8,120          | $\overline{0}$   |                | 48,455           | $-29,598$      |  |
|                                          |                     | $\boldsymbol{0}$ |          | $-13,108$      | 1,157            |                | $-27,896$        | 34,262         |  |
|                                          |                     |                  |          |                |                  |                |                  |                |  |
|                                          | 0,052               |                  | 0,054    | 0,047          |                  | 0.049          | $-0.008$         | $-0.005$       |  |
|                                          | 0,057               |                  | 0,258    | 0,052          |                  | 0,051          | $-0,004$         | $-0,005$       |  |
|                                          | 0,047               |                  | 0,048    | 0,073          |                  | 0,076          | $-0,003$         | $-0,008$       |  |
| $\left(\boldsymbol{J}_x\right)^{\!-\!1}$ | 0,052               |                  | 0,048    | 0,082          |                  | 0,362          | 0,009            | 0,011          |  |
|                                          | 0,016               |                  | 0,002    | 0,017          |                  | 0,007          | 0,038            | 0,032          |  |
|                                          | 0,014               |                  | 0,003    | 0.025          |                  | 0,008          | 0,032            | 0,032          |  |
|                                          |                     |                  |          |                |                  |                |                  |                |  |
|                                          |                     |                  | $-6,119$ | $-1,732$       |                  | 0              |                  |                |  |
|                                          |                     |                  |          | 1,817          |                  | $\overline{0}$ |                  |                |  |
|                                          |                     |                  |          |                |                  |                |                  |                |  |

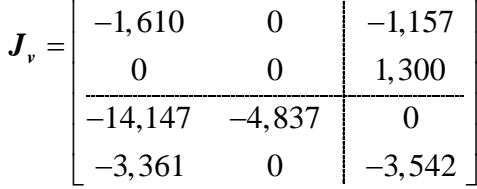

$$
\boldsymbol{J}_{P_G} = \begin{bmatrix} 0 & 0 \\ 0 & 0 \\ 0 & 0 \\ -1 & 0 \\ 0 & 0 \\ 0 & 0 \\ 0 & 0 \\ 0 & 0 \\ 0 & 0 \\ 0 & 0 \end{bmatrix}
$$

$$
\boldsymbol{J}_{P_L} = \begin{bmatrix} 1 & 0 & 0 & 0 \\ 0 & 1 & 0 & 0 \\ 0 & 0 & 0 & 0 \\ 0 & 0 & 0 & 0 \\ 0 & 0 & 0 & 0 \\ 0 & 0 & 1 & 0 \\ 0 & 0 & 0 & 1 \end{bmatrix}
$$

As matrizes de sensibilidade, de acordo com (3.12) a (3.14), são dadas por:

$$
S_{xy} = \begin{bmatrix}\n-0,262 & 0,046 & 0,028 \\
-0,504 & 0,351 & -0,012 \\
-0,340 & 0,018 & 0,044 \\
-0,611 & -0,045 & 0,337 \\
-0,764 & -0,205 & -0,124 \\
-0,752 & -0,173 & -0,208\n\end{bmatrix}
$$
\n
$$
S_{xF_0} = \begin{bmatrix}\n-0,054 & -0,049 \\
-0,258 & -0,051 \\
-0,048 & -0,076 \\
-0,048 & -0,362 \\
-0,002 & -0,007 \\
-0,003 & -0,008\n\end{bmatrix}
$$
\n
$$
S_{xF_1} = \begin{bmatrix}\n0,052 & 0,047 & -0,008 & -0,005 \\
0,057 & 0,052 & 0,004 & 0,005 \\
0,047 & 0,073 & -0,003 & -0,008 \\
0,052 & 0,082 & 0,009 & 0,011 \\
0,016 & 0,017 & 0,038 & 0,032 \\
0,014 & 0,025 & 0,032 & 0,053\n\end{bmatrix}
$$

A solução para as variáveis de estado é dada pela equação (3.11):

$$
\begin{bmatrix}\n\Delta\theta_{2} \\
\Delta\theta_{3} \\
\Delta\theta_{4} \\
\Delta\theta_{5} \\
\overline{\Delta V_{2}} \\
\Delta V_{4}\n\end{bmatrix} = -\n\begin{bmatrix}\n-0,262 & 0,046 & 0,028 \\
-0,504 & 0,351 & -0,012 \\
-0,340 & 0,018 & 0,044 \\
-0,611 & -0,045 & 0,337 \\
-0,764 & -0,205 & -0,124 \\
-0,752 & -0,173 & -0,208\n\end{bmatrix} * \begin{bmatrix}\n\Delta V_{1} \\
\Delta V_{3} \\
\Delta V_{5}\n\end{bmatrix} - \begin{bmatrix}\n-0,054 & -0,049 \\
-0,258 & -0,051 \\
-0,048 & -0,076 \\
-0,002 & -0,007 \\
-0,003 & -0,008\n\end{bmatrix} * \begin{bmatrix}\n\Delta P_{G3} \\
\Delta P_{G5} \\
\Delta P_{G5}\n\end{bmatrix}
$$

$$
\begin{bmatrix}\n0,052 & 0,047 & -0,008 & -0,005 \\
0,057 & 0,052 & 0,004 & 0,005 \\
0,047 & 0,073 & -0,003 & -0,008 \\
0,052 & 0,082 & 0,009 & 0,011 \\
0,016 & 0,017 & 0,038 & 0,032 \\
0,014 & 0,025 & 0,032 & 0,053\n\end{bmatrix}\n\begin{bmatrix}\n\Delta P_{L2} \\
\Delta P_{L4} \\
\Delta Q_{L2} \\
\Delta Q_{L4}\n\end{bmatrix}
$$

O objetivo é analisar o fluxo de potência ativa no ramo crítico. Considerando o ramo  $1 - 2$  crítico, então de  $(3.17)$ :

$$
\Delta P_{1-2} = 7,007 \Delta V_1 - 3,9072 \Delta V_2 + 15,89 \Delta \theta_1 - 15,89 \Delta \theta_2
$$

Substituindo-se os valores solução de  $\Delta V_1$ ,  $\Delta V_2$ ,  $\Delta \theta_1$  e  $\Delta \theta_2$ , obtêm-se a variação do fluxo de potência ativa no ramo crítico:

$$
\Delta P_{1-2} = -0,137 \Delta V_1 - 0,068 \Delta V_3 - 0,045 \Delta V_5 - 0,861 \Delta P_{G3} - 0,800 \Delta P_{G5} + 0,881 \Delta P_{L2} + 0,810 \Delta P_{L4} + 0,022 \Delta Q_{L2} + 0,042 \Delta Q_{L4}
$$

Esta última equação possibilita que o algoritmo desenvolvido, analise os efeitos das ações de controle no fluxo de potência do ramo crítico. Na primeira iteração, considera-se apenas a sensibilidade do fluxo de potência ativa no ramo crítico com relação às variações de tensão nas barras de geração. Portanto.

$$
\Delta P_{1-2} = -0.137 \Delta V_1 - 0.068 \Delta V_3 - 0.045 \Delta V_5
$$

Os módulos dos coeficientes fornecem os valores do fator de participação para as barras. Assim:

$$
FP_{V1}(\%) = \frac{0,137}{0,137 + 0,068 + 0,045} = 54,86\%
$$
  
\n
$$
FP_{V3}(\%) = \frac{0,068}{0,137 + 0,068 + 0,045} = 27,17\%
$$
  
\n
$$
FP_{V5}(\%) = \frac{0,045}{0,137 + 0,068 + 0,045} = 17,97\%
$$
\n(3.26)

Com os valores dos fatores de participação, o algoritmo determina a variação de tensão nas barras de geração considerando a sensibilidade de cada uma no fluxo de potência ativa do ramo crítico. O passo máximo adotado para a variação de tensão é 0,05 pu. Logo, as variações de tensão são proporcionais ao fator de participação das barras.

> $\Delta V_1 = 0,027$  pu  $\Delta V_3 = 0,014$  pu  $\Delta V_5 = 0,009$  pu

Assim, os novos valores de tensão nas barras de geração são dadas por:

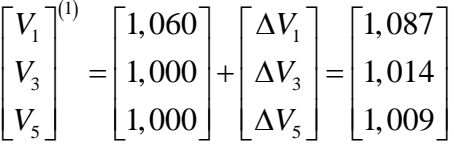

As Tabelas 3.7 e 3.8 apresentam os resultados do fluxo de potência para a 1ª iteração da análise de sensibilidade, considerando o novo perfil de tensão das barras de geração.

<span id="page-62-0"></span>**Tabela 3-7 - Resultados do Fluxo de Potência para as Barras na 1ª Iteração da Análise de Sensibilidade**

| Tensão<br>Barra |           | Potência Gerada |                     | Potência Consumida |             |           |             |                |
|-----------------|-----------|-----------------|---------------------|--------------------|-------------|-----------|-------------|----------------|
| $N^{o}$         | Tipo      | Módulo<br>(pu)  | $\text{Angulo} (°)$ | <b>MW</b>          | <b>MVAr</b> | <b>MW</b> | <b>MVAr</b> | Margem<br>(% ) |
|                 | Vθ        | 1,087           | 0,000               | 243,619            | 137,940     | 0,000     | $\theta$    | 0,00           |
| 2               | PQ        | 1,000           | $-4,608$            | 0,000              | 0.000       | 50,000    | 25,000      | 97,56          |
| 3               | PV        | 1,014           | $-3,184$            | 15,000             | 2,019       | 0,000     | 0           | 96,48          |
| $\overline{4}$  | PQ        | 0,967           | $-6,685$            | 0,000              | 0,000       | 200,000   | $-100,000$  | 86,21          |
| 5               | <b>PV</b> | 1,009           | $-6,723$            | 5,000              | 14,541      | 0,000     | $\Omega$    | 95,17          |

| Barra |                       | Fluxo de Potência |             | Perdas    |             |  |
|-------|-----------------------|-------------------|-------------|-----------|-------------|--|
| De    | Para                  | <b>MW</b>         | <b>MVAr</b> | <b>MW</b> | <b>MVAr</b> |  |
| 1     | $\mathcal{D}_{\cdot}$ | 180,487           | 103,100     | 7,370     | 18,837      |  |
| 1     | 4                     | 63,132            | 34,841      | 3,589     | 8,118       |  |
| 2     | 3                     | $-14,863$         | $-3,635$    | 0,137     | $-1,616$    |  |
| 2     | 4                     | 137,981           | 62,898      | 2,308     | 5,955       |  |
| 4     | 5                     | $-4,784$          | $-16,335$   | 0,216     | $-1,794$    |  |
|       | <b>Total</b>          |                   |             | 13,620    | 29,500      |  |

<span id="page-63-0"></span>**Tabela 3-8 – Resultados do Fluxo de Potência para os Ramos na 1ª Iteração da Análise de Sensibilidade**

[Tabela 3-7](#page-62-0) mostra a melhora da margem de carregamento da barra crítica 4. A [Tabela 3-8](#page-63-0) apresenta a redução do fluxo de potência ativa no ramo crítico 1 – 2 de 180,92 MW para 180,49 MW. De modo análogo, observa-se a redução da perda total ativa de 14,15 MW para 13,62 MW. Como as potências ativas geradas são positivas e ocorre uma redução na perda ativa total, o algoritmo procede a segunda iteração.

Na segunda iteração, considera-se apenas a sensibilidade do fluxo de potência ativa no ramo crítico com relação as variações de potência gerada nas barras de geração. Para este novo ponto de operação:

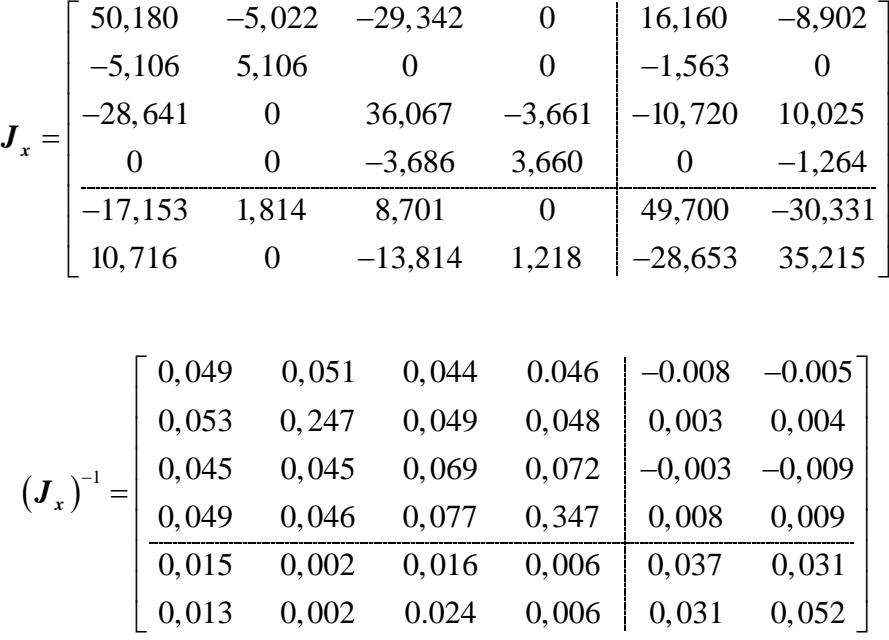

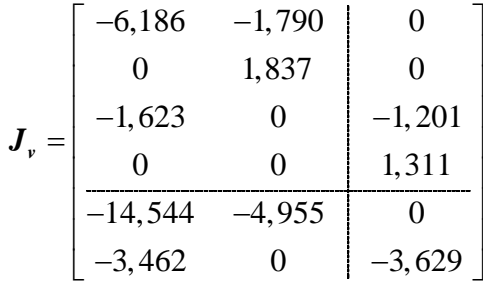

As matrizes de sensibilidade, de acordo com (3.12) a (3.14), são dadas por:

$$
\mathbf{S}_{xy} = \begin{bmatrix} -0,242 & 0,045 & 0,026 \\ -0,474 & 0,342 & -0,012 \\ -0,314 & 0,018 & 0,041 \\ -0,571 & -0,041 & 0,328 \\ -0,759 & -0,205 & -0,124 \\ -0,744 & -0,172 & -0,207 \end{bmatrix}
$$

$$
\mathbf{S}_{xP_G} = \begin{bmatrix} -0.051 & -0.046 \\ -0.247 & -0.048 \\ -0.045 & -0.072 \\ -0.046 & -0.347 \\ -0.002 & -0.006 \\ -0.002 & -0.007 \end{bmatrix}
$$

$$
\mathbf{S}_{x_{L}} = \begin{bmatrix} 0.052 & 0.047 & -0.008 & -0.005 \\ 0.057 & 0.052 & 0.004 & 0.005 \\ 0.047 & 0.073 & -0.003 & -0.008 \\ 0.052 & 0.082 & 0.009 & 0.011 \\ 0.016 & 0.017 & 0.038 & 0.032 \\ 0.014 & 0.025 & 0.032 & 0.053 \end{bmatrix}
$$

A solução para as variáveis de estado é dada pela equação (3.11):

$$
\begin{bmatrix}\n\Delta\theta_{2} \\
\Delta\theta_{3} \\
\Delta\theta_{4} \\
\Delta\theta_{5} \\
\overline{\Delta V_{2}} \\
\Delta V_{4}\n\end{bmatrix} = -\begin{bmatrix}\n-0,242 & 0,045 & 0,026 \\
-0,474 & 0,342 & -0,012 \\
-0,314 & 0,018 & 0,041 \\
-0,571 & -0,041 & 0,328 \\
-0,759 & -0,205 & -0,124 \\
-0,744 & -0,172 & -0,207\n\end{bmatrix} * \begin{bmatrix}\n\Delta V_{1} \\
\Delta V_{2} \\
\Delta V_{3} \\
\Delta V_{5}\n\end{bmatrix} - \begin{bmatrix}\n-0,051 & -0,046 \\
-0,247 & -0,048 \\
-0,045 & -0,072 \\
-0,002 & -0,006 \\
-0,002 & -0,007\n\end{bmatrix} * \begin{bmatrix}\n\Delta P_{G3} \\
\Delta P_{G5}\n\end{bmatrix}
$$

$$
-\begin{bmatrix} 0,052 & 0,047 & -0,008 & -0,005 \ 0,057 & 0,052 & 0,004 & 0,005 \ 0,047 & 0,073 & -0,003 & -0,008 \ 0,052 & 0,082 & 0,009 & 0,011 \ 0,016 & 0,017 & 0,038 & 0,032 \ 0,014 & 0,025 & 0,032 & 0,053 \end{bmatrix}*\begin{bmatrix} \Delta P_{L2} \ \Delta Q_{L1} \ \Delta Q_{L4} \end{bmatrix}
$$

Considerando o ramo 1 – 2 crítico, então de (3.17):

$$
\Delta P_{1-2} = 7{,}10\Delta V_1 - 4{,}11\Delta V_2 + 16{,}69\Delta \theta_1 - 16{,}69\Delta \theta_2
$$

Substituindo-se os valores solução de  $\Delta V_1$ ,  $\Delta V_2$ ,  $\Delta \theta_1$  e  $\Delta \theta_2$ , obtêm-se a variação do fluxo de potência ativa no ramo crítico através das variações de potência ativa gerada:

$$
\Delta P_{1-2} = -0.855 \Delta P_{G3} - 0.791 \Delta P_{G5}
$$

Os módulos dos coeficientes fornecem os valores do fator de participação para as barras. Assim:

$$
FP_{PG3}(\%) = \frac{0,855}{0,855 + 0,791} = 51,95\%
$$

$$
FP_{PG5}(\%) = \frac{0,791}{0,855 + 0,791} = 48,05\%
$$

Com os valores do fator de participação, o algoritmo determina a variação de potência ativa nas barras PV considerando a sensibilidade de cada uma no fluxo de potência ativa do ramo crítico. O passo máximo adotado para a variação de potência ativa é de 0,5 pu. Logo:

$$
\Delta P_{G3} = 0,260 \text{ pu}
$$
  

$$
\Delta P_{G5} = 0,240 \text{ pu}
$$

Assim, os novos valores de potência ativa gerada são dados por:

$$
\begin{bmatrix} P_{G3} \\ P_{G5} \end{bmatrix}^{(1)} = \begin{bmatrix} 0,15 \\ 0,05 \end{bmatrix} + \begin{bmatrix} \Delta P_{G3} \\ \Delta P_{G5} \end{bmatrix} = \begin{bmatrix} 0,410 \\ 0,290 \end{bmatrix}
$$

As Tabelas 3.9 e 3.10 apresentam os resultados do fluxo de potência, para a 2ª iteração da análise de sensibilidade, considerando o redespacho de potência ativa.

<span id="page-66-0"></span>**Tabela 3-9 - Resultados do Fluxo de Potência para as Barras na 2ª Iteração da Análise de Sensibilidade**

|                | Tensão<br>Barra |                | Potência Gerada     |           | Potência Consumida |           |             |                |
|----------------|-----------------|----------------|---------------------|-----------|--------------------|-----------|-------------|----------------|
| $N^{\rm o}$    | Tipo            | Módulo<br>(pu) | $\text{Angulo} (°)$ | <b>MW</b> | <b>MVAr</b>        | <b>MW</b> | <b>MVAr</b> | Margem<br>(% ) |
|                | Vθ              | 1,087          | 0,000               | 192,027   | 148,570            | 0,000     | $\Omega$    | $\theta$       |
| 2              | PQ.             | 1,001          | $-3,246$            | 0,000     | 0,000              | 50,000    | 25,000      | 97,582         |
| 3              | PV              | 1,014          | 1,086               | 40,977    | $-5,782$           | 0,000     | 0           | 90,388         |
| $\overline{4}$ | <b>PQ</b>       | 0,969          | $-5,065$            | 0,000     | 0,000              | 200,000   | 100,000     | 86,332         |
| 5              | PV              | 1,009          | $-1,363$            | 29,023    | 6,923              | 0,000     | $\theta$    | 90,657         |

<span id="page-66-1"></span>**Tabela 3-10 – Resultados do Fluxo de Potência para os Ramos na 2ª Iteração da Análise de Sensibilidade**

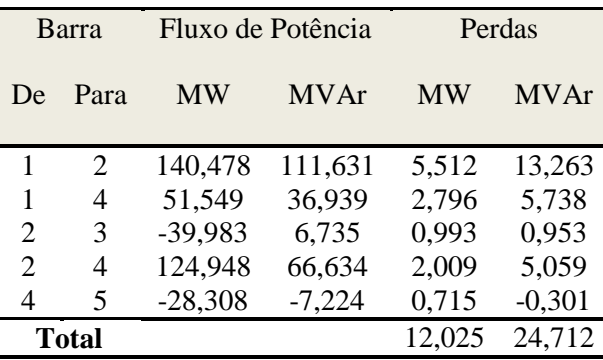

[Tabela 3-9](#page-66-0) mostra a melhora da margem de carregamento da barra crítica 4. A [Tabela 3-10](#page-66-1) apresenta a redução do fluxo de potência ativa no ramo crítico 1 – 2 de 180,49 MW para 140,48 MW. De modo análogo, observa-se a redução da perda total ativa de 13,62 MW para 12,02 MW.

Com este resultado, o algoritmo executa mais uma iteração e verifica que a potência ativa da barra passa a ser negativa, ou seja, o algoritmo converge. Por conveniência, este resultado é omitido neste trabalho.

# **Capítulo IV**

# **Resultados**

## **4.1 Introdução**

Nos capítulos anteriores são descritos todos os fundamentos teóricos e procedimentos utilizados para elaboração de um programa eficiente e capaz de identificar a barra crítica, analisar a rede de transmissão, identificar o caminho de transmissão de potência mais carregado, avaliar o fluxo de potência no ramo crítico e, através da análise de sensibilidade, propor medidas de reforço com vistas à segurança de tensão.

Neste capítulo, são analisados dois sistemas para verificação das metodologias apresentadas. Sistemas IEEE 14 barras e o equivalente Sul brasileiro com 34 barras.

## **4.2 Sistema IEEE 14 barras**

Este sistema possui 14 barras sendo 1 Vθ, 4 PV e as demais PQ; 20 ramos, dois transformadores de 2 enrolamentos, um transformador de 3 enrolamentos e um banco de capacitores na barra 9. Todas as barras tiveram seu carregamento aumentado para uma analise sob condições extremas de funcionamento. A [Figura 4-1](#page-68-0) mostra o diagrama unifilar do sistema utilizado com todos os seus equipamentos e componentes para melhor análise e entendimento.

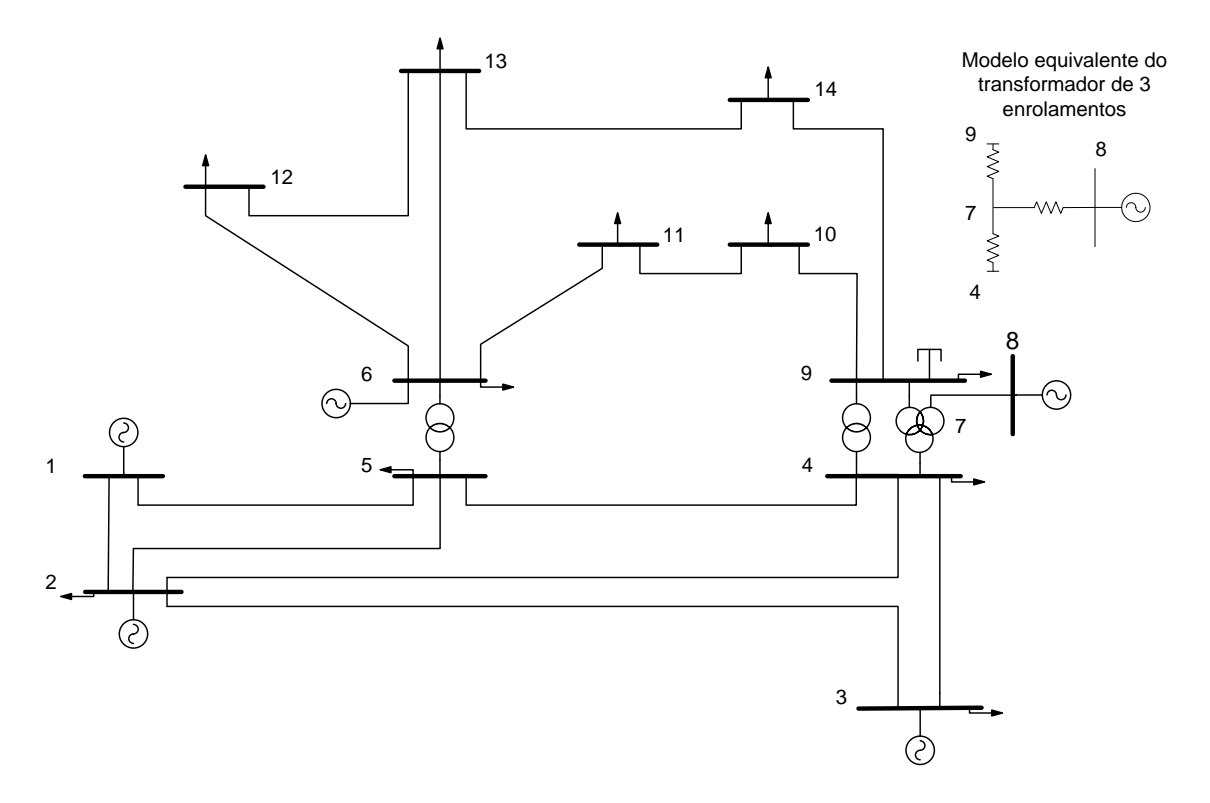

**Figura 4-1 - Diagrama unifilar do sistema IEEE 14 barras**

## <span id="page-68-0"></span>**4.2.1 Identificação da Barra Crítica**

Inicialmente, o objetivo é identificar as condições de carregamento de cada barra através dos índices baseados na matriz **D'** reduzida da matriz Jacobiana. Cabe salientar que as equações matemáticas que modelam esta parte do programa estão descritas no Apêndice A.

Os resultados para a margem de carregamento e o ângulo β são mostrados na [Tabela 4-1.](#page-69-0) A barra 9 é a crítica uma vez que apresenta a menor margem.

#### **Tabela 4-1 – Resultado do Fluxo de Potência e Índices de Estabilidade de Tensão para o Sistema IEEE 14 Barras**

<span id="page-69-0"></span>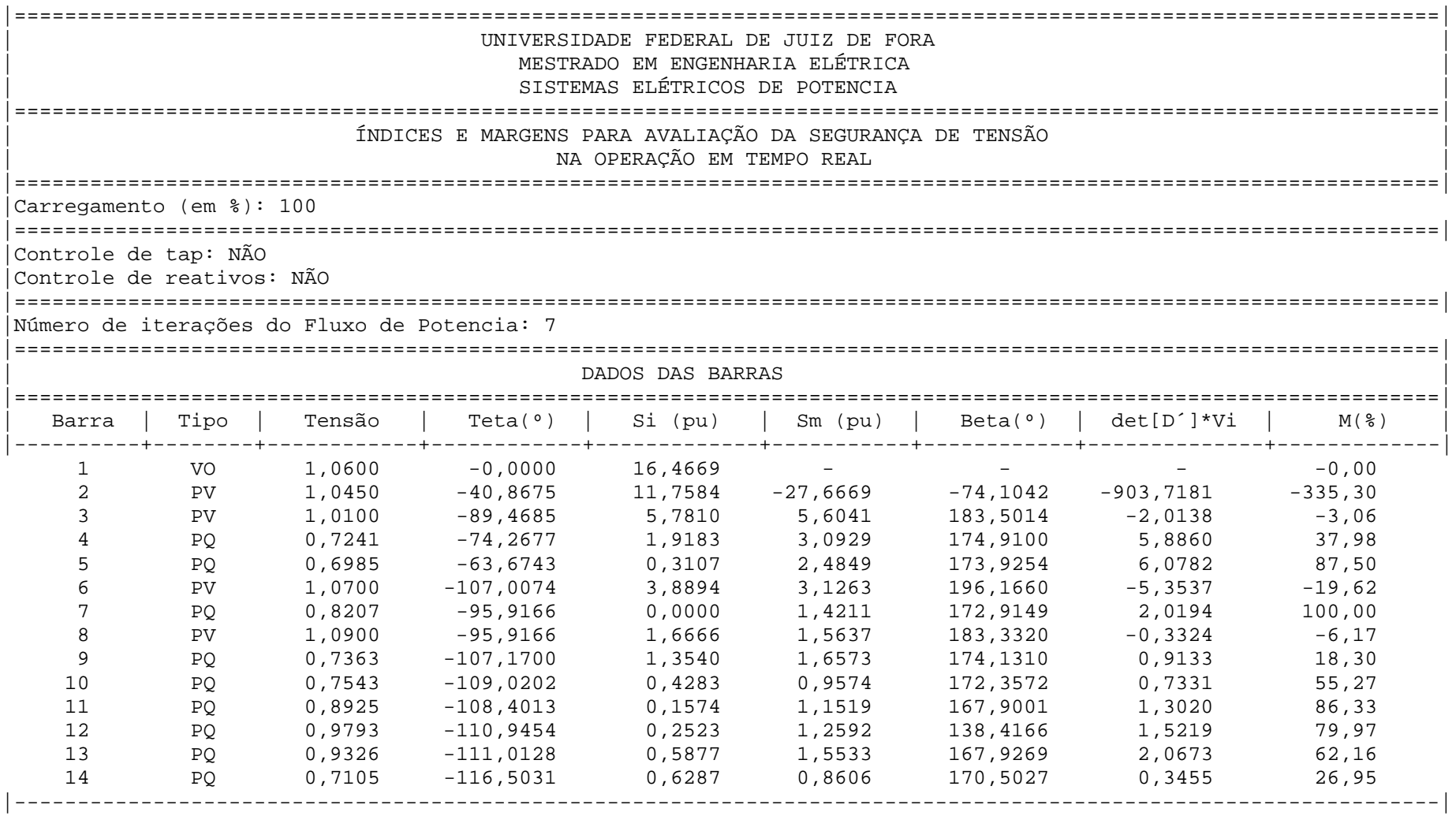

# **4.2.2 Identificação dos Caminhos de Transmissão e do Caminho de Transmissão Mais Carregado**

Os resultados anteriores indicam que a barra crítica é a 9. Somando a este fato o cálculo dos fluxos de potência nos ramos de transmissão e conhecendo-se as cinco barras geradoras, a saber, 1, 2, 3, 6 e 8; faz-se a análise e identificação dos caminhos de transmissão existentes.

As equações utilizadas nesta etapa são desenvolvidas em [\[28\]](#page-133-0) para o cálculo do fluxo de potência; e em [\[2\]](#page-132-0) para o cálculo da impedância do ramo série, impedância shunt do gerador, impedância shunt da carga, tensão do gerador, tensão na carga, tensão crítica na carga e a margem de carregamento da respectiva barra de carga. De modo a agregar maior informação sobre o estado da rede, os valores de perda ativa e reativa nas linhas são adicionados.

Para a obtenção dos diversos caminhos de carregamento é utilizada a metodologia baseada no estudo de algoritmo de dados, mais especificamente na estrutura de grafos orientandos por pesquisa em profundidade [\[30\]](#page-134-0), apresentada em detalhes no Capítulo III. O próprio fluxo de potência ativa determina o número de caminhos possíveis que sai de cada barra de geração e chega até a barra crítica.

A [Tabela 4-2](#page-71-0) apresenta os fluxos de potência ativa e reativa para cada ramo, o somatório das perdas ativa e reativa, bem como os cinco caminhos de transmissão críticos de potência ativa da geração para a barra crítica 9, em ordem decrescente da margem calculada.

<span id="page-71-0"></span>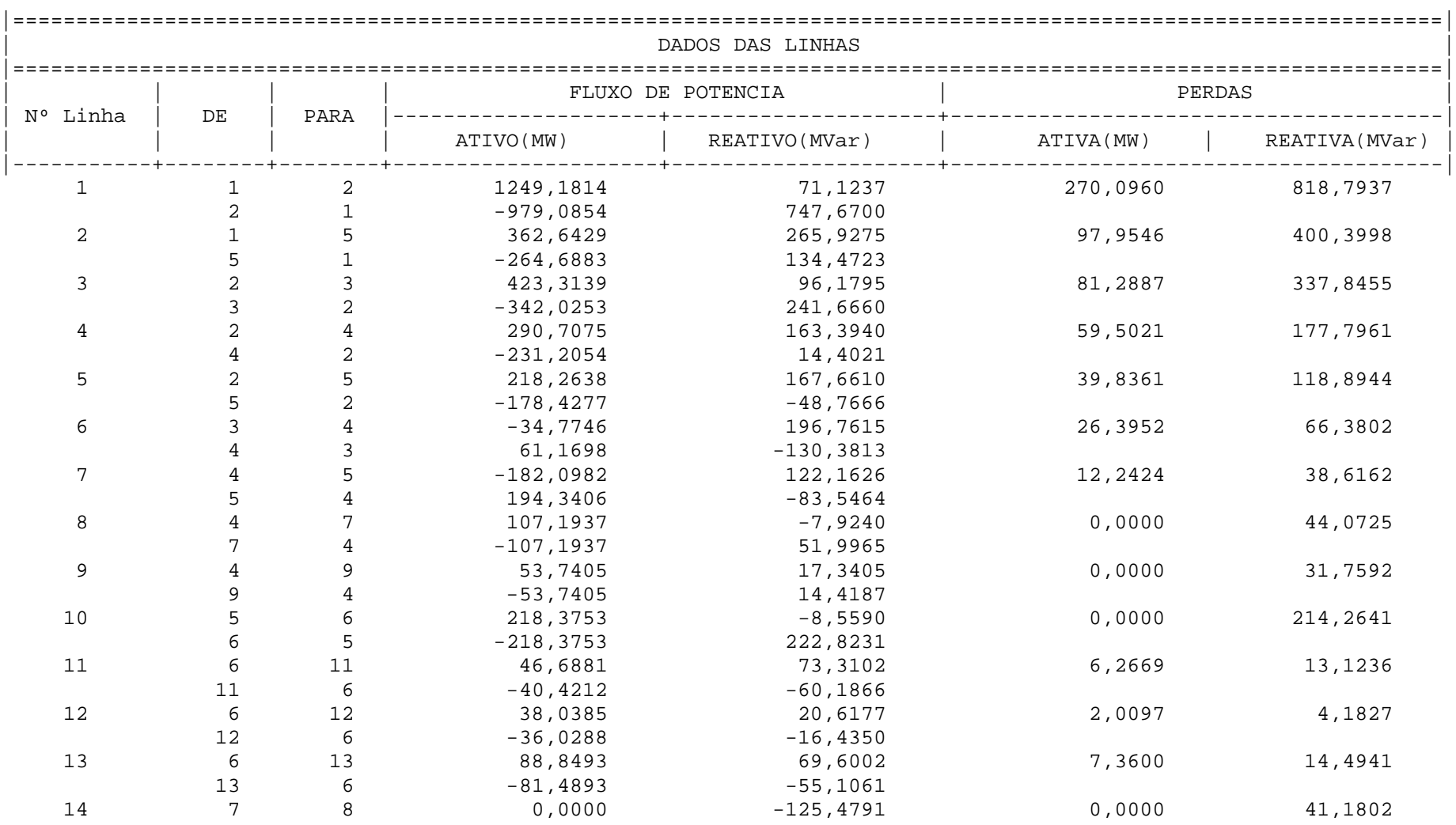

#### **Tabela 4-2 - Resultado do Fluxo de Potência e Determinação dos Caminhos de Transmissão mais Carregados para o Sistema IEEE 14 Barras**
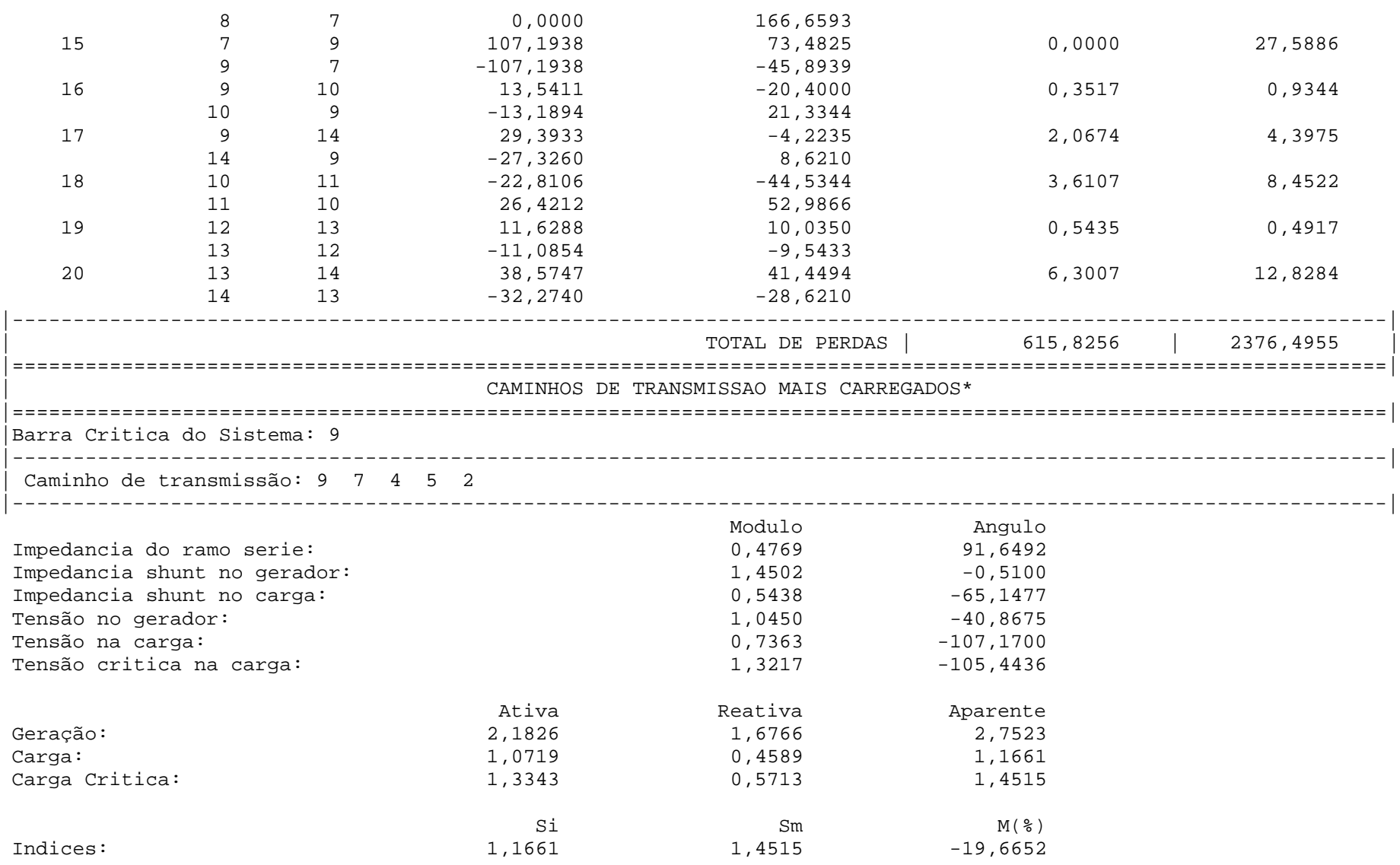

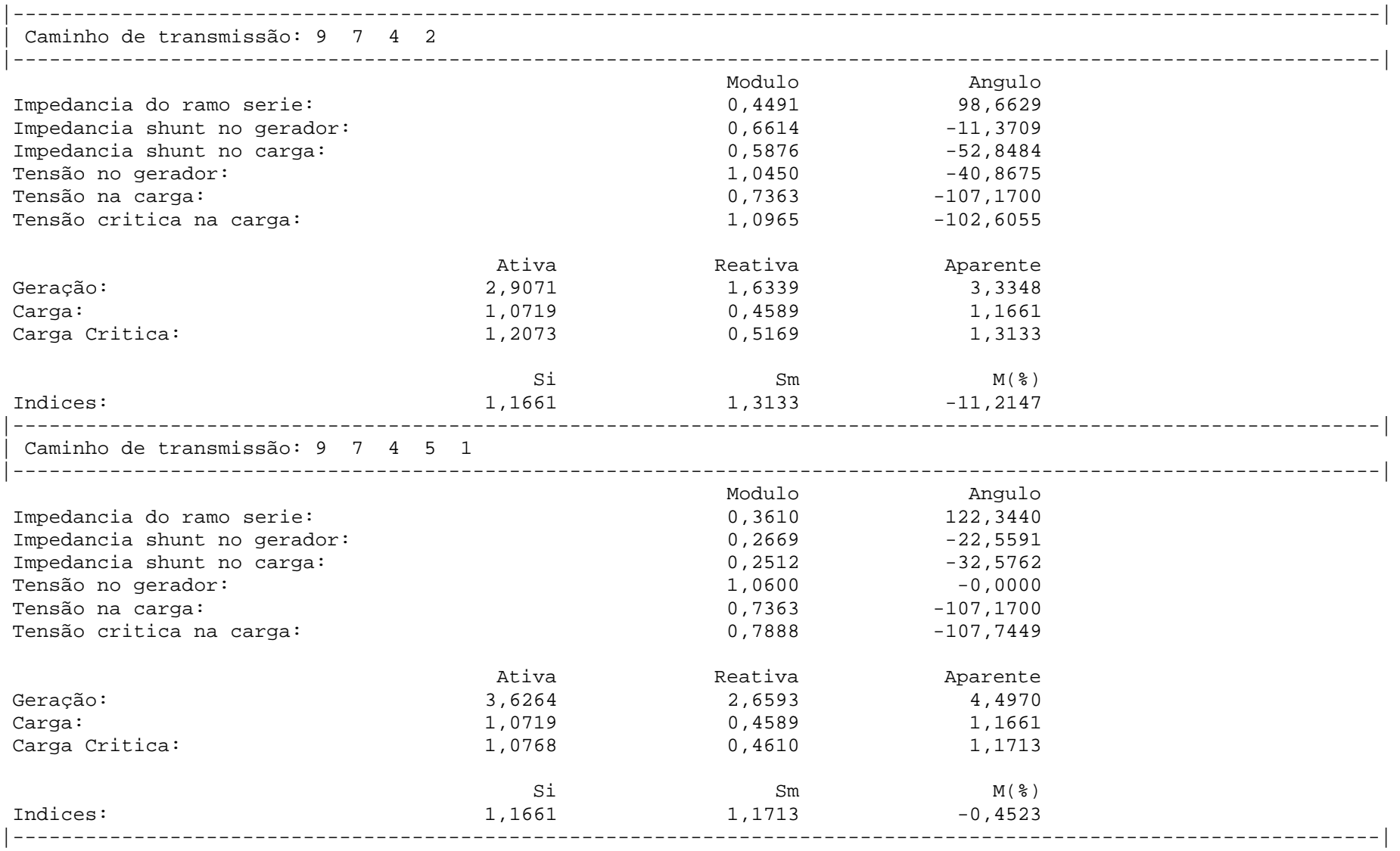

| Caminho de transmissão: 9 4 5 2

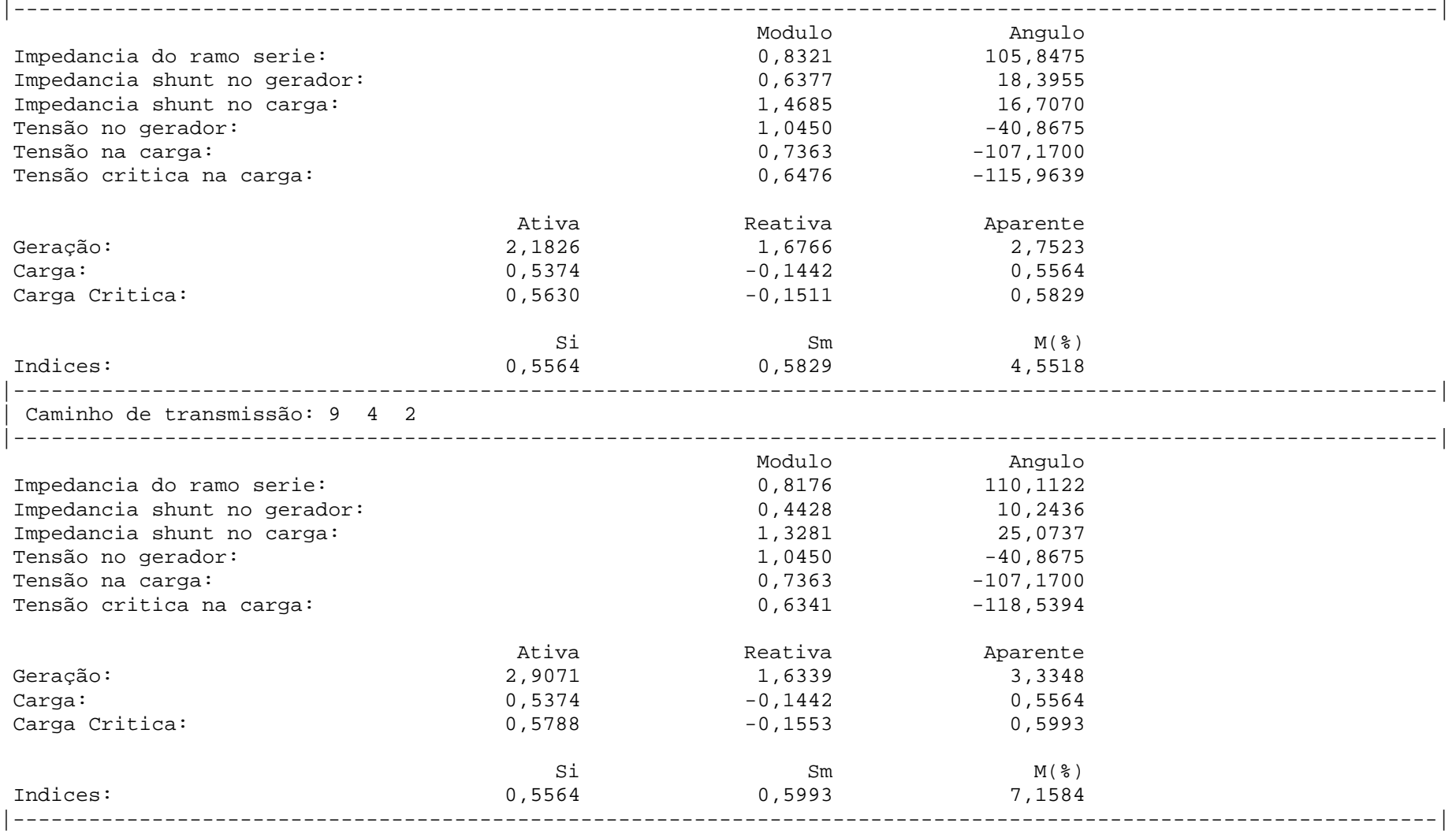

#### **4.2.3 Determinação do Ramo Crítico**

A idéia é analisar os ramos existentes no caminho mais carregado, começando no gerador e incluindo um novo ramo a cada iteração até completar todo o caminho. O caminho 2 – 5 – 4 – 7 – 9 é o mais carregado para o sistema em análise. A perda de potência ativa nos ramos pode ser usada para comparar a eficiência dos controles empregados, certificando que as decisões tomadas para o reforço das condições de controle são eficazes e reduzem as perdas existentes nas redes.

O ramo crítico é aquele que apresenta o menor valor ou o mais negativo dentre todas as margens calculadas nesta etapa. São calculadas a impedância do ramo série, impedância shunt do gerador, impedância shunt da carga, tensão do gerador, tensão na carga, tensão crítica na carga e a margem de carregamento da respectiva barra de carga para cada ramo inserido. A [Tabela 4-3](#page-76-0) ilustra os resultados desta etapa, indicando que o ramo crítico é 7 – 9, por apresentar a menor margem de carregamento dentre todos os ramos analisados.

#### **Tabela 4-3 – Determinação do Ramo de Transmissão Mais Carregado para o Sistema IEEE 14 Barras**

<span id="page-76-0"></span>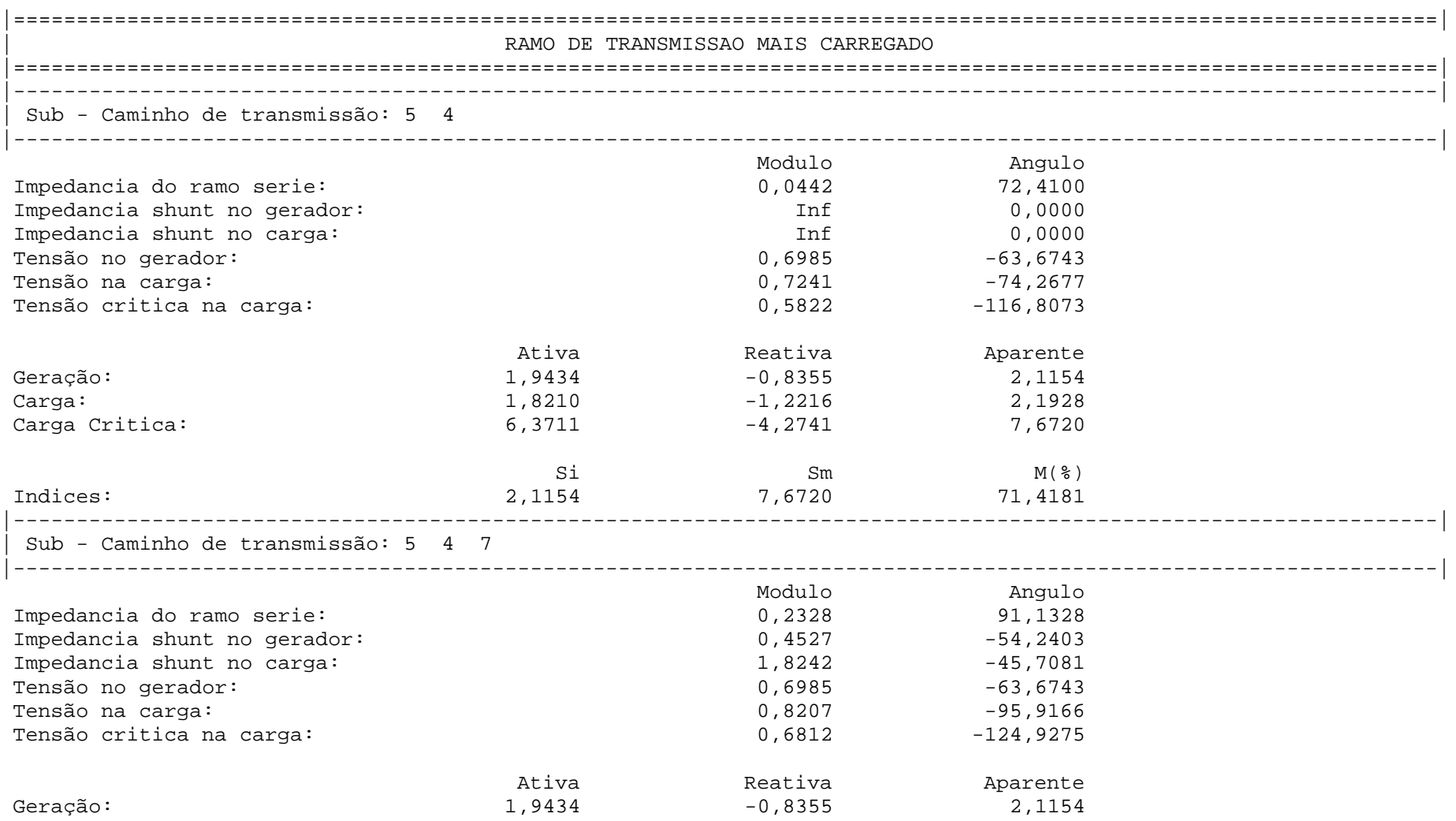

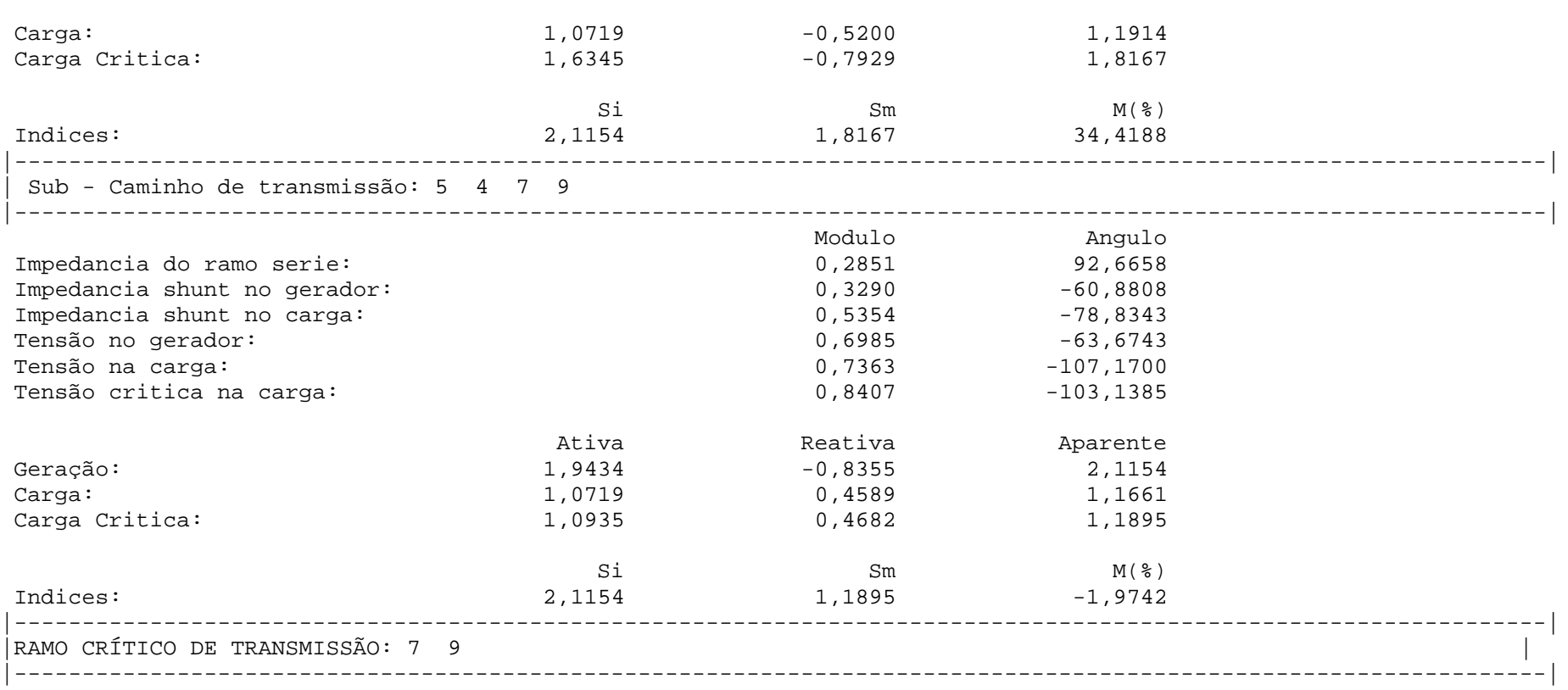

#### **4.2.4 Análise de Sensibilidade**

A análise de sensibilidade indica ações que tendem a diminuir o carregamento no ramo crítico e, consequentemente, aumentar a margem de carregamento na barra crítica. O programa oferece ao usuário algumas opções de variação de parâmetros para melhor atender as suas necessidades. O usuário pode escolher analisar manualmente os parâmetros de controle alterando os valores da potência ativa das barras PV, do módulo das tensões nas barras PV, da potência ativa e reativa das barras de carga e todas as variações anteriores ao mesmo tempo. Por outro lado, pode escolher o método iterativo, onde ocorre a alteração do perfil de tensão logo na primeira iteração, segundo um passo pré-definido pelo usuário e a sensibilidade de cada barra geradora. Nas iterações posteriores, a geração de potência ativa é aumentada de acordo com o passo definido.

No método iterativo, a definição dos passos de tensão e de potência ativa das barras geradoras influencia o seu desempenho computacional. Logo, é necessário o conhecimento prévio do sistema para definir valores coerentes que levem a rápida convergência do método. Outro ponto importante é a influência direta dos valores de sensibilidade de cada barra no valor final da sua geração. Assim, este programa promove a alteração da geração proporcional ao passo escolhido, fato que também reduz o número de iterações do método, tornando-o bastante eficiente.

A [Tabela 4-4](#page-79-0) apresenta os resultados do processo iterativo, via análise de sensibilidade. O passo de tensão para a primeira iteração é 0,1 pu, enquanto que o passo de potência ativa é 1,5 pu para as demais iterações. O processo iterativo demanda 4 iterações, sendo a última descartada em função da etapa 5 do algoritmo . Ao final da terceira iteração, a perda ativa total é reduzida de 615,82 MW para 135,07 MW. Além disto, a margem da barra crítica 9 é aumentada de 18,30 % para 66,63 %. O ângulo β também assume um valor mais favorável, variando de 174,13º para 107,01º.

77

<span id="page-79-0"></span>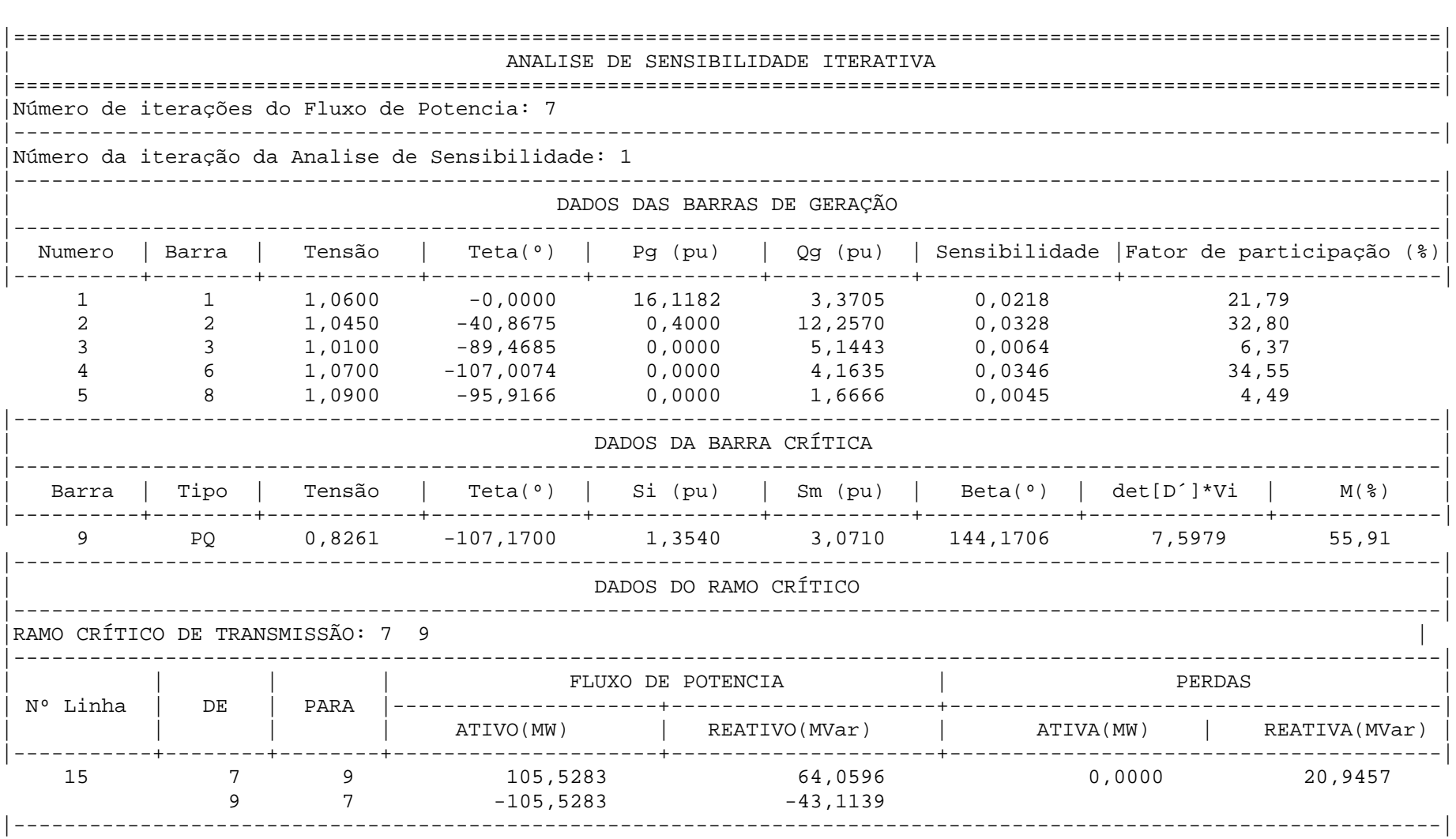

Tabela 4-4 – Resultados para a Análise de Sensibilidade Iterativa Considerando Todas as Barras de Geração para o Sistema IEEE 14 Barras

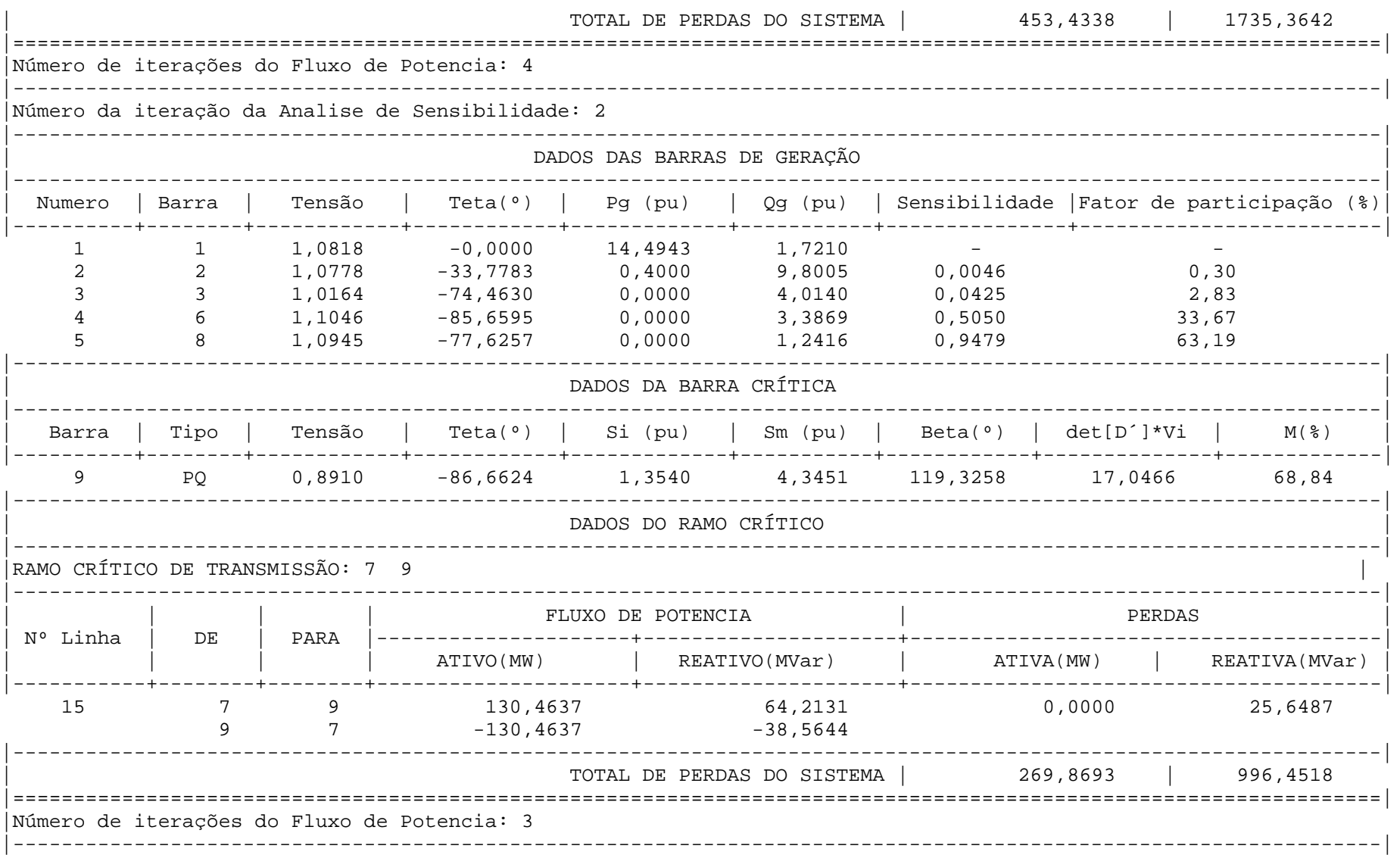

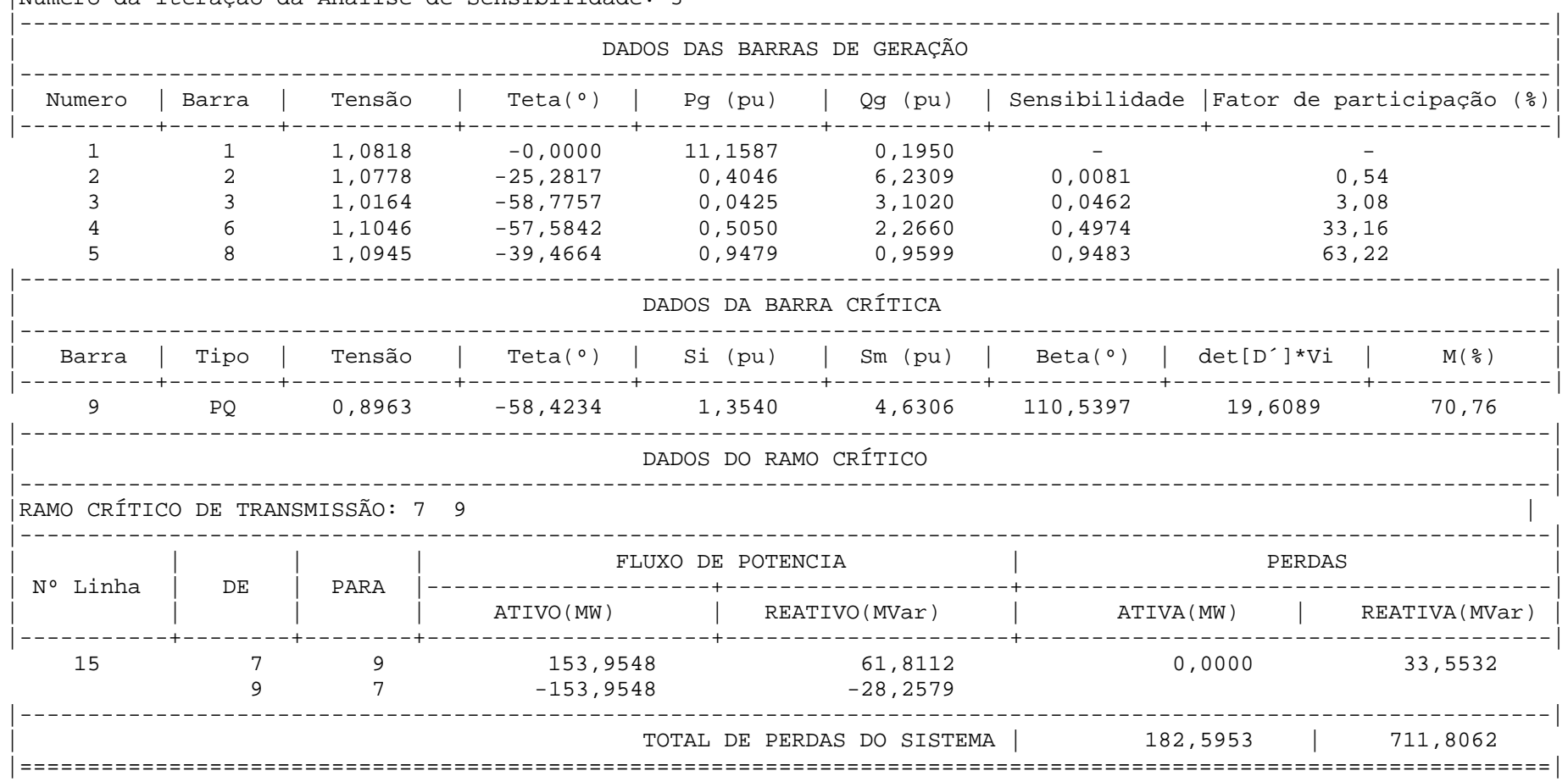

Número da iteração da Analise de Sensibilidade: 3

# **4.3 Sistema Sul Brasileiro Equivalente**

A [Figura 4-2](#page-82-0) mostra o diagrama unifilar do sistema equivalente Sul brasileiro.

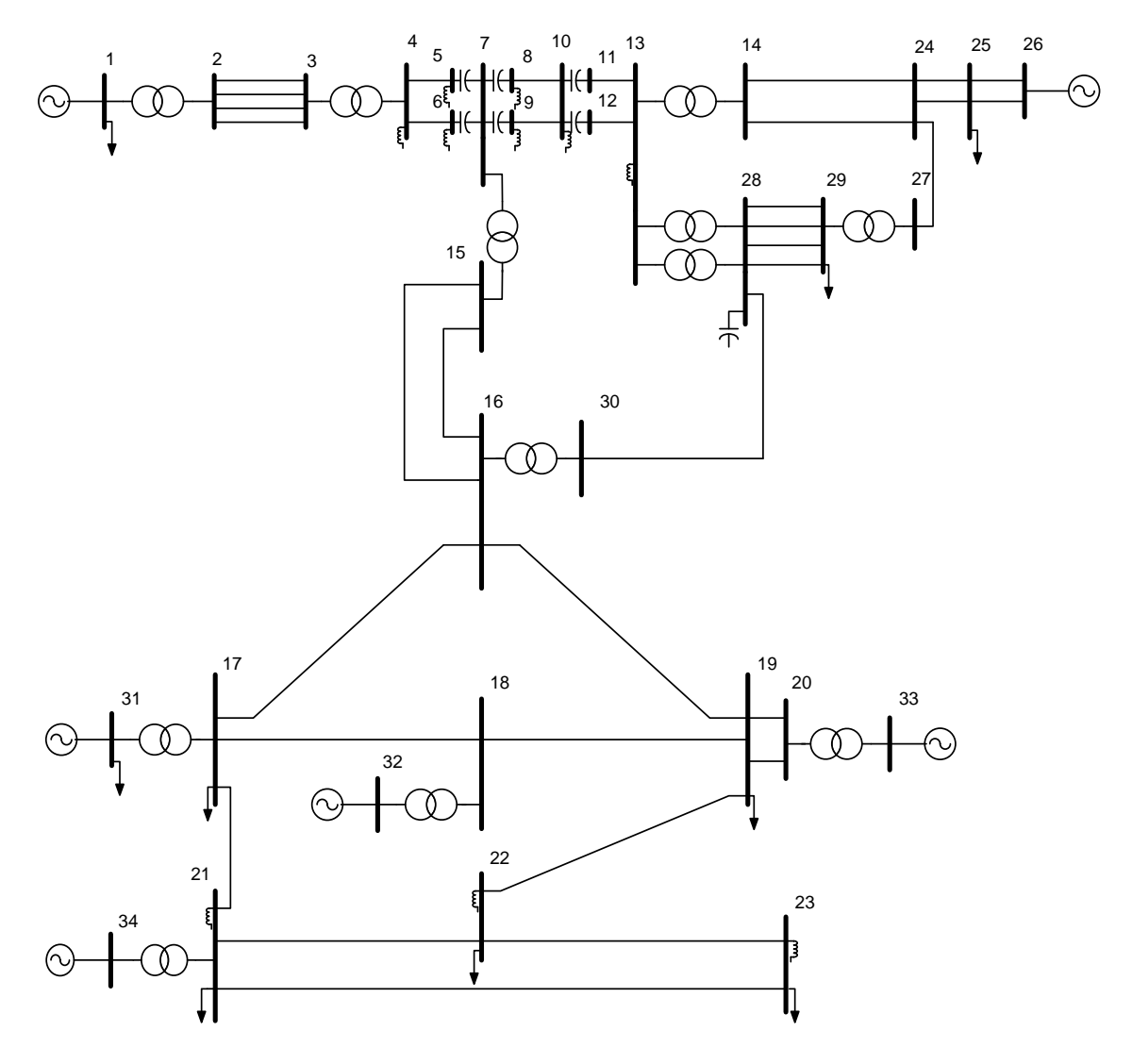

**Figura 4-2 – Diagrama unifilar do sistema de 34 Barras**

<span id="page-82-0"></span>Este sistema possui 34 barras, 42 linhas, 12 transformadores e 5 geradores. Os níveis de tensão na transmissão são 750, 500 e 345 kV, e todos os geradores trabalham com 20kV. A barra 26 representa o equivalente de um sistema de grande porte.

#### **4.3.1 Identificação da Barra Crítica**

Do mesmo modo como realizado para o sistema IEEE 14 barras, identificam-se as condições de carregamento de cada barra através dos índices baseados na matriz **D'** reduzida da matriz Jacobiana.

Por conveniência, os ramos paralelos entre as barras 4, 7, 10 e 13 são equivalentados. Como resultado, um sistema de 31 barras é obtido conforme [Figura 4-3.](#page-83-0)

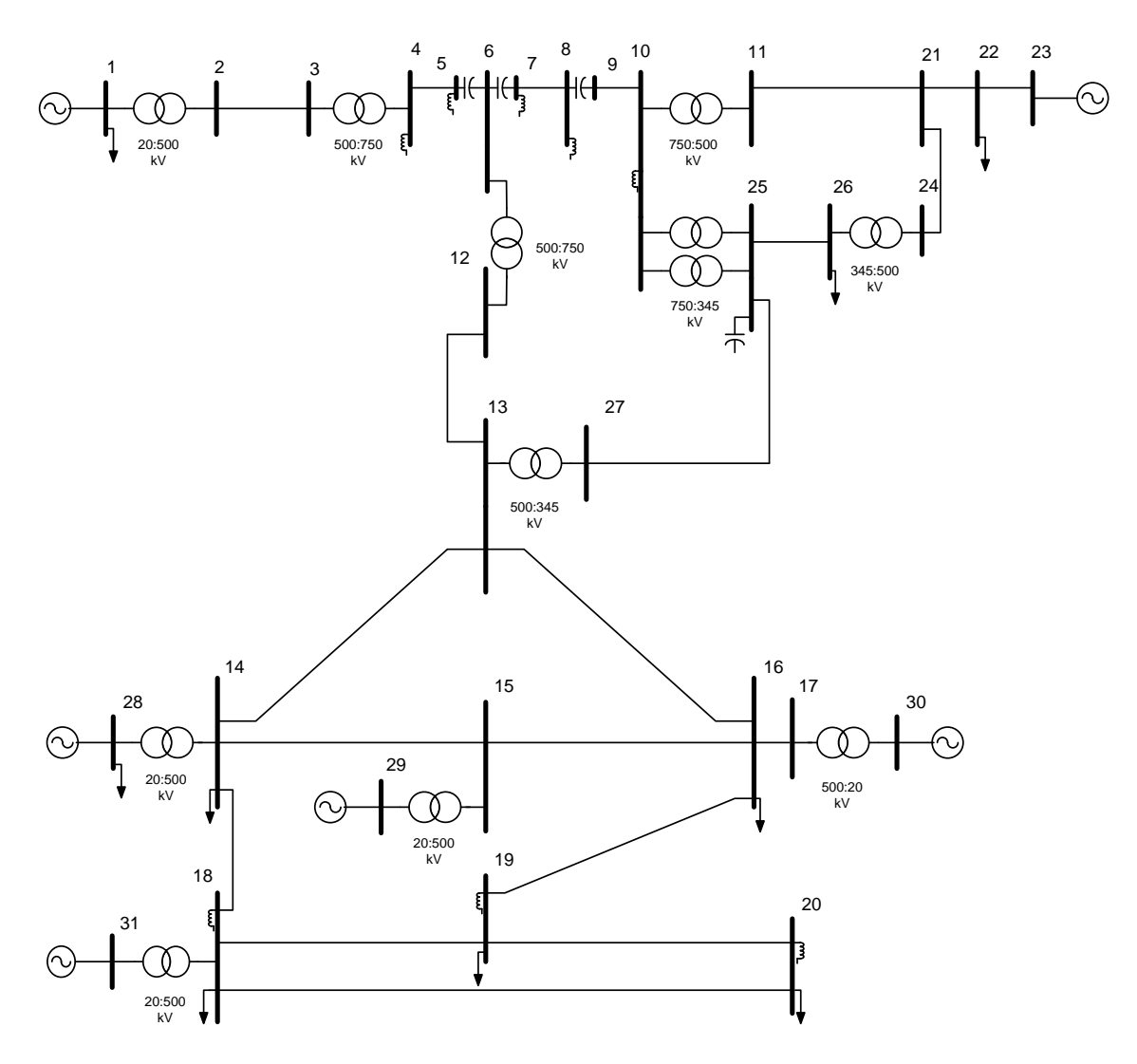

**Figura 4-3 - Sistema 34 Barras Reduzido a 31 Barras**

<span id="page-83-0"></span>Os resultados para a margem de carregamento e o ângulo β são mostrados na [Tabela 4-5.](#page-84-0) A barra 26 é a crítica uma vez que apresenta a menor margem.

**Tabela 4-5 – Resultado do Fluxo de Potência e Índices de Estabilidade de Tensão para o Sistema Sul Brasileiro Equivalente** 

<span id="page-84-0"></span>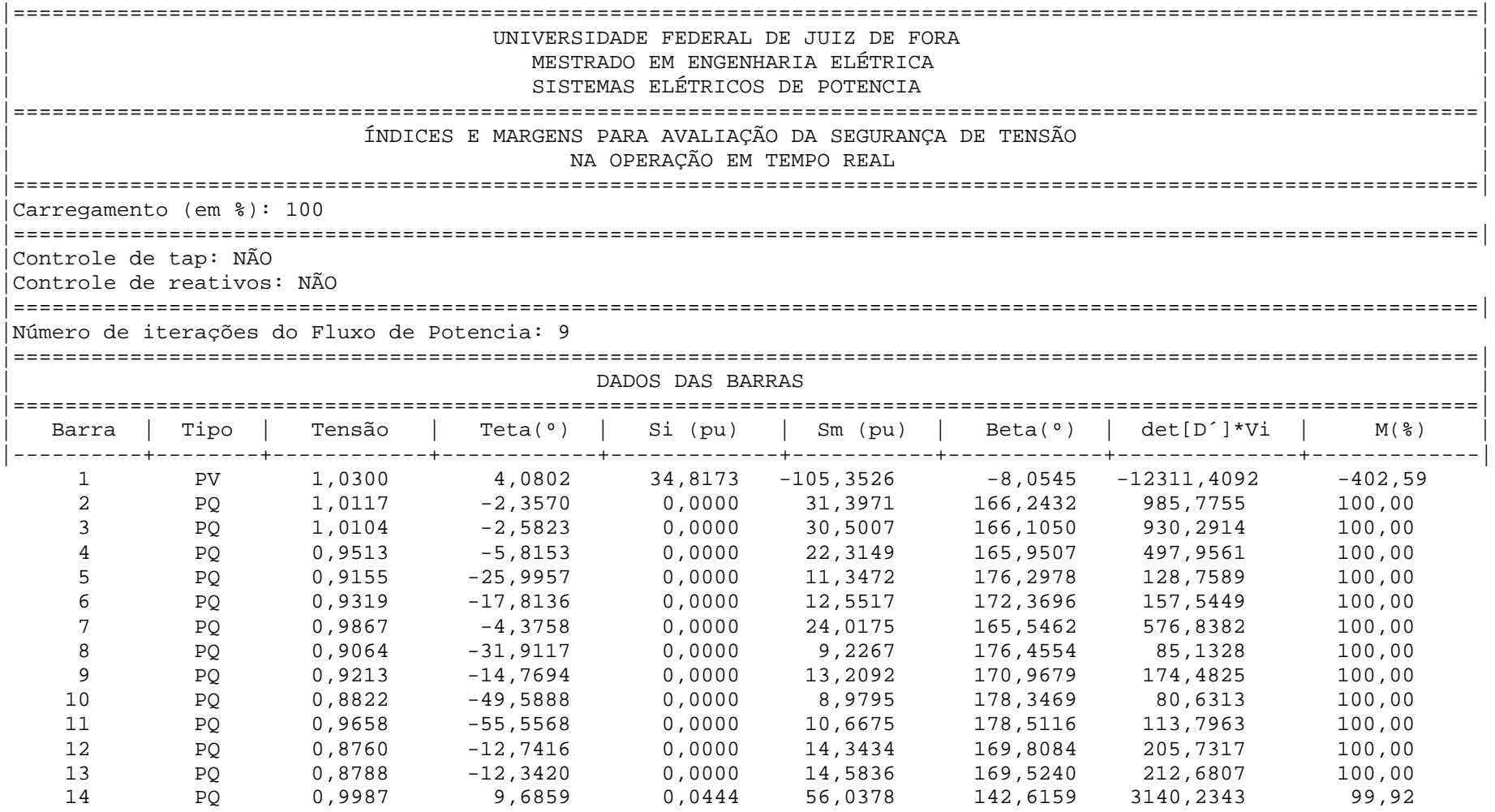

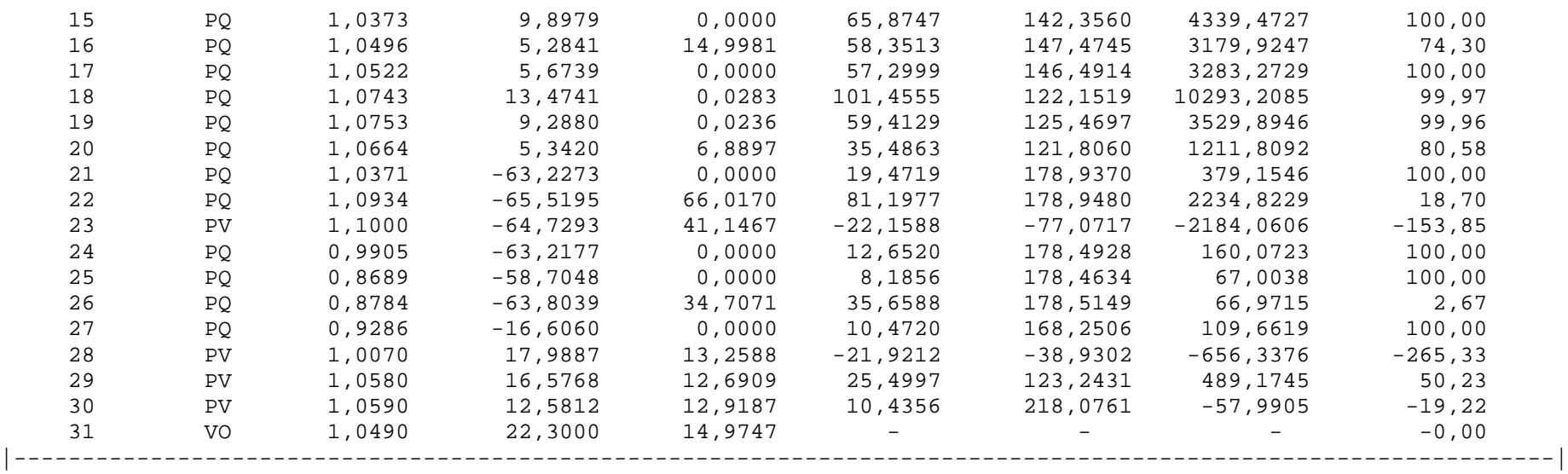

# **4.3.2 Identificação dos Caminhos de Transmissão e do Caminho de Transmissão Mais Carregado**

Os resultados anteriores indicam que a barra crítica é a 26. Somando a este fato o cálculo dos fluxos de potência nos ramos de transmissão e conhecendo-se as cinco barras geradoras, a saber, 1, 23, 28, 29 e 30; faz-se a análise e identificação dos caminhos de transmissão existentes.

A [Tabela 4-6](#page-87-0) apresenta os fluxos de potência ativa e reativa para cada ramo, o somatório das perdas ativa e reativa, bem como os cinco caminhos de transmissão críticos de potência ativa da geração para a barra crítica 26, em ordem decrescente da margem calculada.

<span id="page-87-0"></span>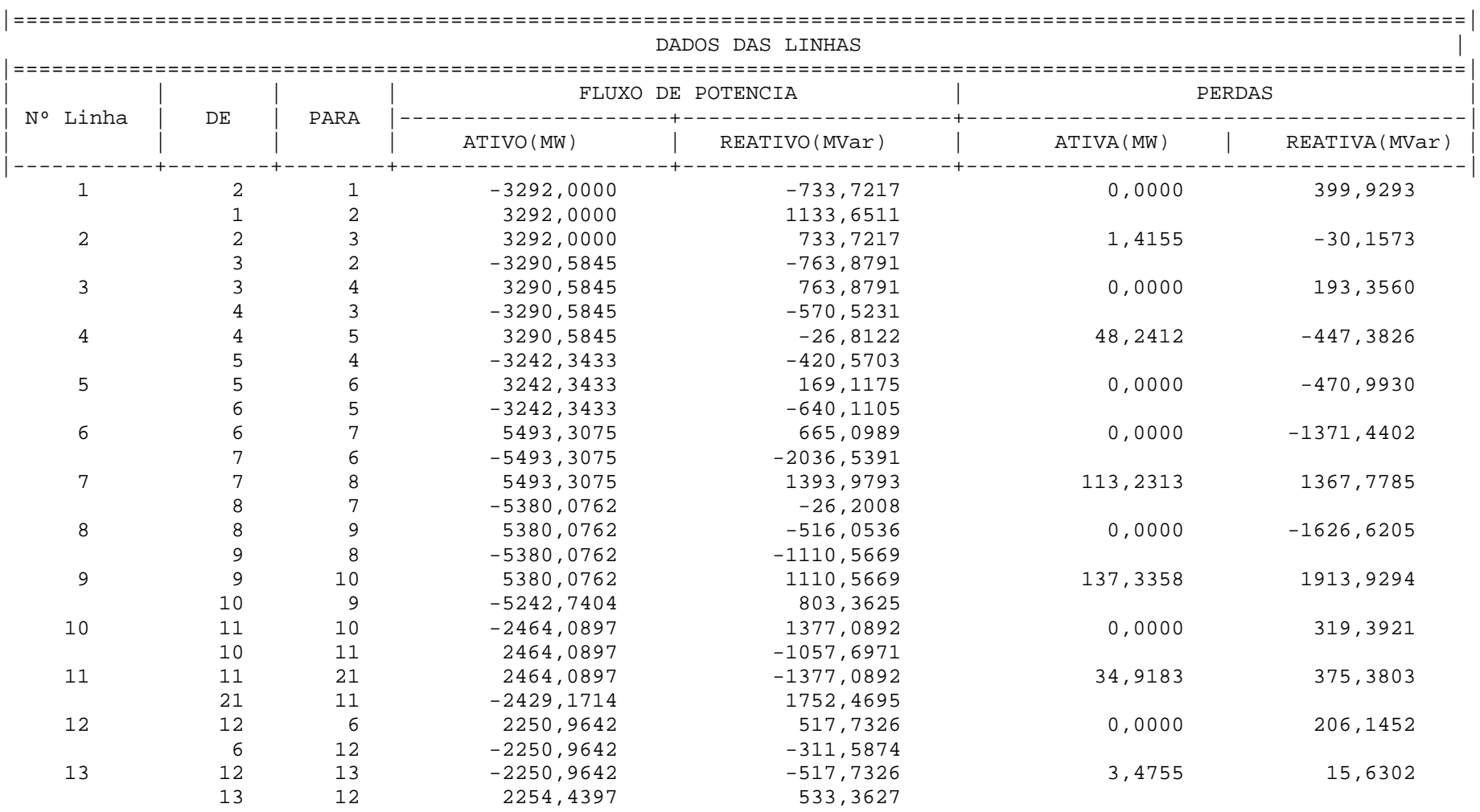

**Tabela 4-6 – Resultado do Fluxo de Potência e Determinação dos Caminhos de Transmissão mais Carregados para o Sistema Sul Brasileiro Equivalente** 

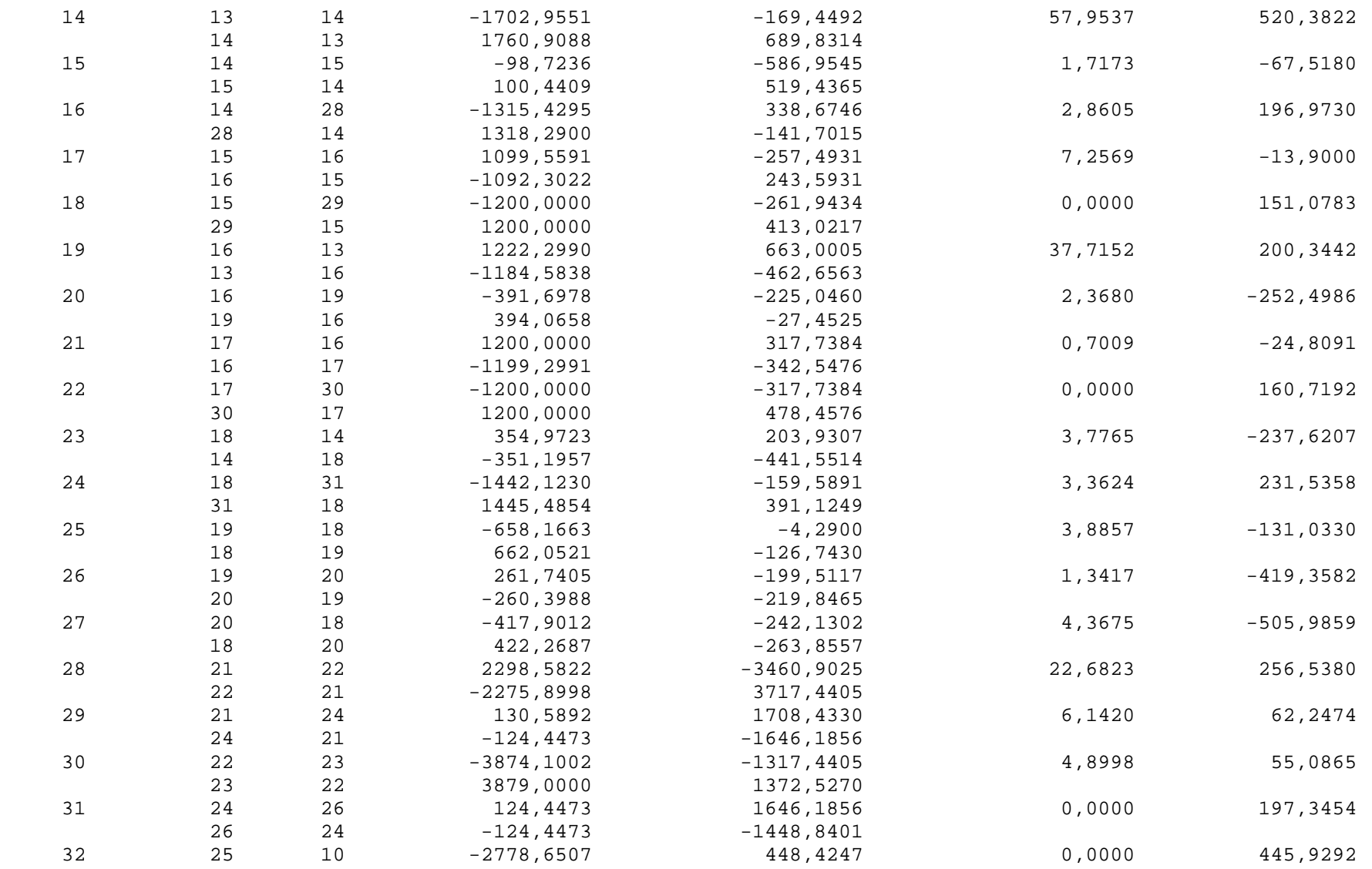

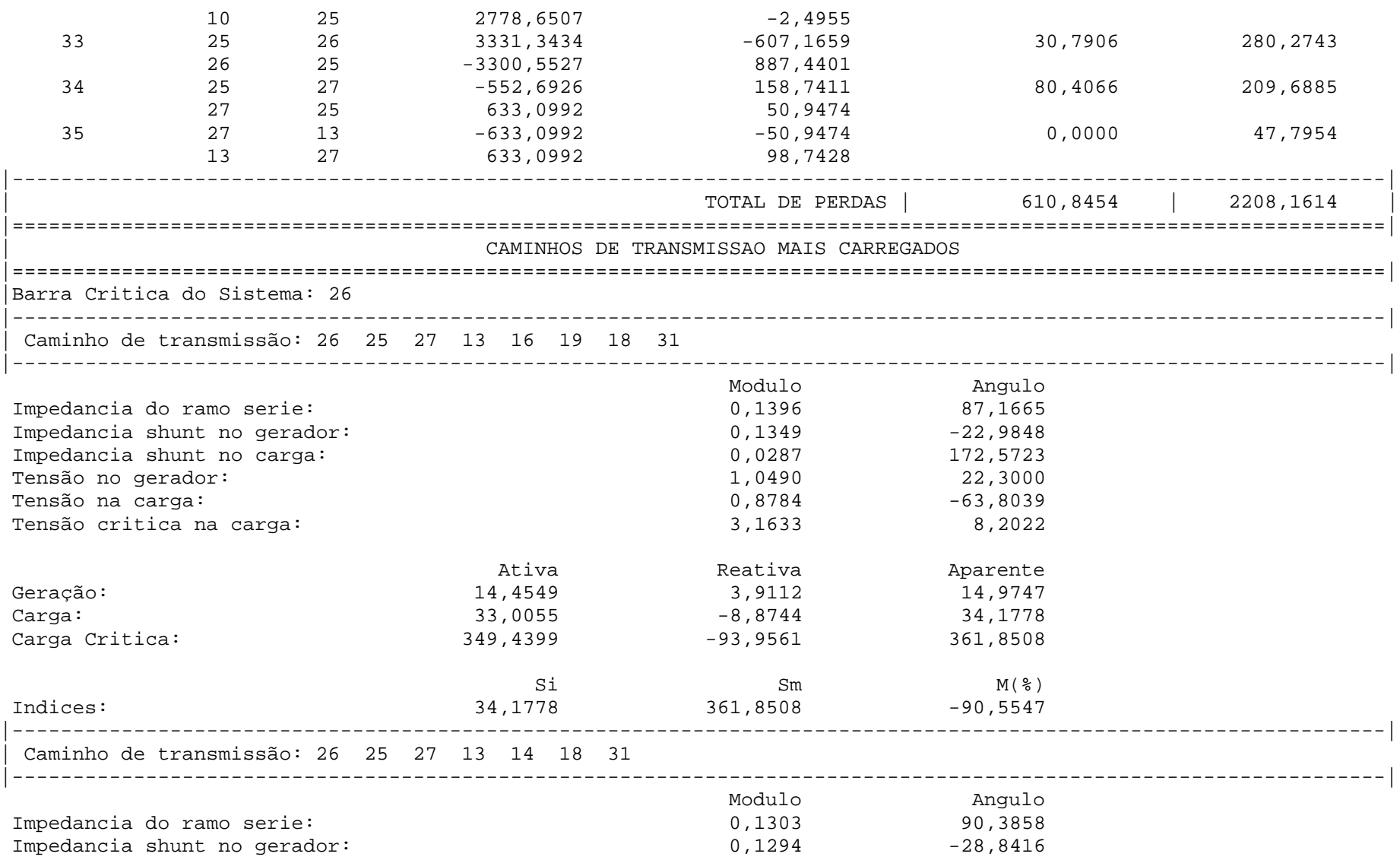

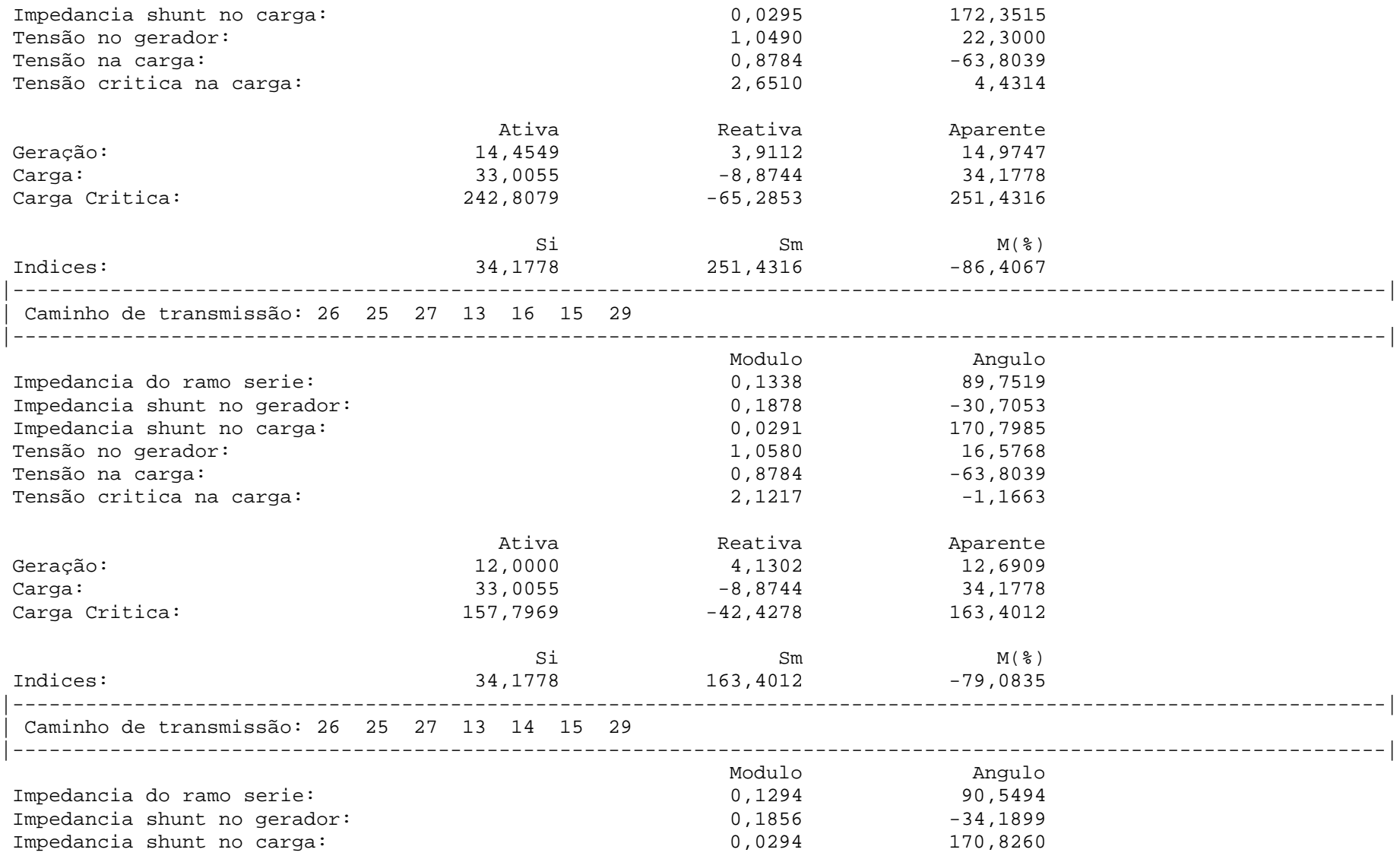

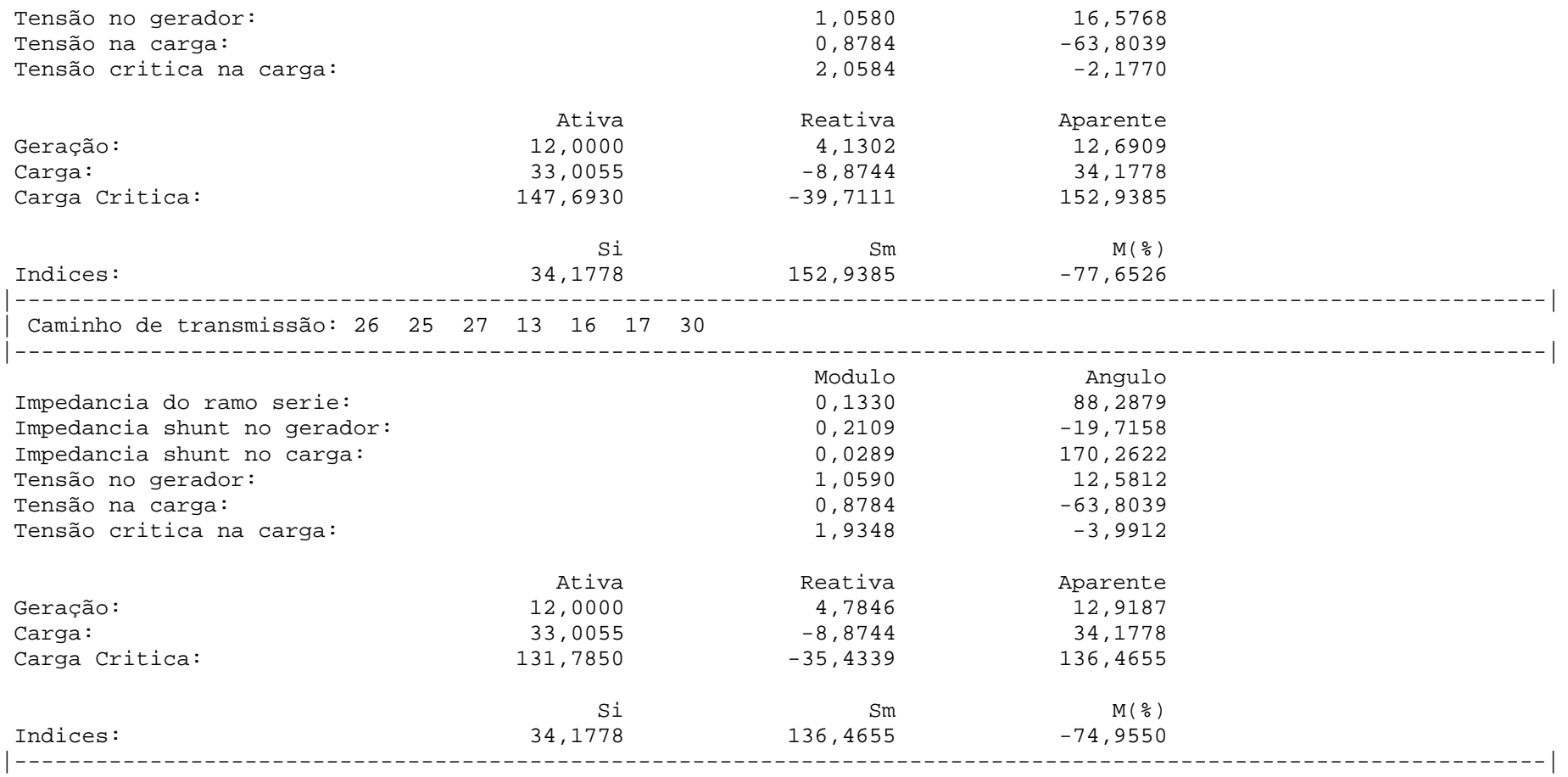

#### **4.3.3 Determinação do Ramo Crítico**

A idéia é analisar os ramos existentes no caminho mais carregado, começando no gerador e incluindo um novo ramo a cada iteração até completar todo o caminho. O caminho  $26 - 25 - 27 - 13 - 14 - 18 - 31$  é o mais carregado para o sistema em análise. A perda de potência ativa nos ramos pode ser usada para comparar a eficiência dos controles empregados, certificando que as decisões tomadas para o reforço das condições de controle são eficazes e reduzem as perdas existentes nas redes.

O ramo crítico é aquele que apresenta o menor valor ou o mais negativo dentre todas as margens calculadas nesta etapa. São calculadas a impedância do ramo série, impedância shunt do gerador, impedância shunt da carga, tensão do gerador, tensão na carga, tensão crítica na carga e a margem de carregamento da respectiva barra de carga para cada ramo inserido. A [Tabela 4-7](#page-93-0) ilustra os resultados desta etapa, indicando que o ramo crítico é 25 – 26, por apresentar a menor margem de carregamento dentre todos os ramos analisados.

#### **Tabela 4-7 – Determinação do Ramo de Transmissão Mais Carregado para o Sistema Sul Brasileiro Equivalente**

<span id="page-93-0"></span>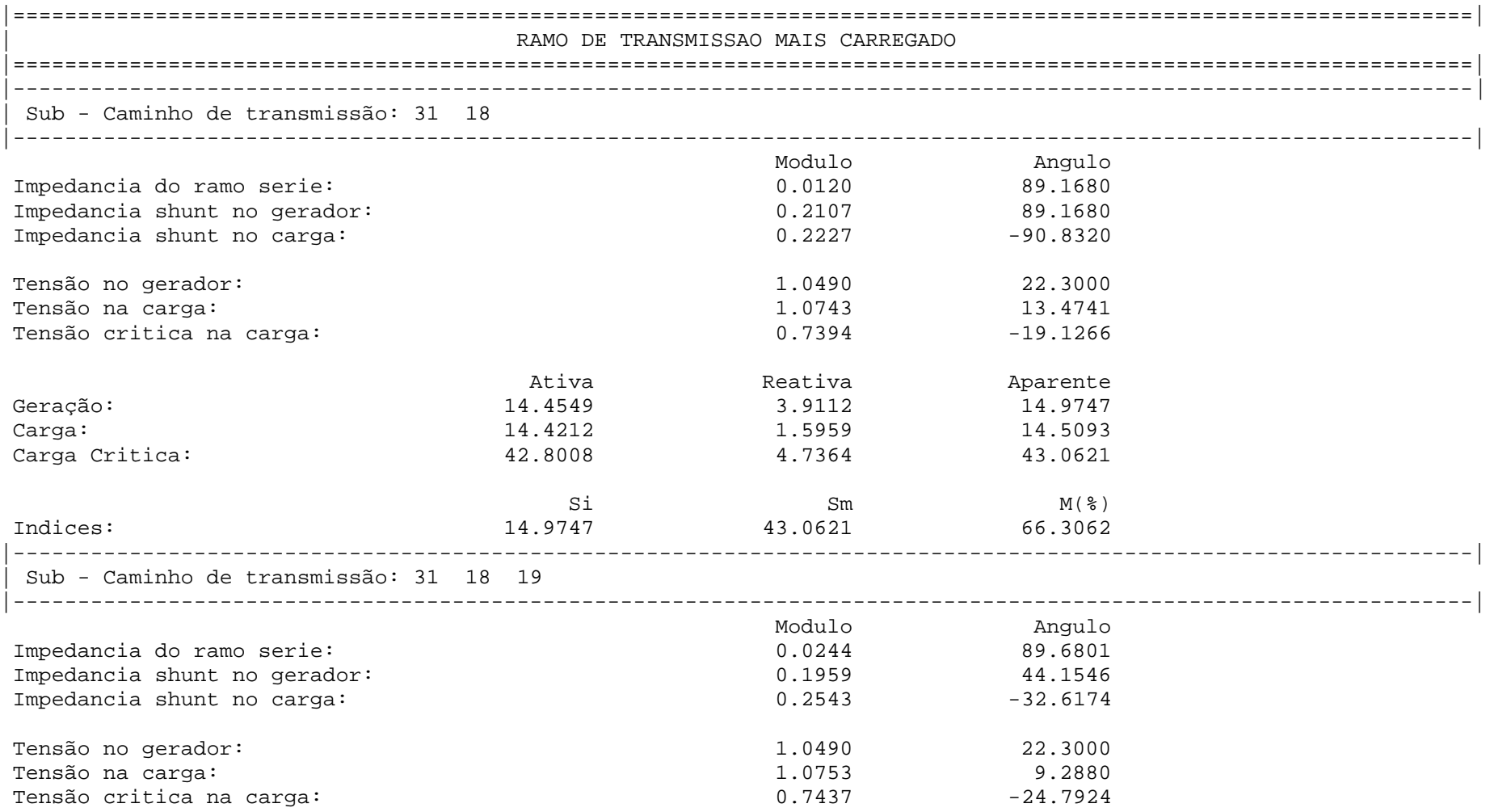

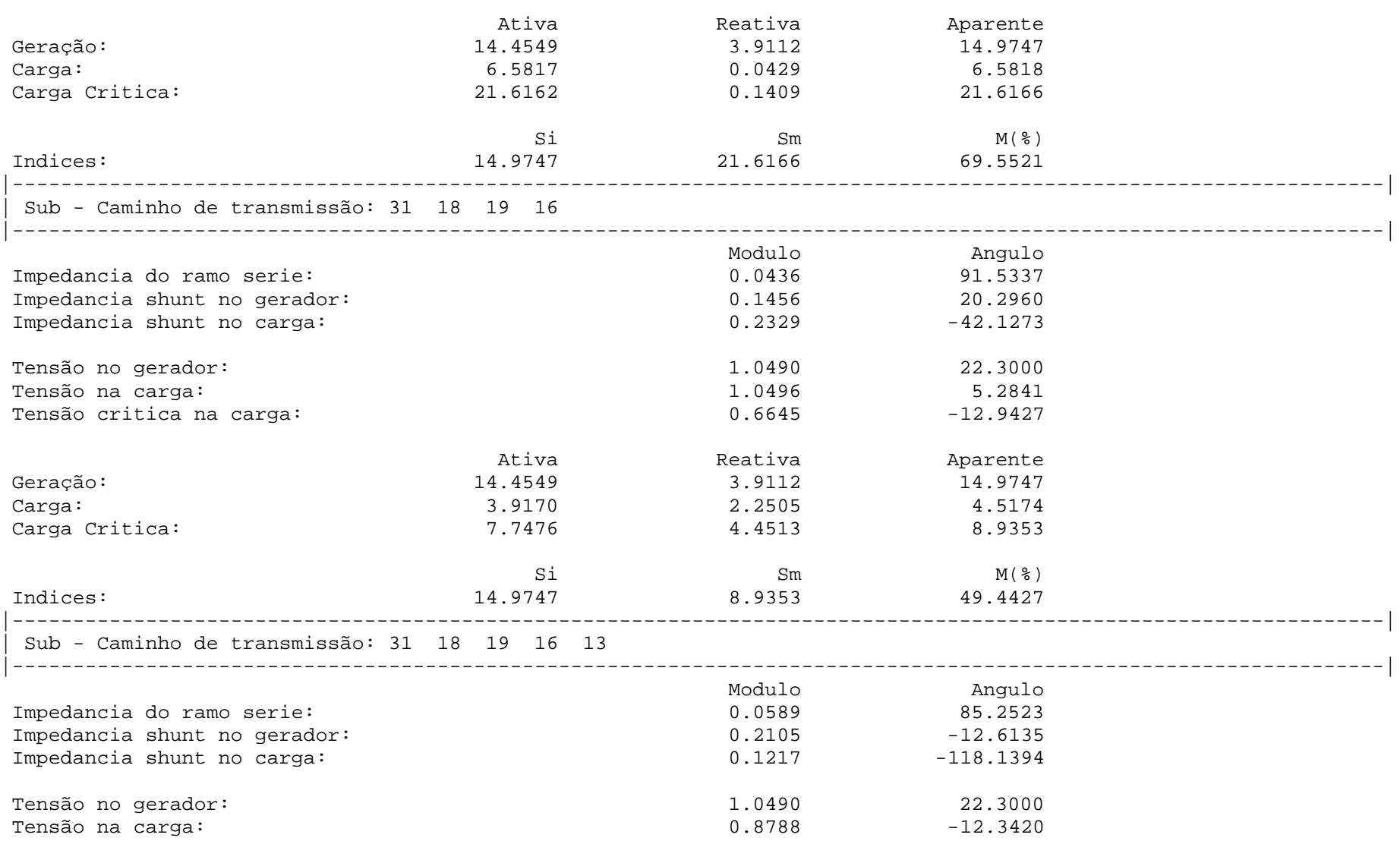

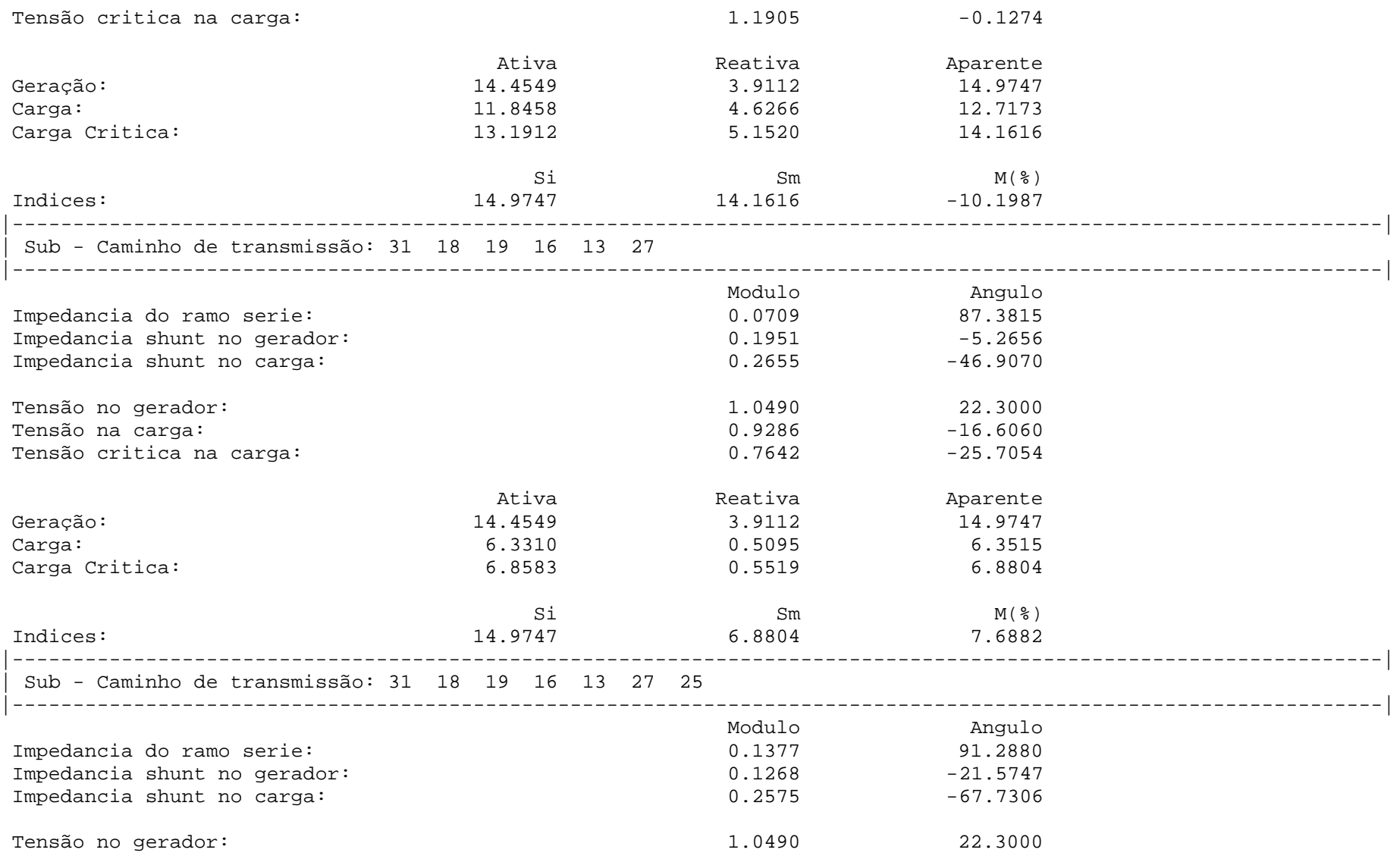

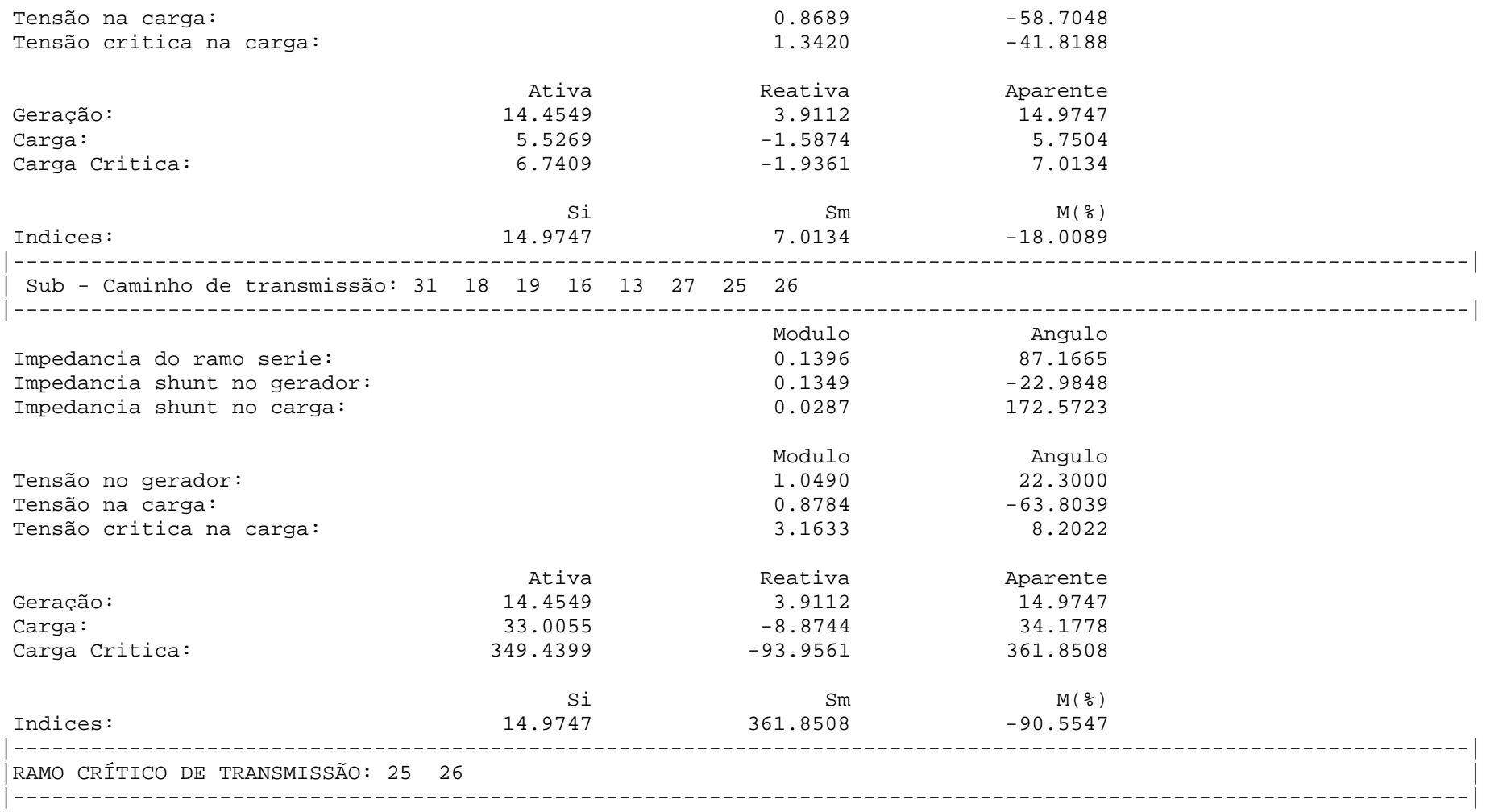

#### **4.3.4 Análise de Sensibilidade**

#### **4.3.4.1 Barras de Geração Consideradas Integralmente**

Como visto na seção anterior, a análise de sensibilidade indica ações que tendem a diminuir o carregamento no ramo crítico e, consequentemente, aumentar a margem de carregamento na barra crítica. Deste modo, aplica-se a análise de sensibilidade iterativa e os resultados e os seus resultados são mostrados na [Tabela 4-8.](#page-98-0)

O passo de tensão escolhido para a primeira iteração é 0,005 pu, enquanto que o passo de potência ativa é 10 pu para as demais iterações. O processo iterativo demanda 4 iterações, sendo a última descartada em função da etapa 5 do algoritmo . Ao final da terceira iteração, a perda ativa total é reduzida de 610,84 MW para 199,63 MW. Além disto, a margem da barra crítica 26 é aumentada de 2,67% para 48,41%. O ânguloβ também assume um valor mais favorável, variando de 178,51º para 113,39º.

Os resultados obtidos em [\[2\]](#page-132-0) para o mesmo sistema mostram uma redução da perda ativa total de 604 MW para 192 MW. Além disto, a margem da barra crítica é aumentada de 2,8% para 43,2% e o ânguloβ assume um valor favoável variando de 179º para 121º. Embora os métodos sejam distintos, os valores encontrados em ambos estão próximos. Portanto, a análise de sensibilidade proporciona ações de controle coerentes com os resultados descritos na literatura e, principalmente, eficazes no sentido de reforçar a segurança de tensão.

Tabela 4-8 - Resultados para a Análise de Sensibilidade Iterativa Considerando Todas as Barras de Geração para o Sistema Sul Brasileiro Equivalente

<span id="page-98-0"></span>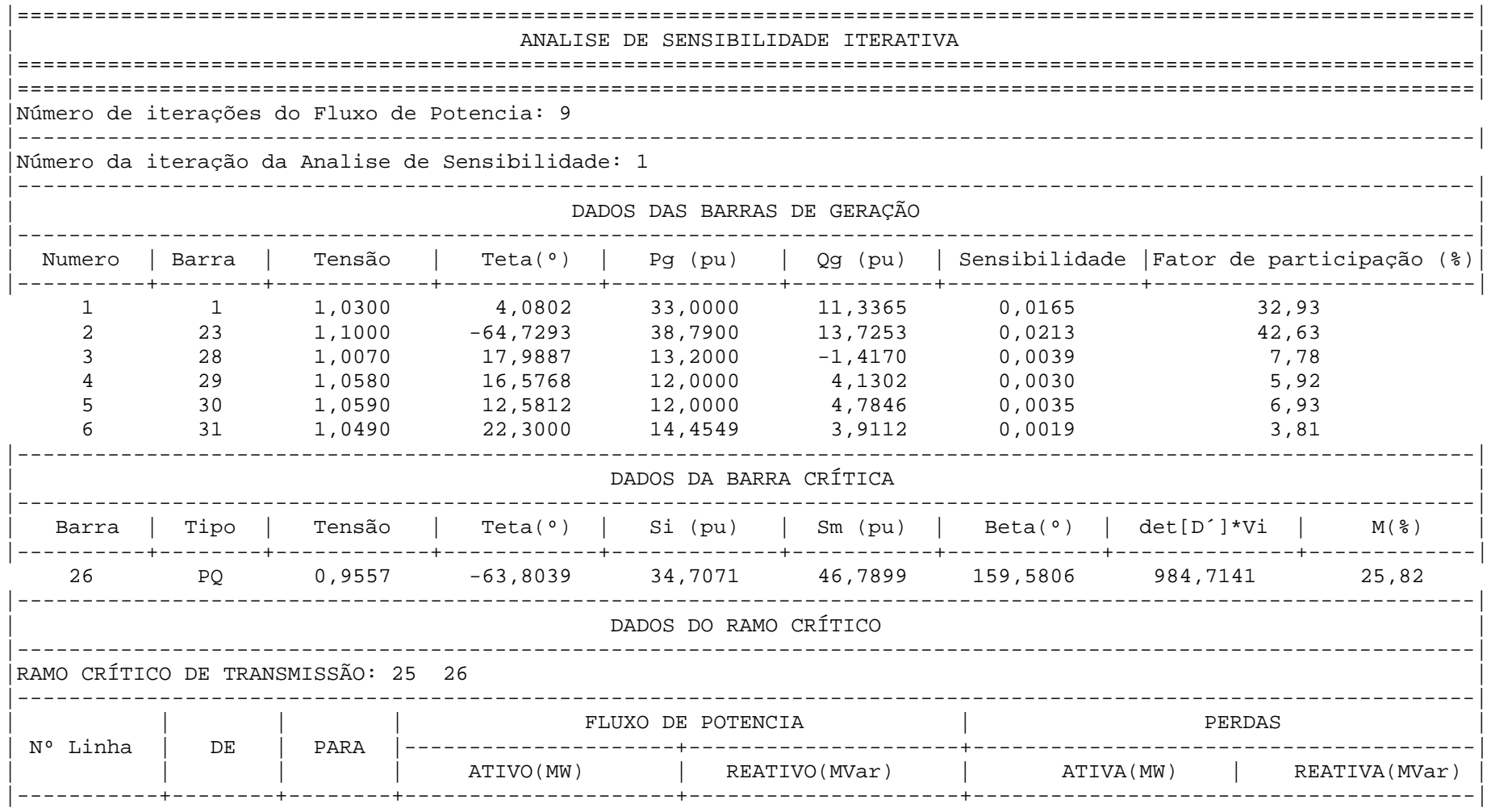

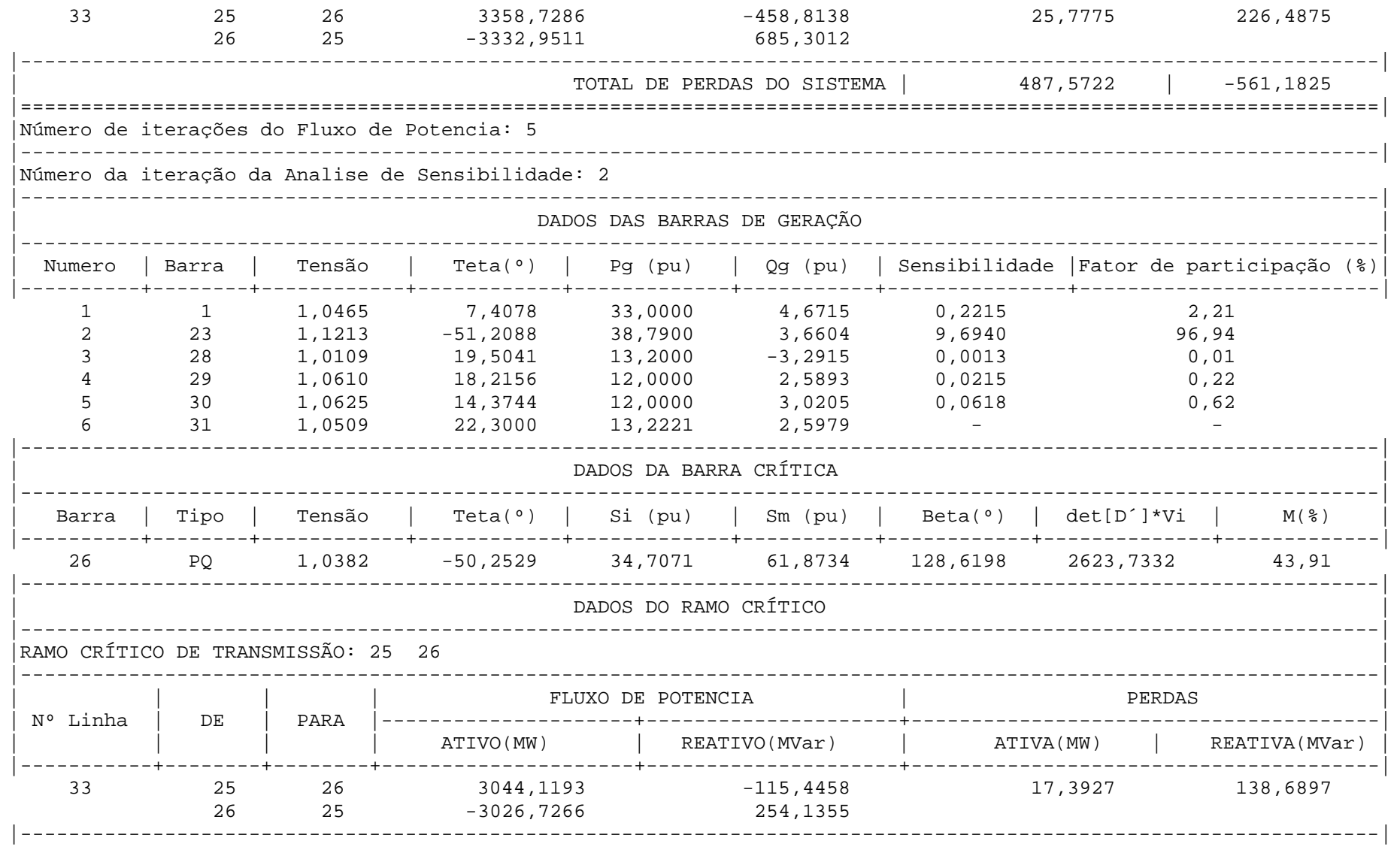

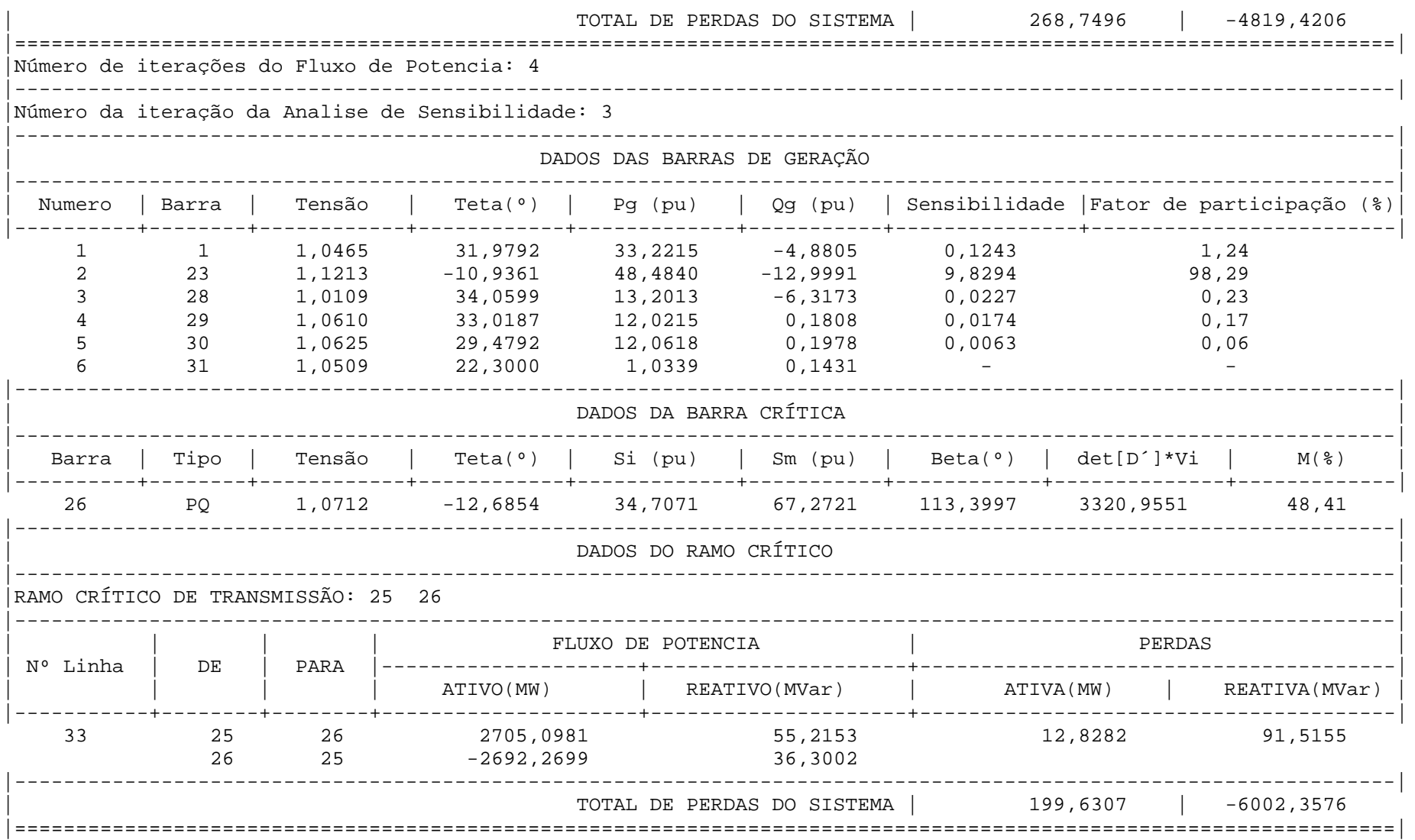

#### **4.3.4.2 Barra de Geração 23 Ignorada**

Como visto, a barra de geração 23 possui maior influência. Isto significa que um pequeno aumento da geração nesta barra causa uma melhora considerável nas condições de carregamento, diminuindo o fluxo de potência no ramo crítico 25 – 26 e aumentando a margem da barra crítica 26.

O programa permite que uma ou mais barras tenham a geração fixa, não participando do processo. Nestes termos, a barra 23 é escolhida. Assim, caberá as outras barras de geração a melhoria da margem da barra crítica. Como o sistema se mantém o mesmo, as tensões, as margens de carregamento para cada barra, os fluxos de potência, os caminhos críticos de transmissão e o ramo crítico de transmissão são idênticos aos já simulados e descritos anteriormente. Portanto, serão omitidos na apresentação desta simulação.

A [Tabela 4-9](#page-102-0) apresenta os resultados, via análise de sensibilidade, considerando a potência ativa gerada na barra 23 fixa. Os passos de tensão e de potência ativa são os mesmos utilizados na simulação anterior. O processo iterativo demanda quatro iterações, sendo a última descartada. A perda ativa total é reduzida de 610,84 MW para 476,80 MW, enquanto que a margem da barra crítica 26 é aumentada de 2,67% para 26%. O ângulo β varia de 178,51º para 159,23º. Comparativamente a possibilidade de variação da potência ativa gerada na barra 23, os resultados agora são menos eficazes uma vez que esta barra tem uma participação decisiva no processo de reforço da segurança de tensão.

**Tabela 4-9 – Resultados para a Análise de Sensibilidade Iterativa Ignorando a Barra de Geração 23 para o Sistema Sul Equivalente**

<span id="page-102-0"></span>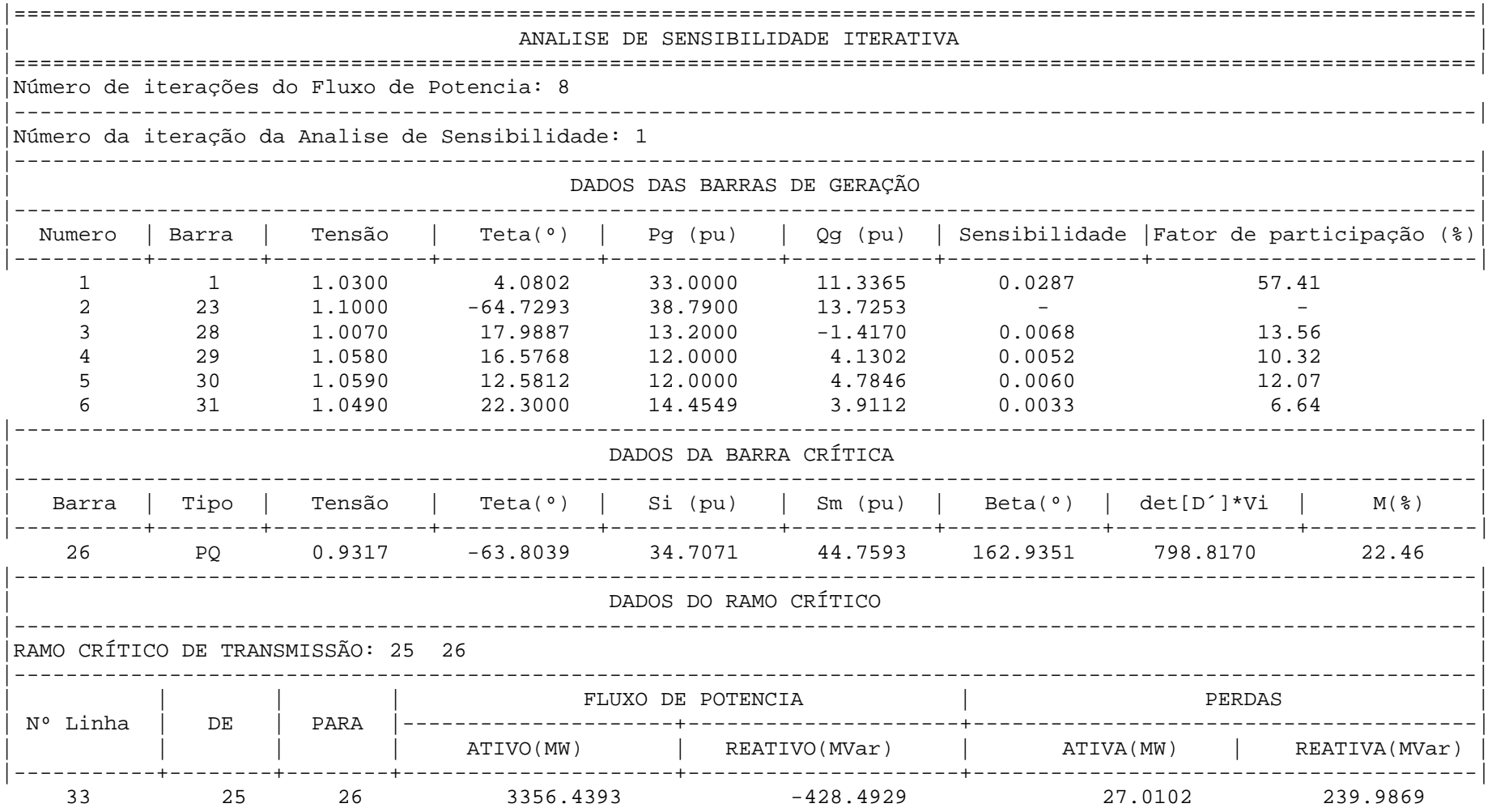

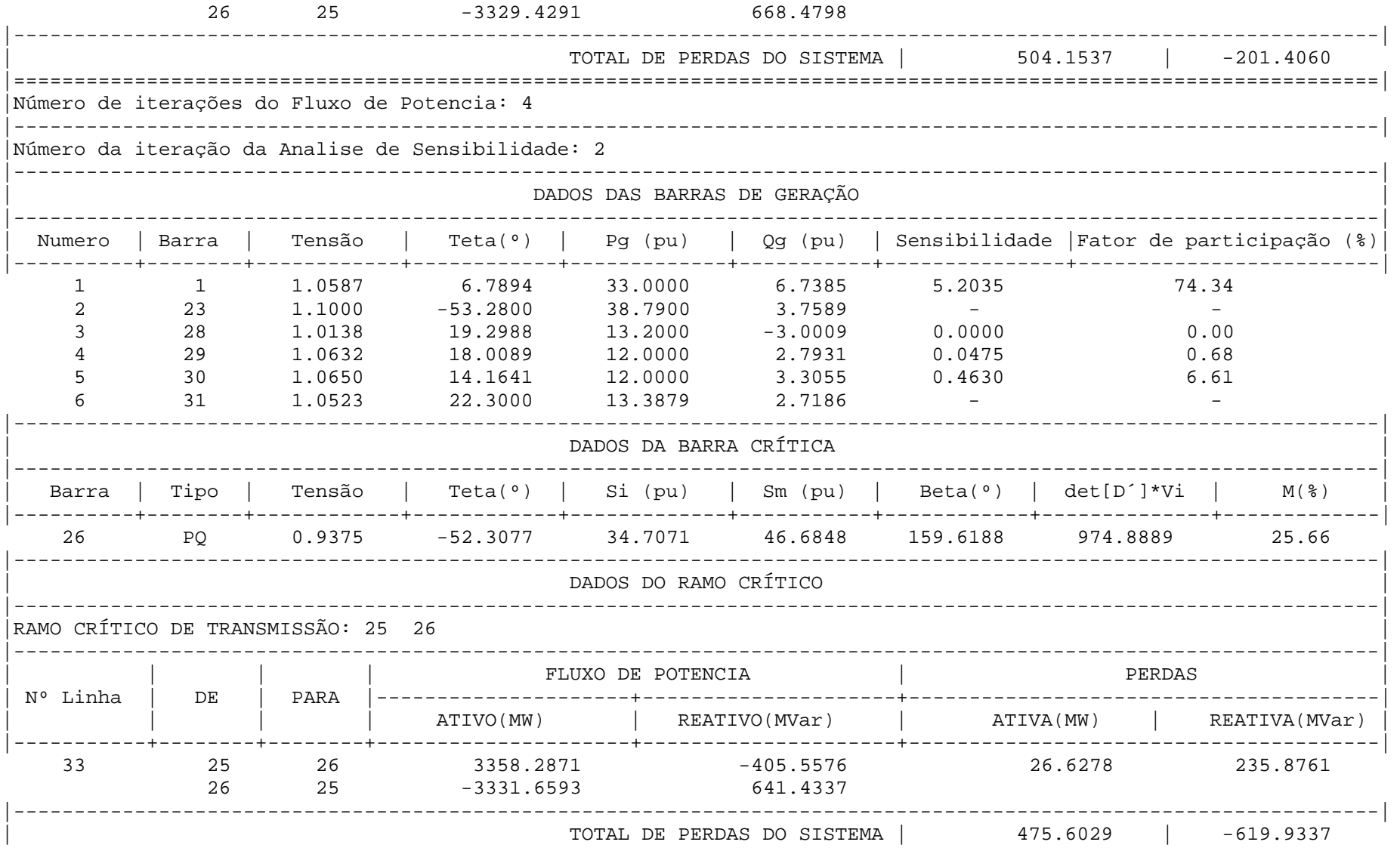

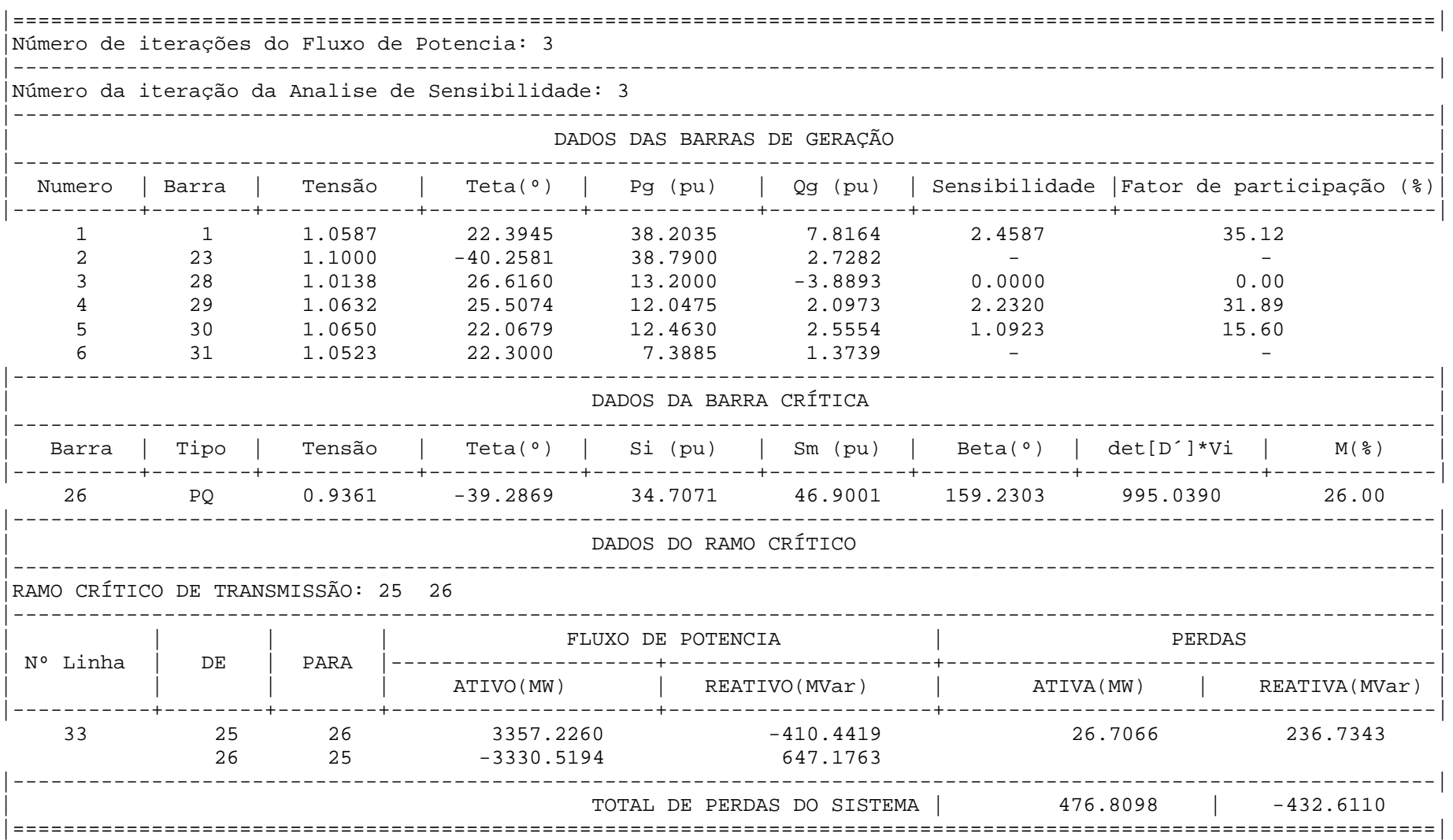

## **4.4 Comentários Finais**

Os resultados da análise de sensibilidade, para os casos estudados, são diferentes porque a configuração de carregamento depende fortemente da geração da barra 23. Esta afirmativa pode ser evidenciada no primeiro caso analisando os valores de sensibilidades das barras de geração.

No segundo caso, a barra 23 é retirada e verifica-se a importância da barra 1 para suprir a demanda, da qual é exigida um aumento da geração para reduzir o fluxo de potência no ramo crítico e a aumentar a margem da barra 26. Nota-se que ocorreu a redução das perdas de potência ativa bem como o aumento da margem de segurança, mas a melhora destes parâmetros é inferior a encontrada no primeiro caso. A justificativa para este fato está novamente no grau de sensibilidade encontrado no primeiro caso, que indica uma maior eficiência da barra 23, sobre as outras barras de geração, para aumentar a segurança de tensão.

# **Capítulo V**

# **Conclusões**

### **5.1 Considerações Finais**

Esta dissertação aborda alguns aspectos para a correta análise da estabilidade de tensão dos SEP. A sua relevância reside no fato de manter a operação em equilíbrio, aumentando os níveis de segurança e a capacidade de recuperação após um distúrbio ou aumento de carregamento. Pesquisas e estudos são realizados nesta área com o objetivo de disponibilizar ferramentas analíticas capazes de identificar a existência de fenômenos danosos e propor ações de controle que melhore o funcionamento e operação da rede. Portanto, o objetivo é manter o sistema elétrico operando na região estável.

Dentre vários métodos existentes para avaliar as condições de segurança de tensão, este trabalho emprega índices calculados através da matriz Jacobiana do fluxo de potência. Tais índices indicam quão próximo um sistema pode estar da instabilidade ou colapso de tensão. O esforço computacional envolvido é reduzido quando comparado com outros métodos existentes na literatura.

Além de verificar as condições de operação para cada barra, a modelagem desenvolvida é capaz de identificar os caminhos mais críticos de transmissão e, posteriormente, o ramo crítico de transmissão através de um algoritmo baseado na teoria de grafos. Isso implica numa análise minuciosa, não apenas das tensões e do carregamento individual das barras, mas também do fluxo de potência ativa. Com estes dados, ações de controle mais específicas e eficazes, baseadas no ponto de operação da rede, são definidas.

A metodologia visa determinar ações corretivas eficazes para tentar elevar o grau de segurança. Após a avaliação completa das condições do sistema, ações de reforço são propostas em função da análise de sensibilidade. O baixo esforço computacional, a fácil assimilação de seus conceitos e os resultados, mostram que sua aplicação é viável, especialmente em tempo real. Uma possibilidade é a opção do usuário manipular os controles de acordo com suas necessidades ou restrições operativas da rede. Outra possibilidade é, diretamente, identificar as barras mais sensíveis ao controle adequado visando a segurança de tensão.

#### **5.2 Proposta para Trabalhos Futuros**

A seguir, estão listados alguns tópicos que servem de base para estudos futuros:

- Aplicação da metodologia descrita considerando os índices e a margem de carregamentos em barras PV, uma vez que este trabalho considera apenas as barras de carga como possíveis barras crítica;
- Inserção de outros dispositivos de controle na análise de sensibilidade;
- Desenvolvimento de metodologia para determinar, de forma sistemática, o passo de tensão e de potência para as iterações da análise de sensibilidade agilizando o processo da busca por ações de controle. O fluxo de potência ótimo pode ser uma destas metodologias;
- Consideração do redespacho de potência ativa e reativa a partir da segunda iteração do processo de reforço;
- Análise do fluxo de potência aparente nas linhas de transmissão;
- Análise da possibilidade da escolha do ramo crítico através da variação das margens quando cada ramo é inserido no caminho de transmissão.
# **Apêndice A Índices de Avaliação de Segurança de Tensão**

# **A.1 A Ferramenta Analítica [\[31\]](#page-134-0)**

O sistema linearizado das equações estáticas de fluxo de carga é descrito por:

$$
\left[\frac{\Delta \underline{P}}{\Delta \underline{Q}}\right] = J \cdot \left[\frac{\Delta \underline{\theta}}{\Delta \underline{V}}\right]
$$
\n(A.1)

Destacando-se as equações e variáveis relacionadas com a barra *i* em análise:

$$
\begin{bmatrix}\n\Delta \underline{\underline{P}}' \\
\frac{\Delta \underline{\underline{Q}}'}{\Delta P_i} \\
\Delta Q_i\n\end{bmatrix} = \begin{bmatrix}\n\frac{A}{I} & \frac{B}{I} \\
\frac{B}{I} & \frac{B}{I}\n\end{bmatrix} \cdot \begin{bmatrix}\n\Delta \underline{\underline{Q}}' \\
\frac{\Delta \underline{V}}{\Delta \theta_i} \\
\Delta V_i\n\end{bmatrix}
$$
\n(A.2)

As submatrizes *A* , *B* , *C* e *D* são partições da matriz Jacobiana *J* .

Assumindo uma variação infinitesimal de carga ou geração ∆*Pi* e ∆*Qi* , somente para a barra *i* de um sistema multi-nó, então  $\Delta \underline{P}$  '=  $\Delta \underline{Q}$ ' = 0. Logo, o sistema (A.2) é reduzido a um sistema de dimensão (2x2).

$$
\begin{bmatrix}\n\Delta P_i \\
\Delta Q_i\n\end{bmatrix} = \mathbf{D}' \cdot \begin{bmatrix}\n\Delta \theta_i \\
\Delta V_i\n\end{bmatrix}
$$
\n(A.3)

onde:

$$
D' = D - A^{-1} \cdot B \tag{A.4}
$$

Portanto, as relações de sensibilidade entre as injeções de potência ativa e reativa e o módulo e ângulo da tensão na barra *i*, levando em consideração o restante do sistema, podem ser avaliadas por  $(A.3)$ . A matriz  $D'$  relaciona  $P_i$  e  $Q_i$  com  $\theta_i$  e  $V_i$ . No sistema multi-nó  $D' \neq D \neq J$ . A magnitude e o sinal do determinante da matriz  $D'$ indicam, respectivamente, à distância ao máximo carregamento e a região de operação na curva PV.

Em um sistema de duas barras o fluxo de potência que chega à barra *i* é igual à potência consumida pela carga. Considerando *k* como a barra de geração, o determinante da matriz *D'* é calculado por:

$$
\det \mathbf{D'} = \left[ \frac{\partial P_i}{\partial \theta_i} \cdot \frac{\partial Q_i}{\partial V_i} - \frac{\partial P_i}{\partial V_i} \cdot \frac{\partial Q_i}{\partial \theta_i} \right]
$$
(A.5)

onde:

$$
P_i = V_i^2 G_{ii} + V_i V_k \left( G_{ik} \cos \theta_{ik} + B_{ik} \sin \theta_{ik} \right)
$$
 (A.6)

$$
Q_i = -V_i^2 B_{ii} + V_i V_k (G_{ik} \operatorname{sen} \theta_{ik} + B_{ik} \operatorname{cos} \theta_{ik})
$$
 (A.7)

Derivando (A.6) e (A.7) e substituindo as quatro derivadas em (A.4):

det 
$$
\mathbf{D'} = -V_i V_k^2 (G_{ik}^2 + B_{ik}^2) + 2V_i^2 B_{ii} (V_k G_{ik} \operatorname{sen} \theta_{ik} - V_k B_{ik} \operatorname{cos} \theta_{ik})
$$
  
\n
$$
-2V_i^2 G_{ii} (V_k G_{ik} \operatorname{cos} \theta_{ik} + V_k B_{ik} \operatorname{sen} \theta_{ik})
$$
\n(A.8)

Fazendo  $Y_{ik}^2 = ( G_{ik}^2 + B_{ik}^2 )$  e multiplicando ambos os lados de (A.8) por  $V_i$ :

$$
\det \boldsymbol{D}' . V_i = -\left[V_i V_k Y_{ik}\right]^2 + 2V_i^2 B_{ii} \left[V_i V_k \left(G_{ik} \operatorname{sen} \theta_{ik} - B_{ik} \operatorname{cos} \theta_{ik}\right)\right] - 2V_i^2 G_{ii} \left[V_i V_k \left(G_{ik} \operatorname{cos} \theta_{ik} + B_{ik} \operatorname{sen} \theta_{ik}\right)\right]
$$
(A.9)

Por outro lado, a potência aparente injetada na barra *i* é dada por  $S_i^2 = P_i + jQ_i$ . De (A.6) e (A.7):

$$
S_i^2 = P_i^2 + Q_i^2 = V_i^4 (G_{ii}^2 + B_{ii}^2) + V_i^2 V_k^2 Y_{ik}^2 + 2V_i^2 G_{ii} V_i V_k (G_{ik} \operatorname{sen} \theta_{ik} - B_{ik} \cos \theta_{ik})
$$
  
- 2V\_i^2 B\_{ii} V\_i V\_k (G\_{ik} \cos \theta\_{ik} + B\_{ik} \cos \theta\_{ik}) (A.10)

Fazendo  $S_{io}^2 = V_i^4 Y_{ii}^2$  e comparando (A.9) e (A.10), obtém-se:

$$
(\det \mathbf{D}')V_i = S_{io}^2 - S_i^2 \tag{A.11}
$$

O resultado obtido em (A.11) é muito importante para o estudo do carregamento da rede. Aumentando gradualmente o valor da potência injetada  $S_i$ , o máximo será alcançado quando  $S_i^2$  for igual a  $S_{i_o}^2$ , fazendo com que o produto  $(\det D') \cdot V_i$  seja igual a zero.

Dessa forma, para um sistema de duas barras:

- <sup>2</sup> *<sup>i</sup> S* é a potência injetada ao quadrado na barra *i* , no ponto de operação em análise;
- S<sub>io</sub> é a estimativa da potência ao quadrado máxima que pode ser injetada na barra *i*, dado por  $S_{io}^2 = V_i^4 Y_{ii}^2$ .
- (det  $D'$ ) ·  $V_i$  é o indicador da distância de  $S_i^2$  a  $S_{io}^2$ .

# **A.2 Sistema Multi-nó**

O resultado obtido em (A.11) para um sistema de duas barras, é estendido ao sistema multi-nó. Seja *D* a matriz que relaciona linearmente as injeções de potência ativa e reativa ao ângulo e módulo da tensão na barra i:

$$
\boldsymbol{D} = \begin{bmatrix} \frac{\partial P_i}{\partial \theta_i} & \frac{\partial P_i}{\partial V_i} \\ \frac{\partial Q_i}{\partial \theta_i} & \frac{\partial Q_i}{\partial V_i} \end{bmatrix} = \begin{bmatrix} x & z \\ y & u \end{bmatrix} \tag{A.12}
$$

Seja:

$$
\left[ -C \mathbf{A}^{-1} \cdot \mathbf{B} \right] = \begin{bmatrix} b_1 & b_2 \\ b_3 & b_4 \end{bmatrix} \tag{A.13}
$$

Como  $D' = D - A^{-1}$ . B e usando (A.12) e (A.13) em (A.4):

$$
\det \mathbf{D'} = \det \begin{bmatrix} x & z \\ y & u \end{bmatrix} + \begin{bmatrix} b_1 & b_2 \\ b_3 & b_4 \end{bmatrix} \tag{A.14}
$$

$$
\det \mathbf{D'} = [x.u - y.z] + [x.b_4 - y.b_3] + [b_1.u - b_2.z] + [b_1.b_4 - b_2.b_3]
$$
(A.15)

De (A.12):

$$
\det \mathbf{D'} = [x \cdot u - y \cdot z] \tag{A.16}
$$

Substituindo (A.16) em (A.15):

$$
\det \mathbf{D}' = \det \mathbf{D} + [x b_4 - y b_3] + [b_1 u - b_2 z] + [b_1 b_4 - b_2 b_3]
$$
 (A.17)

O resultado para um sistema de duas barras, onde  $D' = D$ , aqui repetido por comodidade,  $(\det D')$ .  $V_i = S_{i}^2 - S_i^2$  pode ser estendido. Multiplicando ambos os lados de  $(A.17)$  por  $V_i$ :

$$
(\det \mathbf{D'})V_i = (\det \mathbf{D'})V - \Delta \det V_i
$$
 (A.18)

onde:

$$
\Delta \det V_i = -\left\{ \left[ x.b_4 - y.b_3 \right] + \left[ b_1.u - b_2.z \right] + \left[ b_1.b_4 - b_2.b_3 \right] \right\} V_i \tag{A.19}
$$

Substituindo (A.11) em (A.18):

$$
(\det \mathbf{D}')N_i = (S_{io}^2 - \Delta \det N_i) - S_i^2 \tag{A.20}
$$

O novo termo  $\Delta$  det.  $V_i$  pode ser escrito a partir de (A.18):

$$
\Delta \det V_i = (\det \mathbf{D} - \det \mathbf{D}')V_i \tag{A.21}
$$

Para um sistema multi-nó:

- <sup>2</sup> *<sup>i</sup> S* é a potência injetada ao quadrado na barra *i* no ponto de operação em análise;
- $S_{io}^2$  é a estimativa da potência "máxima" ao quadrado que poderia ser injetada para a barra *i*, dado por  $S_{io}^2 = V_i^4 \cdot Y_{ii}^2$ .
- det ∆ ⋅*Vi* está relacionada à potência injetada no restante do sistema que limita a injeção de potência na barra *i*, dado por  $\Delta \det N_i = (\det \mathbf{D} - \det \mathbf{D}') N_i$ .
- $S_m^2 = S_{i\rho}^2 \Delta \det V_i$  é definida como a estimativa da máxima potência aparente ao quadrado que poderia ser injetada na barra *i*, considerando

todo o sistema. É possível que o índice  $S_m^2$  possua valores negativos quando  $S_{io}^2 < \Delta \det N_i$  e isso pode acontecer:

- se o termo  $S_{io}^2 = V_i^4 \cdot Y_{ii}^2$  for pequeno, isto é, se o elemento diagonal da matriz admitância da barra for pequeno,
- se o termo  $\Delta \det V_i = (\det \mathbf{D} \det \mathbf{D}')V_i$  for grande, o que ocorre principalmente se  $det[D'] < 0$ .
- $S_m = \text{sinal de } (S_{io}^2 \Delta \det N_i) \sqrt{S_{io}^2 \Delta \det N}$   $\epsilon$  uma estimativa da máxima potência aparente que estaria sendo Ynjetada na barra *i*, calculada no ponto de operação em análise.

Na [Figura A.1,](#page-113-0) o comportamento do det *D'* é mostrado para uma curva SV. A parte superior é caracterizada por det  $D' > 0$ ; a parte inferior por det  $D' < 0$  e a fronteira entre estas duas regiões é dada por det *D'* = 0, ou seja, corresponde ao máximo carregamento.

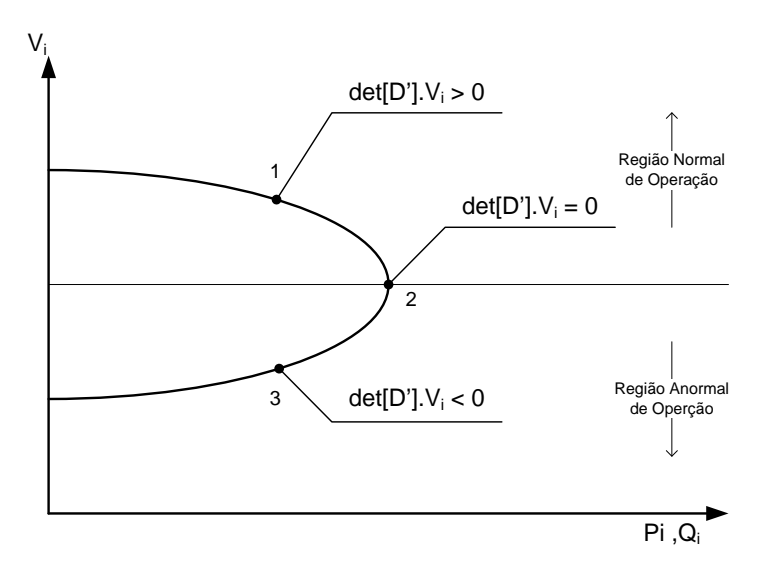

**Figura A.1 - Sinal do det[D'] na Curva SV**

<span id="page-113-0"></span>Em barras de carga com um valor negativo do determinante da matriz *D'* , um aumento da carga tem como resultado um aumento na tensão da barra, ou seja, ocorre uma reação contrária ao que é esperada.

# **A.3 Sinal do Determinante D'[\[32\]](#page-134-0)**

O determinante da matriz *D'* é dado por:

$$
\det \mathbf{D'} = \left[ \frac{\partial P_i}{\partial \theta_i} \cdot \frac{\partial Q_i}{\partial V_i} - \frac{\partial P_i}{\partial V_i} \cdot \frac{\partial Q_i}{\partial \theta_i} \right]
$$
(A.22)

Os vetores gradiente de potência ativa e reativa podem ser escritos como:

$$
\nabla P = \frac{\partial P_i}{\partial \theta_i} \vec{i} + \frac{\partial P_i}{\partial V_i} \vec{j} + 0 \vec{k} \quad \text{e} \quad \nabla Q = \frac{\partial Q_i}{\partial \theta_i} \vec{i} + \frac{\partial Q_i}{\partial V_i} \vec{j} + 0 \vec{k} \tag{A.23}
$$

onde *i*  $\overline{\cdot}$ ,  $\vec{j}$  e  $\vec{k}$ são vetores unitários de uma base ortogonal.

O produto vetorial é:

$$
\nabla P \times \nabla Q = \left[ \left( \frac{\partial P_i}{\partial \theta_i} \cdot \frac{\partial Q_i}{\partial V_i} \right) - \left( \frac{\partial P_i}{\partial V_i} \cdot \frac{\partial Q_i}{\partial \theta_i} \right) \right] \cdot \vec{k} \tag{A.24}
$$

Substituindo (A.22) em (A.24):

$$
\nabla P \mathbf{x} \nabla Q = \det \mathbf{D}' \cdot \vec{k} \tag{A.25}
$$

mas:

$$
\nabla P \mathbf{x} \nabla Q = |\nabla P| \cdot |\nabla Q| \cdot \mathbf{sen}(\beta) \tag{A.26}
$$

onde  $\beta$  é o ângulo entre  $\dot{\nabla}P$  e  $\dot{\nabla}Q$ , Assim:

$$
\det[D'] = |\nabla P| \cdot |\nabla Q| \cdot \text{sen}(\beta) \tag{A.27}
$$

Como o sinal de det[ $D'$ ] é função somente de  $\beta$ , então:

$$
\det \mathbf{D}' > 0 \text{ so } \operatorname{sen}(\beta) > 0, \implies 0^\circ < \beta < 180^\circ
$$
\n
$$
\det \mathbf{D}' < 0 \text{ so } \operatorname{sen}(\beta) < 0, \implies 0^\circ > \beta > -180^\circ
$$
\n
$$
\det \mathbf{D}' = 0 \text{ so } \operatorname{sen}(\beta) = 0, \implies \beta = \pm 180^\circ, \beta = 0^\circ
$$

Observa-se que tomando ∇*Pi* como eixo de referência, na região superior da curva SV  $0^{\circ} < \beta < 180^{\circ}$ e na região inferior  $0^{\circ} > \beta > -180^{\circ}$ . No ponto máximo, os vetores gradientes  $\dot{\nabla}P_i$  e $\dot{\nabla}Q_i$  estão alinhados e o ângulo β formado por esses dois vetores é  $\pm 180^\circ$  ou  $0^\circ$ .

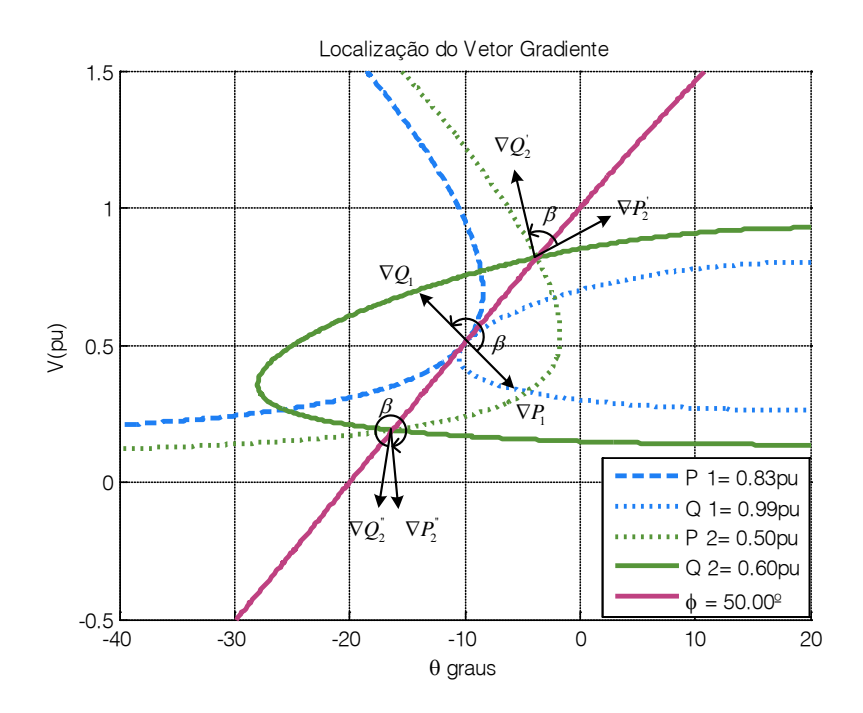

**Figura A.2 - Localização do Vetor Gradiente no Plano V x**

Logo, o ângulo  $\beta$  pode complementar a avaliação do carregamento da rede, indicando a região de operação e a distância angular até o máximo.

# $A.4$  **Interpretação dos Índices**  $S_m$  **e M [\[33\]](#page-134-0)**

Os índices  $S_m$  e M indicam a distância existente entre a potência nos pontos de operação e de máximo carregamento, sendo de grande importância para a avaliação da segurança de tensão.

Nesta seção, serão avaliados os índices  $S_m$  e M de modo qualitativo através de equações matemáticas e gráficos. Para uma análise quantitativa, é válido relembrar que os valores calculados para um determinado ponto de operação não servem de estimativa para outros e, para cada ponto de operação, é necessário um novo cálculo destes índices.

# **A.4.1 Análise da Curva SV para um Sistema Duas Barras**

Com as equações de fluxo de potência para um sistema de duas barras obtém-se a [Figura A.3.](#page-116-0) Para um sistema duas barras  $\Delta$  det  $V_i = 0$  e como det  $D' = \det D$ , então  $S_m = S_{i0}$ .

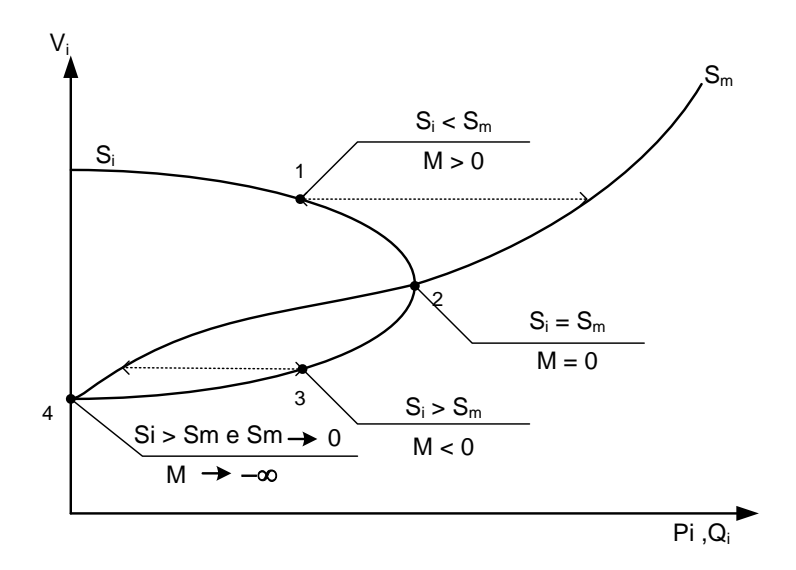

**Figura A.3 - Sinal dos Índices Si e Sm na Curva SV para um Sistema Duas Barras**

<span id="page-116-0"></span>O primeiro ponto de operação (ponto 1) possui potência injetada na barra menor que a máxima potência que poderia ser injetada  $(S_i < S_m)$ . Ao mesmo tempo, nota-se que este ponto pertence à região normal de operação. Em vista disso, a margem de potência é maior do que zero, demonstrando que o sistema opera na região normal a uma determinada distância do máximo carregamento.

Em 2, a potência injetada é igual a máxima potência que poderia ser injetada na barra  $(S_m < S_i)$ . Logo, este ponto de operação corresponde ao ponto de máximo carregamento.

Em 3, a potência injetada é maior que a potência máxima que poderia ser injetada na barra  $(S_i > S_m)$ . Neste caso, a margem de potência torna-se negativa, o que indica operação na região anormal.

Em 4, a potência máxima que poderia se injetada tende a zero  $(S_m \rightarrow 0)$  mais rapidamente do que a própria potência injetada na barra, o que faz a margem de potência tender a um número infinitamente negativo (M  $\rightarrow$  - $\infty$ ).

### **A.4.2 Análise da Curva SV para um Sistema Multi-nó**

Novamente serão analisados quatro pontos de operação na curva SV, mostrados na [Figura A.4.](#page-117-0)

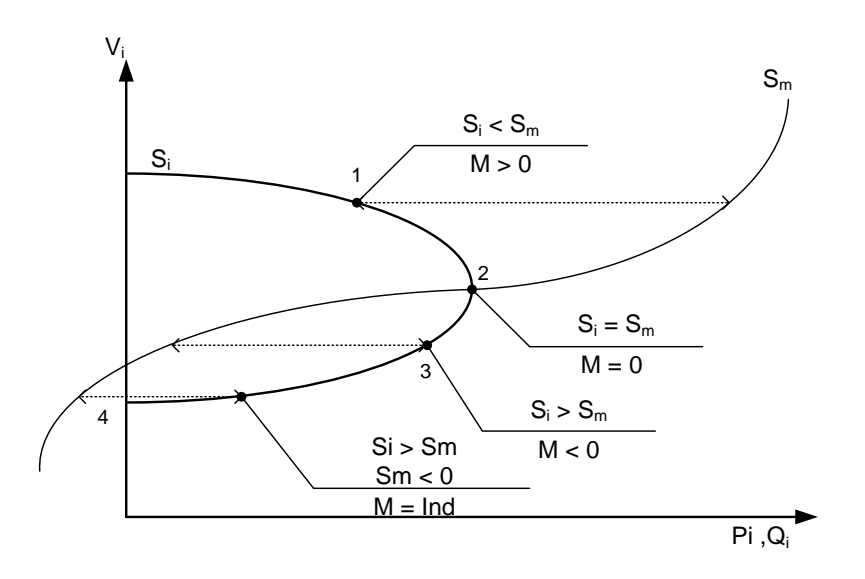

**Figura A.4 - Sinal dos Índices Si e Sm na Curva SV para um Sistema Multi-Nó**

<span id="page-117-0"></span>No primeiro ponto de operação (ponto 1), nota-se que  $S_i < S_m$  e, como visto anteriormente, det  $D' > 0$ . Este ponto está na região normal de operação e os índices Sm e M não possuem problemas, no que se refere à interpretação física e/ou matemática.

Em 2,  $S_i = S_m$  e det  $D' = 0$ . Neste ponto de operação, a margem de potência é nula indicando que este é o ponto de máximo carregamento.

Em 3 e 4,  $S_i > S_m$  e estes pontos estão na região anormal. Nesta região, três casos distintos são considerados. O primeiro caso é  $S_i > S_m$ ,  $S_m > 0$ , correspondente ao ponto 3 da [Figura A.4.](#page-117-0) A solução para a margem de potência retorna um valor negativo. Para o segundo caso,  $S_i > S_m$ ,  $S_m = 0$ . A margem de potência é infinitamente negativa, o que não é desejável. Finalmente, para o terceiro caso  $S_i > S_m$  sendo  $S_m < 0$ , o que corresponde ao ponto 4 da [Figura A.4.](#page-117-0) A margem é indefinida para este ponto, já que  $S_m^2$  < 0. Este fato também é indesejado, uma vez que se perde o sentido da estimativa da distância entre  $S_i$  e  $S_m$  na base de  $S_m$ .

Para estes casos, ações de controle podem ter efeito oposto ao esperado, além do risco de ocorrer problemas relacionados aos valores das tensões no barramento e o possível colapso de tensão.

## **A.5 Margem de Potência**

O valor da margem de potência, dado por  $S_m - S_i$ , é a diferença entre a potência máxima injetada e a potência estimada no ponto de operação. Contudo, é difícil avaliar se a margem de determinada barra é grande ou pequena. Isto depende da importância relativa entre as barras, por exemplo, para a localização e eficácia das ações de controle de tensão e corte de carga. Este problema é resolvido pelo índice  $S_m - S_i$  (quanto menor, pior é a situação) dividido pelo índice  $S_m$  ou  $S_i$  (dependendo da região de operação). Assim, a barra crítica é determinada e as barras ordenadas diretamente pelo seu grau de carregamento.

Na região normal de operação, correspondente a parte superior da curva SV, a margem de potência  $(S_m - S_i)$  possui valor positivo e pode ser interpretada como a quantidade de potência que poderia ser adicionada à potência injetada S<sub>i</sub> para se atingir a estimativa máxima de potência Sm.

Na região anormal de operação, correspondente a parte inferior da curva SV, a margem de potência  $(S_m - S_i)$  possui valor negativo e pode ser interpretada como a

quantidade de potência que poderia ser retirada da potência injetada  $S_i$  para se atingir a estimativa máxima de potência S<sub>m</sub>.

Portanto, uma margem em p.u., ou em percentual é definida, válida para o ponto de operação na região normal:

$$
M = \left(\frac{S_m - S_i}{S_m}\right) = \left(1 - \frac{S_i}{S_m}\right) \text{ em pu}
$$
 (A.28)

$$
M = \left(\frac{S_m - S_i}{S_m}\right) = \left(1 - \frac{S_i}{S_m}\right) \times 100\% \text{ em } \% \text{ de } S_m \tag{A.29}
$$

Quando o ponto de operação está na região anormal, a margem em pu, ou em percentual, é definida da seguinte forma:

$$
M = \left(\frac{S_m - S_i}{S_i}\right) = \left(\frac{S_m}{S_i} - 1\right) \text{ em pu}
$$
 (A.30)

$$
M = \left(\frac{S_m - S_i}{S_i}\right) = \left(\frac{S_m}{S_i} - 1\right) \times 100\% \text{ em } \% \text{ de } S_i
$$
 (A.31)

No ponto de operação correspondente ao máximo carregamento,  $(S_m - S_i)$  é nulo e, portanto, não há nada a adicionar ou retirar de Si, pois esta é igual a máxima potência que pode ser atingida pela barra.

Para um sistema multi-nó, a partir da definição de margem para a região normal de operação, verifica-se que seu valor varia de  $+100\%$  quando  $S_i = 0$ , até zero quando na fronteira e  $S_m = S_i$ . A partir deste ponto, adquire valores negativos na região anormal de operação até -100% quando  $S_m = 0$ . Nos casos em que  $S_m < 0$ , a margem continua a decrescer além de -100%, o que pode parecer sem sentido. Entretanto, para este sistema, uma situação crítica deste porte pode ocorrer numa certa barra sendo acompanhada por barras adjacentes. A solução é diminuir  $S_i$  em algumas destas barras para tentar melhorar as condições de operação até um ponto mais favorável, talvez até  $S_m > 0$  e, na melhor das hipóteses, com  $S_m > S_i$ .

# **A.6 Índice de Influência**

Na análise da segurança de tensão, o índice de influência, relacionado com os valores das margens de potência entre dois pontos de operação, é também utilizado. Este índice é definido como:

$$
II_i = (\text{sinal }\beta) \cdot \left[ \frac{M_{1_i}}{M_{0_i}} - 1 \right]
$$
 (A.32)

A definição do índice também pode ser escrita como:

$$
II_i = \frac{M_{1_i}}{M_{0_i}} - 1 \text{ quando } M_{0_i} > 0
$$
 (A.33)

$$
II_i = 1 - \frac{M_{1_i}}{M_{0_i}} \text{ quando } M_{0_i} < 0 \tag{A.34}
$$

Considerando o ponto B da [Figura A.5](#page-121-0) como ponto de operação, uma ação de controle eficaz faz com que o ponto se desloque na direção de A, ou seja, a margem *M*<sup>1</sup> é maior do que a margem original *M*<sup>0</sup> e o índice *II* é positivo. Se a ação deteriora o sistema, o ponto de operação se aproxima de C, ou seja, a margem  $M<sub>1</sub>$  é menor do que a margem original  $M_0$  e o índice *II* é negativo ( $II = -1$  em C).

Considerando o ponto D da [Figura A.5](#page-121-0) como ponto de operação, uma ação de controle eficiente faz com que o ponto se desloque na direção de C, ou seja, a margem  $M_1$  é maior (menos negativa) do que a margem original  $M_0$  e o índice *II* é positivo  $(II = +1$  em C). Se a ação deteriora o sistema, o ponto de operação se aproxima de E, ou seja, a margem  $M_1$  é menor do que a margem original  $M_0$  e o índice *II* é negativo.

Os valores dos índices  $S_m$  e β podem mudar abruptamente quando é perdido o controle de tensão numa barra perto da barra em análise. Não existe índice capaz de prever isto. Entretanto, como estes índices são projetados para a operação em tempo real, e a avaliação das condições de segurança de tensão é executada num curto

intervalo de tempo, o acompanhamento da evolução dos índices e da capacidade de controle de tensão é direto.

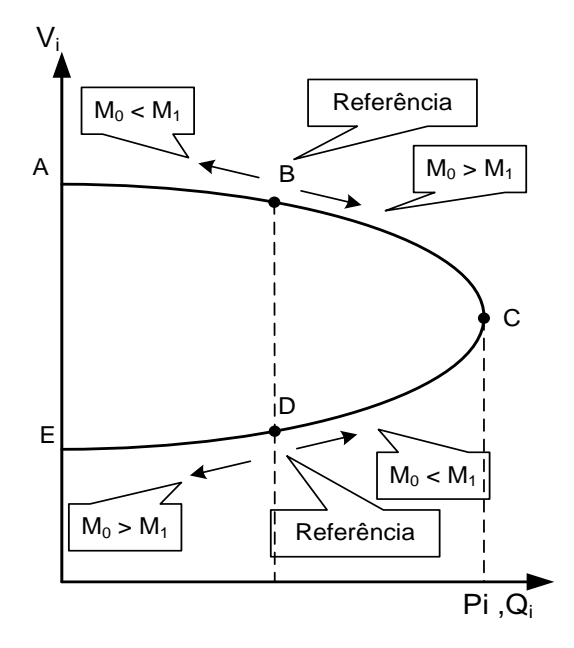

<span id="page-121-0"></span>**Figura A.5 - Curva SV para Análise do Índice de Influência**

# **Apêndice B**

# **Teoria de Grafos**

## **B.1 Introdução**

Os grafos são estudados desde 1736 quando Euler propôs um problema onde se empregou a representação e as propriedades desta ferramenta matemática. No entanto, até o fim do século XIX houve poucos trabalhos na área. Por exemplo, em 1847, Kirchhoff utilizou modelos de grafos no estudo de circuitos elétricos. Em 1857, Cayley utilizou grafos na química orgânica. Em 1859, Hamilton inventou um jogo que consistia na busca de um percurso fechado envolvendo todos os vértices de um dodecaedro regular, de tal modo que cada um deles fosse visitado uma única vez [\[34\]](#page-134-0).

As idéias de estrutura e esquema geométrico aparecem com claridade na análise de diversos tipos de problemas. Baseados nestas observações, características comuns entre a sua estrutura e a teoria dos grafos, são identificadas. Os grafos, nos quais os pontos são interligados através de linhas, representam vários sistemas que envolvem relações binárias entre seus elementos. Dentre as aplicações possíveis, destacam-se sua utilização em redes de transporte, otimização de processo, redes de computadores, dentre outras.

Visualmente, o grafo é representado por um conjunto de vértices (ou nós), que correspondem aos pontos nos diagramas, e um conjunto de arestas (ou linhas), que são as ligações entre os vértices.

Um grafo pode ser não orientado [\(Figura B.1](#page-123-0) (a)), onde as arestas não possuem uma ordem de vértices, e orientado [\(Figura B.1](#page-123-0) (b)) quando existe uma ordenação imposta pelas arestas. O grafo não orientado representa uma relação simétrica, podendo também representar um grafo orientado, porém com arestas em ambos os sentidos.

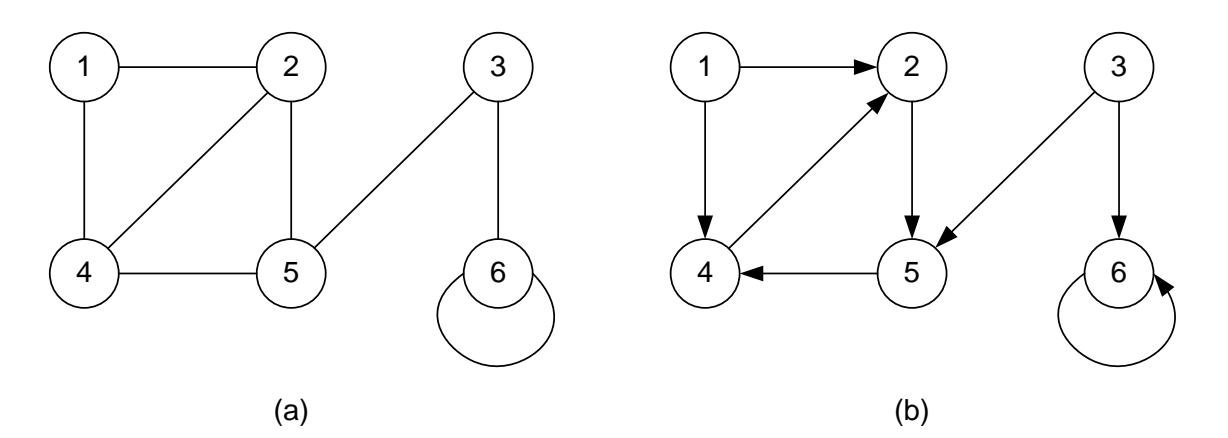

**Figura B.1 - Tipos de Grafos**

<span id="page-123-0"></span>São apresentadas nessa seção métodos para representar grafos e realizar buscas, ou seja, visitar sistematicamente os vértices e arestas do grafo a partir de um objetivo pré-determinado. Os grafos podem ser representados de três formas distintas, a saber:

- i. Lista de Adjacências;
- ii. Matriz de Adjacências;
- iii. Matriz de Incidência.

Os métodos de busca existentes são:

- i. Busca em Largura;
- ii. Busca em Profundidade.

Este trabalho utiliza a representação de grafos por lista de adjacências e a busca é realizada através do método de busca em profundidade. Estes itens requerem maior atenção, já que possuem maior relevância para a perfeita compreensão do algoritmo desenvolvido. A abordagem dos demais é realizada para o enriquecimento do conhecimento do leitor e comparação com os métodos escolhidos para a solução do problema de busca de caminhos de transmissão.

# **B.2 Representação de Grafos**

#### **B.2.1 Lista de Adjacências**

Um grafo pode ser descrito por sua estrutura de adjacências, isto é, através de uma lista que contém todos os vértices e os vértices adjacentes a cada um deles. A sua representação é uma maneira compacta de representar grafos esparsos. Desta forma, para cada vértice *V*, define-se uma lista de vértices *W* em que existe uma aresta de *V* para *W*.

Como na maioria das aplicações o grafo é orientado, como mostrado na [Figura](#page-123-0)  [B.1](#page-123-0) (b), a lista de adjacências não considera todas as ligações entre os vértices e somente são colocados nela aqueles que obedecem à direção determinada pelas arestas.

<span id="page-124-0"></span>A [Tabela B.1](#page-124-0) mostra a lista de adjacências para o grafo não orientado da [Figura](#page-123-0)  [B.1](#page-123-0) (a), enquanto a [Tabela B.2](#page-124-1) mostra para o grafo orientado da [Figura B.1](#page-123-0) (b), que é a representação mais realizada na prática.

**Tabela B.1 - Lista de Adjacências para o Grafo Não-Orientado**

| Nº do Vértice 1º Adjacente 2º Adjacente 3º Adjacente |  |  |  |
|------------------------------------------------------|--|--|--|
|                                                      |  |  |  |
|                                                      |  |  |  |
|                                                      |  |  |  |
|                                                      |  |  |  |
|                                                      |  |  |  |
|                                                      |  |  |  |

<span id="page-124-1"></span>**Tabela B.2 - Lista de Adjacências para o Grafo Orientado**

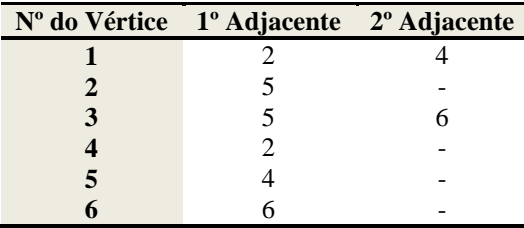

Resumidamente, a maior vantagem da utilização desta representação consiste no uso da sua estrutura reduzida de armazenamento. Por outro lado, sua maior desvantagem é a recuperação indireta das arestas [\[35\]](#page-134-0).

### **B.2.2 Matriz de Adjacências**

A representação por matriz de adjacências é preferida em grafos pequenos e densos e necessitam que os vértices sejam numerados para identificá-los numa matriz de ordem *n* x *n*, onde *n* indica o número de vértices existentes. Sua aplicação é válida para outros tipos de grafos, além dos abordados.

A matriz de adjacências pode ser representada por uma matriz booleana *A* = [*aij*], onde *aij* representa a existência de aresta entre os vértices *Vi* e *Vj*. Logo, os elementos dessa matriz são definidos a seguir [\[35\]](#page-134-0):

1 se e somente se existe uma aresta entre  $V_i$  e 0 em caso contrário *i j ij*  $V_i$  e  $V$  $a_{ij} = \begin{cases} a_{ij} & \text{if } i \leq j \end{cases}$  $\overline{\mathcal{L}}$ 

Muitas vezes, as arestas paralelas são representadas com um número maior que 1. Porém, isso não é muito comum, pois o objetivo é saber as conexões existentes entre os vértices dos grafos e não a quantidade.

<span id="page-125-0"></span>A [Tabela B.3](#page-125-0) mostra a matriz de adjacências para o grafo não orientado da [Figura B.1](#page-123-0) (a), enquanto a [Tabela B.4](#page-125-1) mostra para o grafo orientado da [Figura B.1](#page-123-0) (b).

**Tabela B.3 - Matriz de Adjacências para o Grafo Não Orientado**

|                         | 1                | $\overline{2}$   | 3                | 4              | 5                | 6              |
|-------------------------|------------------|------------------|------------------|----------------|------------------|----------------|
| $\mathbf{1}$            | $\overline{0}$   | 1                | $\boldsymbol{0}$ | 1              | $\overline{0}$   | $\overline{0}$ |
| $\overline{2}$          | 1                | $\overline{0}$   | $\overline{0}$   | $\mathbf{1}$   | 1                | $\overline{0}$ |
| 3                       | $\boldsymbol{0}$ | $\overline{0}$   | $\boldsymbol{0}$ | $\overline{0}$ | 1                | 1              |
| $\overline{\mathbf{4}}$ | 1                | 1                | $\boldsymbol{0}$ | $\overline{0}$ | 1                | $\overline{0}$ |
| 5                       | $\boldsymbol{0}$ | 1                | 1                | 1              | $\overline{0}$   | 0              |
| 6                       | $\boldsymbol{0}$ | $\boldsymbol{0}$ | 1                | $\overline{0}$ | $\boldsymbol{0}$ | 1              |

<span id="page-125-1"></span>**Tabela B.4 - Matriz de Adjacências para o Grafo Orientado**

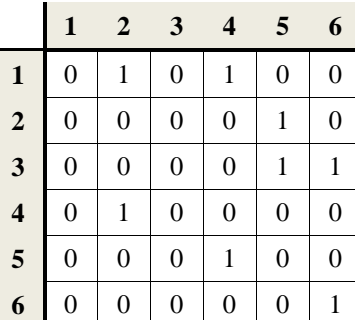

Resumidamente, a vantagem nessa representação é a recuperação direta da aresta. Por outro lado, o armazenamento é *n* <sup>2</sup> (número de vértices ao quadrado), mesmo que o número de arestas seja inferior ao número de vértices.

#### **B.2.3 Matriz de Incidências**

A representação por matriz de incidência é utilizada com frequência para resolver problemas de otimização. Cada linha dessa matriz corresponde a um vértice e cada coluna a uma aresta. Portanto, pode-se representá-la por uma matriz *B* = [*bij*] de *n* vértices e *m* arestas, de ordem *n* x *m*, definida como [\[35\]](#page-134-0).

1 se a aresta  $a_i$  incide sobre o vértice 0 em caso contrário  $j$  include solid  $\sigma$  vertice  $v_j$ *ij*  $b_{ij} =\begin{cases} 1 \text{ se a aresta } a_j \text{ incide sobre o vértice } v_i \\ 0 \end{cases}$  $\overline{\mathcal{L}}$ 

Se o grafo é orientado, então:

[1 se o vértice  $v_i$  for a origem da aresta a<sub>*j*</sub> 1 se o vértice  $v_i$  for o destino da aresta a 0 em caso contrário  $b_{ij} = \begin{cases} -1 \text{ se o vértice } v_i \text{ for o destino da aresta a } j \end{cases}$  $\overline{\phantom{a}}$  $\overline{\mathcal{L}}$ 

<span id="page-126-0"></span>A [Tabela B.5](#page-126-0) mostra a matriz de incidências para o grafo não orientado da [Figura B.1](#page-123-0) (a), enquanto a [Tabela B.6](#page-127-0) mostra para o grafo orientado da [Figura B.1](#page-123-0) (b).

|                         | (1,2) | (1,4) | (2,5)    | (3,5) | (3,6) | (4,2) | (5,4) | (6,6)    |
|-------------------------|-------|-------|----------|-------|-------|-------|-------|----------|
| 1                       |       |       | 0        | 0     | 0     |       | 0     |          |
| $\overline{2}$          |       | 0     |          | 0     | 0     |       | 0     | 0        |
| 3                       | 0     | 0     | $\Omega$ |       |       | 0     | 0     | $\theta$ |
| $\overline{\mathbf{4}}$ | 0     |       |          | 0     | 0     |       |       | 0        |
| 5                       | 0     | 0     |          |       | 0     |       |       | 0        |
| 6                       | 0     | 0     |          |       |       |       |       |          |

**Tabela B.5 - Matriz de Incidências do Grafo Não Orientado**

|                         | (1,2)          | (1,4)    | (2,5)    | (3,5)    | (3,6)          | (4,2)    | (5,4)    | (6, 6)   |
|-------------------------|----------------|----------|----------|----------|----------------|----------|----------|----------|
| 1                       |                |          | 0        |          | 0              | 0        |          | $\theta$ |
| $\overline{2}$          | - 1            | $\theta$ |          | $\theta$ | $\overline{0}$ | $-1$     | 0        | 0        |
| 3                       | $\theta$       | $\Omega$ | $\theta$ |          |                | $\theta$ | $\Omega$ | 0        |
| $\overline{\mathbf{4}}$ | $\overline{0}$ | -1       | 0        | $\theta$ | $\theta$       |          | -1       | 0        |
| $\overline{5}$          | $\theta$       | $\Omega$ | -1       | -1       | $\theta$       | $\theta$ |          | 0        |
| 6                       | 0              | 0        | 0        |          | -1             | 0        |          | $\theta$ |

<span id="page-127-0"></span>**Tabela B.6 - Matriz de Incidências do Grafo Orientado**

## **B.3 Métodos de Busca em Grafos**

### **B.3.1 Introdução**

Os grafos, orientados ou não, são utilizados na solução de diversos problemas, tais como encontrar o menor caminho entre dois pontos distintos, ou a melhor rota, com a menor distância, entre diversos pontos. Outra possibilidade é utilizar a representação através de grafos para buscar um vértice específico ou um vértice que atenda a alguma característica específica. Por exemplo, efetuar uma busca num grafo que represente as cidades brasileiras, onde cada vértice corresponde ao respectivo número de habitantes das cidades, para encontrar aquelas com menos de 5.000 habitantes.

Existem basicamente dois tipos de busca em grafos: a busca em profundidade e a busca em largura.

#### **B.3.2 Busca em Largura**

Numa busca em largura a partir de um vértice qualquer *V*, todos os seus vizinhos são de são visitados antes de continuar a busca mais profundamente. Assim, o vértice *V* é chamado de raiz e a busca caminha por todos os vértices que podem ser alcançados a partir de *V*.

A busca em largura é feita começando no vértice *V*. Primeiramente, o algoritmo visita *V* e todos os seus vértices *W* conectados. No segundo passo, o algoritmo visita todos os vértices conectados a W, isto é, os vértices que não estão conectados diretamente a *V*. O algoritmo prossegue deste modo até que todos os vértices alcançáveis sejam visitados. Resumidamente, o primeiro passo da busca em largura visita todos os vértices que estão a uma aresta de distância de *V*. O segundo passo visita os que estão a duas arestas de distância e assim por diante.

Para exemplificar a busca em largura, seja o grafo da [Figura B.2.](#page-128-0)

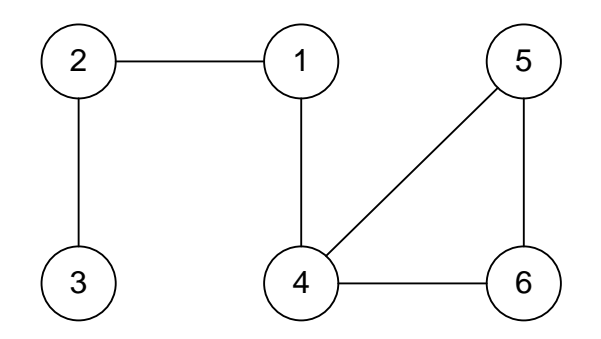

**Figura B.2 - Grafo para Exemplo de Busca**

<span id="page-128-0"></span>O controle da busca é feito pintando cada vértice na cor branca, cinza ou preta. Inicialmente, todos os vértices estão com a cor branca e podem, mais tarde, se tornar cinza ou preto de acordo com a identificação abaixo:

- Cor branca: vértice não visitado;
- Cor cinza: vértice visitado;
- Cor preta: vértice visitado com seus nós adjacentes visitados.

Deste modo, quando um vértice é visitado pela primeira vez, sua cor é modificada de branco para cinza e, quando todos os seus vértices adjacentes são cinza (visitados), se torna preto [\[36\]](#page-134-0). A [Figura B.3](#page-129-0) mostra a seqüência para a busca em largura no grafo da [Figura B.2.](#page-128-0)

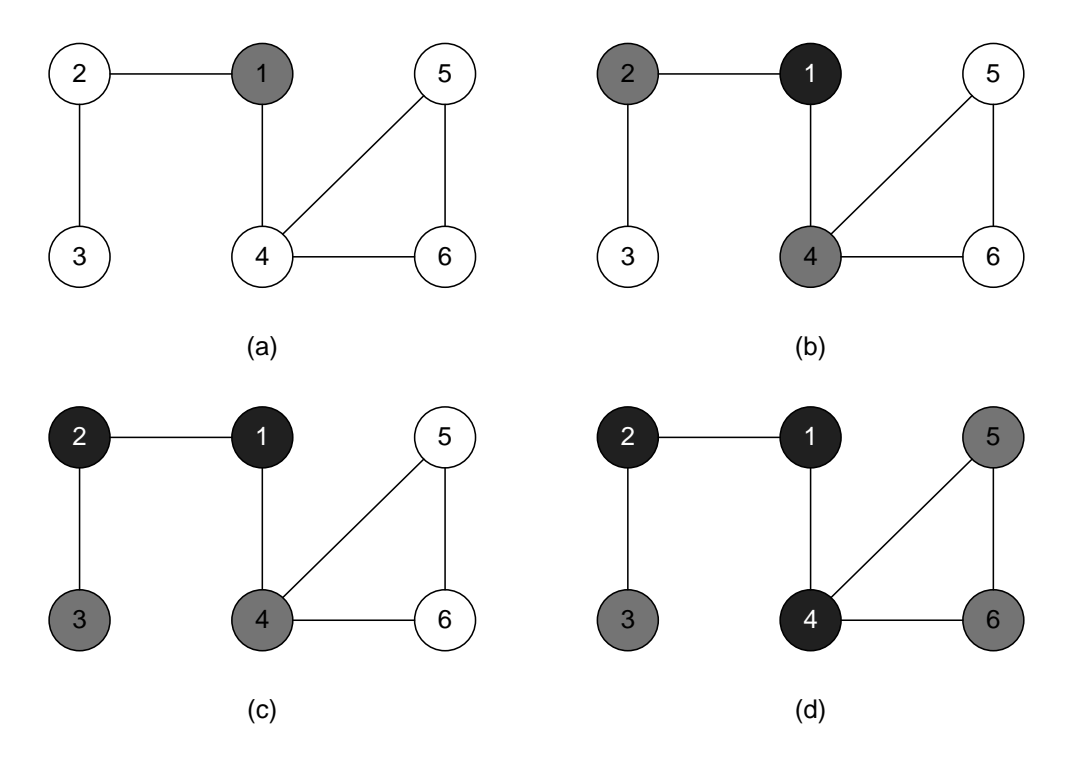

**Figura B.3 - Busca em Largura**

<span id="page-129-0"></span>A busca em largura inicia-se pela raiz do grafo, isto é, o vértice 1, identificandoo com a cor cinza [\(Figura B.3\(](#page-129-0)a)) para simbolizar que este é visitado. O próximo passo é identificar os seus vértices vizinhos. O algoritmo encontra os vértices 2 e 4 marcando-os também com a cor cinza [\(Figura B.3\(](#page-129-0)b)).

Como todos os adjacentes ao 1 já estão identificados, finaliza-se a busca mudando a sua cor para preta. A partir de agora, o programa identifica todos os vértices vizinhos ao 2 e encontra 3 trocando a sua cor para cinza. Novamente, não existem outros adjacentes a 2. Logo a busca é finalizada e sua cor passa a ser preta [\(Figura](#page-129-0)   $B.3(c)$  $B.3(c)$ ).

A busca prossegue no vértice 4 e encontra os vértices 6 e 5 que são marcados com a cor cinza. Já que todos os adjacentes ao 4 são conhecidos, este é identificado com a cor preta [\(Figura B.3\(](#page-129-0)d)). Neste ponto, o algoritmo termina sua busca, uma vez que os vértices 3, 5 e 6 não possuem outros adjacentes.

Desta forma, informações necessárias sobre a estrutura do sistema são armazenadas e os vértices pesquisados seguem uma ordem crescente conforme sua designação no grafo.

#### **B.3.3 Busca em Profundidade**

Uma busca em profundidade começa num vértice raiz *V* e caminha por todos os vértices que podem ser alcançados. Seja este vértice conectado a *W* por uma aresta A(V,W). A busca marca *V* como visitado, considera um vértice *W* conectado e continua a busca pelo vértice seguinte e assim por diante. Depois que a busca neste vértice termina, o algoritmo toma outro vértice *Z* conectado a *V* ainda não visitado e faz a busca. O algoritmo termina quando todos os vértices ligados a *V* já são marcados (visitados). Para exemplificar a busca em profundidade, seja novamente o grafo da [Figura B.2.](#page-128-0) O resultado é mostrado na [Figura B.4.](#page-130-0)

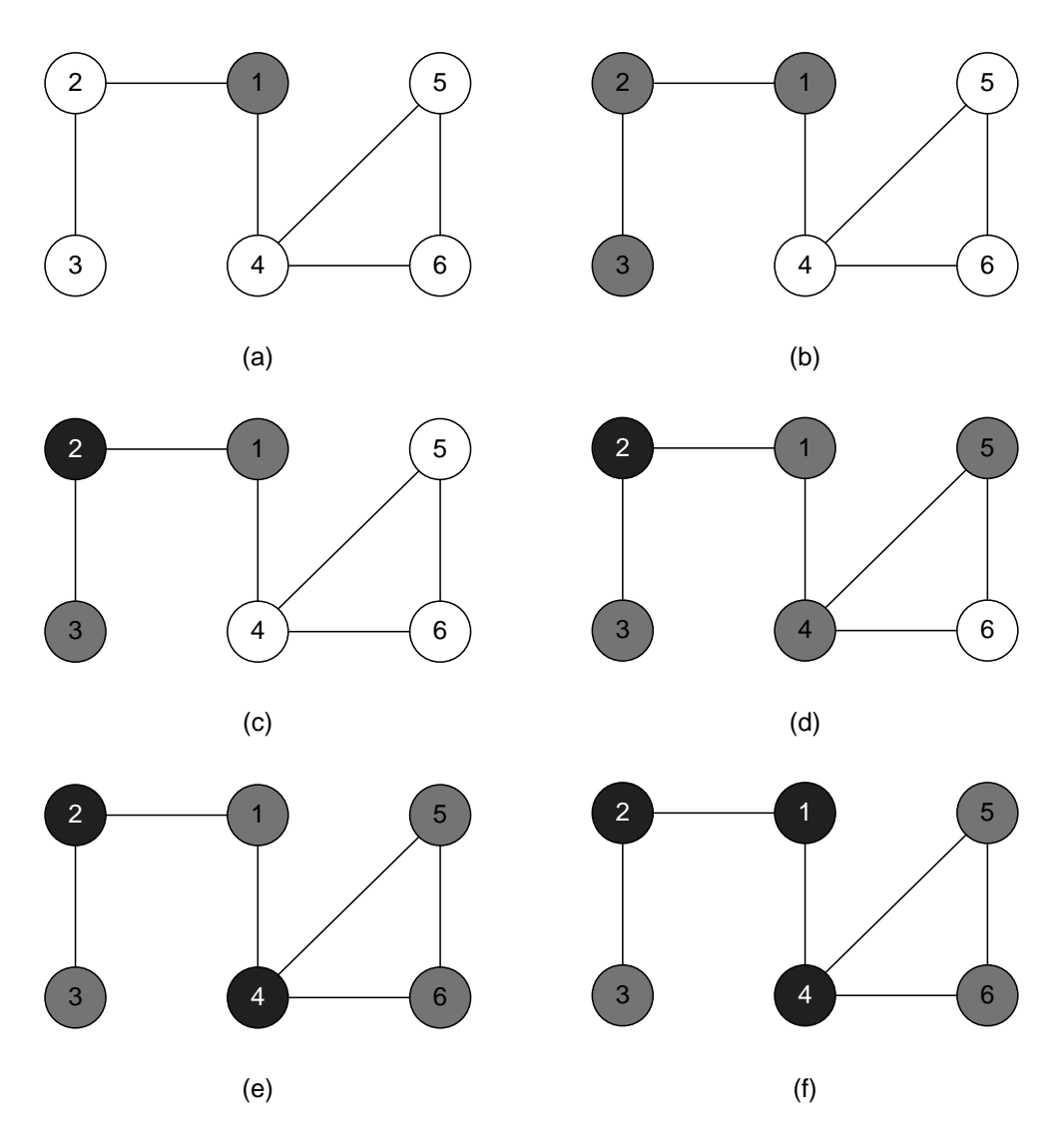

**Figura B.4 - Busca em Profundidade**

<span id="page-130-0"></span>A busca em profundidade inicia-se pelo vértice 1, identificado com a cor cinza [\(Figura B.4](#page-130-0) (a)). A partir daí, o algoritmo procura um vizinho, vértice 2, e prossegue até o seguinte, vértice 3, [\(Figura B.4](#page-130-0) (b)). Como no último não há vértices conectados, o algoritmo retorna ao nível anterior e verifica se existem adjacentes ao vértice 2. Como esse possui um adjacente visitado, é identificado com a cor preta para indicar que já está finalizado [\(Figura B.4](#page-130-0) (c)).

O algoritmo sobe um nível e verifica que o vértice 1 possui o adjacente 4 como não visitado e o marca com a cor cinza. Neste instante, procura-se um vizinho a este e o vértice 5 é identificado e também marcado com a cor cinza [\(Figura B.4](#page-130-0) (d)).

A busca retorna ao nível anterior e verifica que existe o vértice 6 ligado ao 4 ainda não visitado e o marca com a cor cinza. Como não há outros adjacentes ao 4, esse é marcado com a cor preta [\(Figura B.4](#page-130-0) (e)).

De modo análogo, o algoritmo retorna ao vértice 1 e o marca com a cor preta, uma vez que todos os seus adjacentes já são conhecidos, encerrando o processo de busca em profundidade [\(Figura B.4](#page-130-0) (f)).

Note que a busca só termina quando a raiz do grafo é finalizada ao contrário da busca em largura, onde a busca termina quando não há mais vértices conectados. A busca em profundidade é menos eficiente para encontrar o caminho mais próximo, porém é muito útil para analisar os caminhos entre uma raiz e outro vértice além de verificar a existência de ilhamento nos grafos.

#### **REFERÊNCIAS**

- [1] Kundur P. "Power System Stability and Control". In: McGraw-Hill, Inc., 1994.
- [2] Prada R.B., Palomino E.G.C, Pilotto L.A.S e Bianco A. "Identificação do ramo de transmissão crítico para reforço das condições de segurança de tensão". Revista Controle & Automação; vol17; nº.1; Janeiro, Fevereiro e Março 2006.
- [3] Pal M.K. "Voltage stability conditions considering load characteristics", IEEE Transactions on Power Systems, vol.1, nº.1, pp.243-249, 1992.
- [4] Hong Y.Y. and Gau C. H. "Voltage stability indicator for identification of the weakest bus/area in power systems", IEEE Proceedings, Generation, Transmission and Distribution. Vol 141, nº.4, pp.305-309, 1994.
- [5] Taylor C.W. "Power System Voltage Stability/EPRI-Power System Engineering Series". In: McGraw-Hill, Inc., 1994.
- [6] Força Tarefa Colapso de Tensão. Critérios e metodologias estabelecidos no âmbito da Força Tarefa Colapso de Tensão do GTAD/SCEL/GCOI para estudos de estabilidade de tensão nos Sistemas Interligados Norte/Nordeste, Sul/Sudeste e Norte/Sul Brasileiros, XV SNPTEE, Foz do Iguaçu, PR, Brasil, 1998.
- [7] WSCC-Reactive Power Reserve Work Group. Final Report, Voltage Stability Criteria, Undervoltage load shedding strategy, and reactive power reserve monitoring methodology, 1998.
- [8] Ajjarapu V. e Christy. C. "The continuation power flow: A tool for steady state voltage stability analysis". IEEE Transactions on Power Systems, vol. 7, nº.1, pp. 416-423, 1992.
- [9] Bijwe P. R. e Tare. R. S. "An efficient continuation power flow method for voltage stability analysis". Electric Machines and Power Systems, vol. 25, nº.1, pp. 927-938, 1997.
- [10]Alves D. A, da Silva L. C. P, Castro C. A. e da Costa V. F. "Continuation method parameterized by power losses". IEEE Transactions on Power Systems, vol. 15, nº.1, pp. 763768, 2000.
- [11]Zhang X. P., Ju P. e Handschin E. "Continuation three-phase power flow: A tool for voltage stability analysis of unbalanced three-phase power systems". IEEE Transactions on Power Systems, vol. 20, nº.3, pp. 1320-1329, 2005.
- [12]Cañizares C. A., Alvarado F. L., C. L. DeMarco, I. Dobson e W. F. Long. "Point of collapse methods applied to AC/DC power systems". IEEE Transactions on Power Systems, vol 7, nº.2, pp. 673-683, 1992.
- [13]Voltage Stability Assessment: Concepts, Practices and Tools. IEEE PES Power System Subcommittee Special Report, August 2002.
- [14]Kessel P., Glavitsh H., "Estimating the voltage stability of a power system", IEEE Transactions on Power Systems, vol.1, nº.3, pp.346-354, 1986
- [15]Custsem T. V., "A method to compute reactive power margins with respect to voltage colapse", IEEE Transactions on Power Systems, vol.6, nº.1, pp. 145-156, 1991.
- [16]Vega J.L.L. "Avaliação e reforço das condições de estabilidade de tensão em barras de tensão controlada por geradores e compensadores síncronos". Proposta de Tese de Doutorado, PUC/Rio. Rio de Janeiro, Brasil, 2008.
- [17]Kimbark E.W. (1968). "Power System Stability, Synchronous Machines", Vol. III, Dover Publications.
- [18]Alves F. R. M, "Aplicação de Buscas Heurísticas ao Problema de Determinação de Rotas para Recomposição Fluente de Sistemas Elétricos de Potência", Tese de Doutorado, UFRJ. Rio de Janeiro, Brasil, 2007.
- [19]Cantarino M. "Análise de sensibilidade da margem de carregamento em sistemas elétricos de potência: Um estudo comparativo", Dissertação de mestrado, UFJF. Juiz de Fora, Brasil, 2007.
- [20] Greene S., Dobson I. e Alvarado F.L., "Sensitivity of the loading margin to voltage collapse with respect to arbitrary parameters". IEEE Transactions on Power Systems, vol. 12, nº 1, pp. 262-272, 1997.
- [21] Greene S., Dobson I. e Alvarado F.L.,. "Contingency ranking for voltage collapse via sensitivities from a single nose curve". IEEE Transactions on Power Systems, vol. 14, nº 1, pp. 232-240, 1999.
- [22] Flueck A. J., Gonella R. e Dondeti J. R., "A new power sensitivity method of ranking branch outage contingencies for voltage collapse". IEEE Transactions on Power Systems, vol. 17, nº 2, pp. 265-270, 2002.
- [23]Djukanovic M. B., Khammash M. H. e Vittal V., "Sensitivity based structured singular value approach to stability robustness of power systems". IEEE Transactions on Power Systems, vol. 15, nº 2, pp. 825-830, 2000.
- [24] Greene S., Dobson I. e Alvarado F.L., "Sensitivity of transfer capability margins with a fast formula". IEEE Transactions on Power Systems, vol. 17, nº 1, pp. 34-40, 2002. [
- [25]Capitanescu F. e Cutsem T. V., "Preventive control of voltage security margins: A multicontingency sensitivity-based approach". IEEE Transactions on Power Systems, vol. 17, nº 2, pp. 358-364, 2002.
- [26] Capitanescu F. e Cutsem T. V.. "Unified sensitivity analysis of unstable or low voltages caused by load increases or contingencies". IEEE Transactions on Power Systems, vol. 20, nº 1, pp. 321-329, 2005.
- [27]Amjady N. e Esmaili M., "Application of a new sensitivity analysis framework for voltage contingency ranking". IEEE Transactions on Power Systems, vol. 20, nº 2, pp. 973-983, 2005.
- [28]Monticelli A. J. "Fluxo de Carga em Redes de Energia Elétrica", Ed. Edgard Blücher Ltda, São Paulo, 1983.
- [29]Wood, A.J. e Wollenberg, B. F.. Power Generation Operation and Control. Second Edition, New York, John Wiley & Sons Inc., 1984.
- <span id="page-134-0"></span>[30]Souza F., "Apresentação: Grafos – Algoritmos e Estruturas de Dados", Universidade Estadual Paulista Júlio de Mesquita Filho, Sistemas de Informação – 2º período.
- [31]Prada R.B., Palomino E.G.C, Pilotto L.A.S e Bianco A, "Voltage stability assessment for real time operation", Proc. IEE Generation, Transmision and Distribution, vol. 149, nº. 2, pp 171-181, 2002.
- [32]Santos J.O.R, França R.F, Prada R. B, Ferreira L.C.A e Bianco A., "Índices e margens para avaliação da segurança de tensão na operação em tempo real", 5th Latin-American Congress: Electricity Generation and Transmission,, 2003.
- [33]Seelig B.H.T, "Índices de adequação das ações de controle de tensão para reforço das condições de segurança de tensão", Dissertação de Mestrado, PUC-Rio, Rio de Janeiro, Brasil, 2004.
- [34]Netto P. O. B., "Grafos: Teoria, Modelos, Algoritmos", 1ª. Edição, São Paulo: Editora Edgard Blücher Ltda., 1996. v. 790. 405 p.
- [35]Mangili S. H., "Sistemas de Informação Apostila de Matemática Discreta", Faculdades Associadas de Santa Catarina, FASC - ENERGIA, Criciúma – SC, Brasil, 2007.
- [36]Camponogara E., "Apostila de Grafos e Algoritmos de Busca", Departamento de Automação de Sistemas, Universidade Federal de Santa Catarina, UFSC, Florianópolis –SC, Brasil, 2007.